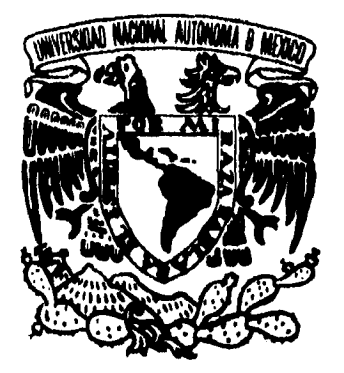

11

TESIS CON **L** FALLA DE ORIGEN

Trsis **CON FALLA DE 02 .GEN** 

# **UNIVERSIDAD NACIONAL AUTONOMA DE MEXICO**

ESCUELA NACIONAL DE ESTUDIOS PROFESIONALES " ARAGON

## **REALIDAD VIRTUAL**  POR COMPUTADORA APLICADA A LA PRODUCCION EN VIDEO

## **TESIS**

QUE PARA OBTENER EL TITULO DE L I C E N C I A D O EN PERIODISMO Y COMUNICACION COLECTIVA

> P R E S E N T A : DANIEL A<sup>"</sup>GONZALEZ PINEDA

> > DIRECTOR DE TESIS: LIC. JOSE RUIZ ACOSTA

**MEXICO, D.F. 1996** 

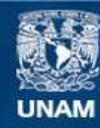

Universidad Nacional Autónoma de México

**UNAM – Dirección General de Bibliotecas Tesis Digitales Restricciones de uso**

## **DERECHOS RESERVADOS © PROHIBIDA SU REPRODUCCIÓN TOTAL O PARCIAL**

Todo el material contenido en esta tesis esta protegido por la Ley Federal del Derecho de Autor (LFDA) de los Estados Unidos Mexicanos (México).

**Biblioteca Central** 

Dirección General de Bibliotecas de la UNAM

El uso de imágenes, fragmentos de videos, y demás material que sea objeto de protección de los derechos de autor, será exclusivamente para fines educativos e informativos y deberá citar la fuente donde la obtuvo mencionando el autor o autores. Cualquier uso distinto como el lucro, reproducción, edición o modificación, será perseguido y sancionado por el respectivo titular de los Derechos de Autor.

*A mis padres, Dr. Gabriel González Almaráz y Dra. Araceli Pineda, por abrir ante mi un horizonte de retos y oportunidades, y darme el valor para enfrentarlo.* 

 $El$  mundo visual ya no es una realidad.  $\bm{y}$  el mundo no visto ya no es un sueño.  $20.4$ . Beats.

## **AGRADECIMIENTOS**

A mi familia

*por el cariño y apoyo que siempre es olí guía y mi filena,* 

Lic. José Ruiz Acosta *por su confianza y conocimiento que fueron los cimientos de esta tesis,* 

> C.P. José Luis Aguilar y Fani, *por la amistad y refugio en toda nii vida*

Ingenieros Jesús y Rubén Ávila Espinosa *por creer en mi, permitirme trabajar y ser ejemplo de superación personal.* 

> Lic. Eva Lira López *por todo lo que tu eres y significas para mi.*

Colegio Americano *por una educación básica de alta calidad y la visión de un mundo diferente.* 

> Colegio Peterson *por la calidez y cariño en mi formación.*

DIAP *por ser compañeros y confidentes, pero principalmente amigos.* 

Ing, Fernando Esquivel Escalera

*por abrir la ventana de la cual surgió esta tesis.* 

*CONAF,* 

*por brindarme facilidades y la tecnología para la realización de esta tesis.* 

UNAM

*por forjar en mi la tenacidad para vencer los obstáculos.* 

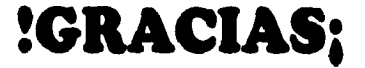

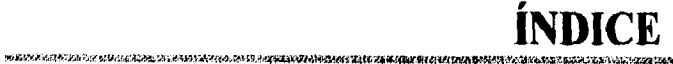

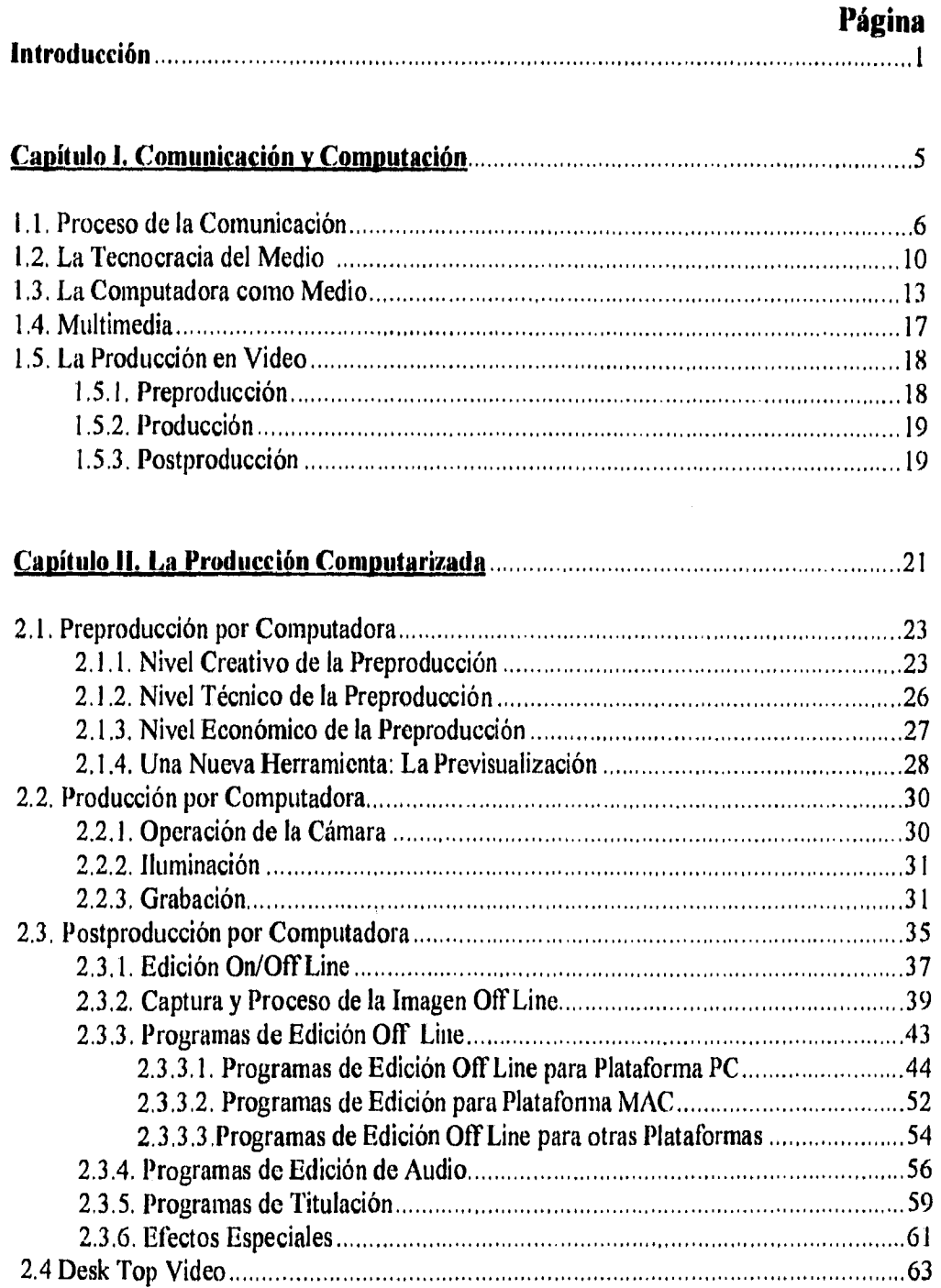

Ŷ

92. ELEVELMINDIN EDI

スネスト いちこん うしょうし アストラウン

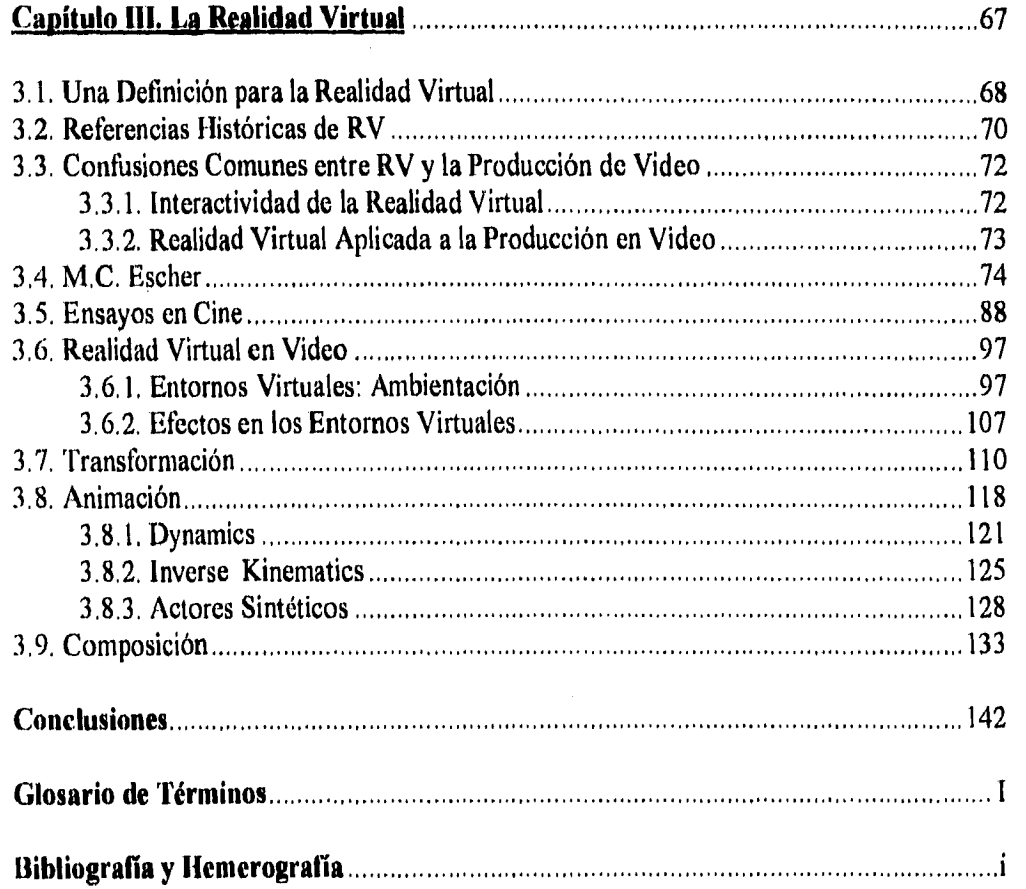

- こことをきては見込みとなる場合の関係機能は認識的な状況を行うことになっています。 しゅうしょう しゅうしょう しゅうけいしゅう

 $\mathcal{L}^{\text{max}}_{\text{max}}$ 

 $\label{eq:2.1} \frac{1}{\sqrt{2\pi}}\int_{0}^{\infty}\frac{1}{\sqrt{2\pi}}\left(\frac{1}{\sqrt{2\pi}}\right)^{2\alpha} \frac{1}{\sqrt{2\pi}}\frac{1}{\sqrt{2\pi}}\int_{0}^{\infty}\frac{1}{\sqrt{2\pi}}\frac{1}{\sqrt{2\pi}}\frac{1}{\sqrt{2\pi}}\frac{1}{\sqrt{2\pi}}\frac{1}{\sqrt{2\pi}}\frac{1}{\sqrt{2\pi}}\frac{1}{\sqrt{2\pi}}\frac{1}{\sqrt{2\pi}}\frac{1}{\sqrt{2\pi}}\frac{1}{\sqrt{2\pi}}\frac{$ 

 $\mathcal{A}^{\mathcal{A}}_{\mathcal{A}}$ 

 $\label{eq:2.1} \frac{1}{\sqrt{2}}\sum_{i=1}^n\frac{1}{\sqrt{2}}\left(\frac{1}{\sqrt{2}}\sum_{i=1}^n\frac{1}{\sqrt{2}}\sum_{i=1}^n\frac{1}{\sqrt{2}}\sum_{i=1}^n\frac{1}{\sqrt{2}}\sum_{i=1}^n\frac{1}{\sqrt{2}}\sum_{i=1}^n\frac{1}{\sqrt{2}}\sum_{i=1}^n\frac{1}{\sqrt{2}}\sum_{i=1}^n\frac{1}{\sqrt{2}}\sum_{i=1}^n\frac{1}{\sqrt{2}}\sum_{i=1}^n\frac{1}{\sqrt{2$ 

 $\label{eq:2.1} \frac{1}{\sqrt{2}}\int_{\mathbb{R}^3}\frac{1}{\sqrt{2}}\left(\frac{1}{\sqrt{2}}\right)^2\frac{1}{\sqrt{2}}\left(\frac{1}{\sqrt{2}}\right)^2\frac{1}{\sqrt{2}}\left(\frac{1}{\sqrt{2}}\right)^2.$ 

 $\int d\mathbf{r} \, d\mathbf{r}$ 

 $\hat{A}$ 

 $\frac{1}{2}$ 

 $\label{eq:2} \frac{1}{\sqrt{2}}\left(\frac{1}{\sqrt{2}}\right)^{2}$ 

ik<br>S

## **INTRODUCCIÓN**

Objetos que se deforman o se transforman en otros, elementos inertes que cobran vida, lugares nunca antes vistos o hace mucho tiempo desaparecidos e imágenes que contradicen la lógica y las leyes de la física. A medida que avanza la tecnología, la producción en video ha logrado imágenes que cautivan a los espectadores y responden a las inquietudes de un público cada vez más escéptico. Aún más atractiva resulta la posibilidad de *retratar la imaginación.* 

La combinación de la computadora con la comunicación ha desarrollado un sistema que une al mundo natural con otro generado por computadora, su función es engañar al hombre a través de la representación de la realidad.

La Realidad Virtual, conocida como un sistema interactivo de graficación y animación generado por computadora, el cual cuenta con elementos que proporcionan nuevas experiencias que rompen con la lógica de la visión de una manera creíble.

 $\mathbf{l}$ 

Algunos conceptos que se manejan en torno a la Realidad Virtual son: una realidad paralela a la conocida; un sistemas de cómputo que interactúa en forma completa con el usuario; el desarrollo tecnológico que suple los sentidos o una moda en el actual imperio de las máquinas. Sin embargo, aún no se tiene una definición que logre capturar su esencia, por lo que este trabajo proporciona una definición enfocada a las ciencias de la comunicación, a través de una compilación de diversas fuentes. El objetivo de este trabajo es explicar el concepto, la función dentro de la producción del video y los sistemas de cómputo, de tal manera que la Realidad Virtual sea comprensible para los profesionales de la comunicación.

La Realidad Virtual ha incursionado en muchas áreas de la sociedad, tales como: la medicina, la milicia, la educación, entre otras. Sin embargo muchos profesionales de la comunicación la consideran vetada para los medios de comunicación de masas, este trabajo probará que, din cuando no todos los sistemas de video pueden ser interactivos, es posible apoyarse en la Realidad Virtual dentro, del proceso de producción de audiovisuales.

La aplicación de la Realidad Virtual que ha tenido mayor aceptación pertenece a la comunicación, particularmente en la producción de video. Se mostrará como las nuevas herramientas para la generación de imágenes apoyan a los productores para crear escenas.

A través de un estudio de la computación, apoyado en el criterio teórico de McLuhan y David K. Berlo, se consideran los sistemas de cómputo dentro de la teoría de la comunicación.

La computación se había incorporado en la producción en video antes que comenzara a utilizarse la Realidad Virtual. Fueron estos antecedentes los que evolucionaron para producir las aplicaciones actuales. Entender esta situación ayudará

al lector a comprender los criterios que se aplican para el desarrollo de programas y equipos. Este trabajo proporciona requerimientos mínimos de equipo, específicamente para la plataforma PC.

Probar que la Realidad Virtual puede ser aplicada a la producción en video requiere de tres puntos:

- Conocer los términos que integran a la Realidad Virtual a través de un resumen de la situación actual, sus conceptos y definiciones.
- Identificar los efectos y alcances del sistema mediante la descripción y análisis de los efectos especiales realizados en las escenas cinematográficas que aplicaron sistemas virtuales en el cine de EE.UU. de 1993.
- Aplicar los sistemas de RV<sup>\*</sup> con la ayuda de la explicación y ejemplificación de los comandos e instrucciones que conlbrman la paquetería aplicada a la producción en video.

La finalidad práctica de este trabajo es introducir los procesos de Realidad Virtual que puedan ser aplicados a la producción en video. Servirá como una guía con los principios necesarios y las aplicaciones más comunes.

Las técnicas avanzan más rápido que los métodos, los profesionales de la comunicación tienen que esforzarse por incorporar fundamentos teóricos con logros científicos para adecuar el mensaje y que éste sea estructurado en función de la comunicación, Para lograr lo anterior es necesario explicar las nuevas técnicas desde un punto de vista teórico comprensible que pueda tener aplicaciones prácticas, para lo cual

ItV son las siglas que en adelante significarán Realidad Virtual, además es la abreviatura que se utiliza en la mayoría de las publicaciones que tocan este tema. *(VR: Virlual Reality)* 

se ha utilizado un lenguaje sencillo, figuras, ejemplos, fotografías y un glosario de términos al final del trabajo resaltando con cursivas la primera vez que aparece una palabra incluida en el glosario.

## **Capítulo I**  Comunicación y Computación

La comunicación es parte inherente del desarrollo social del ser humano. Sin embargo, a medida que aumenta la capacidad tecnológica, el proceso de comunicación se hace cada vez más complejo. Es por eso que se ha tenido que fraccionar la acción de comunicar para estudiar cada uno de sus componentes, y así, poder comprender su proceso.

#### **1.1 PROCESO DE LA COMUNICACIÓN**

La comunicación se estudia como un proceso $<sup>i</sup>$ , que se separa en</sup> componentes que interactúan entre si para lograr el objetivo especifico de trasmitir ideas. También cumple la función de: cambiar hábitos o formas de pensar, o reforzarlos.<sup>2</sup>

El esquema de comunicación ha cambiado a través del tiempo y presenta nuevas posibilidades a medida que la comunicación humana crece y se complica más. Entre las etapas básicas están: "... a) iniciamos la comunicación, b) respondemos a ésta, o e) servimos de observadores o analistas de ella."3

A lo largo del tiempo se han desarrollado diferentes esquemas del proceso de comunicación. Existe un sistema básico en donde se envía un mensaje y éste se recibe, pero para poder analizar el proceso en una forma más sencilla, actualizada y tomando a cada factor en forma aislada se dividió en las siguientes partes $^4$ :

*Emisor*: Es la parte inicial de la comunicación (salvo en el caso de que se considere la fuente que forma parte del esquema, según David K. Berlo o Shanon y Weaver) genera la idea que más tarde se convertirá en un mensaje.

*Codfficación.* La idea se estructura para que pueda viajar a través del sistema de transmisión seleccionado. Este tipo de preparación, y en algunos casos transformación del mensaje, se le conoce como codificación, y tiene que tomar en cuenta el lenguaje, el idiolecto y la situación económica, política, social y moral; es

X

Borlo, *El Proceso de la Comunicación,* p. 19.

<sup>2</sup>Schramm , *La Ciencia de la Comunicación Humana,* p. 95.

<sup>3</sup>Berlo, Op *CU,* p. 23.

Para ver diferentes esquemas de comunicación que se compilaron para este resumen, ver a Roberts W. *The Works of Aristotle, p. 14.; Shanon & Weaver, The Mathematical Theory of Communications, p. 5.* Wilbur Seltramm, *The Process and Eflects qf Mass Communications,* p. 5. y Berlo, *El Proceso de la Comunicación,* p. 25.

decir, todos los elementos que puedan tener repercusión en la recepción e interpretación del mensaje.

Canal. Se utiliza para trasmitir el mensaje, es el sistema que se está aplicando; "... un canal es un medio, un portador de mensajes o sea un conductor."<sup>5</sup> Llamar al canal un medio es como mencionar a la parte como un todo, por ejemplo, es como decir que el radio y la radio, son el mismo concepto. Cuando en realidad el primero se refiere a un canal específico (un aparato de receptor de ondas de radio) y el segundo al medio (a toda la infraestructura que hace posible que la señal llegue al aparato). Medio. Es el ambiente en que viaja el mensaje, el sistema general. En el caso de los canales naturales, son los cinco sentidos que permiten la comunicación entre el hombre y el entorno. En el caso de los canales artificiales, o medios, se tienen la radio, la televisión, impresos, ele.

Mensaje. Es en sí, el cuerpo de ideas, trasmitido.

Dentro del mensaje se encuentra el Contenido. Es la idea original sin elementos adicionales de preparación o formato.

Decodificación. Es el nombre que recibe el proceso anterior a la llegada del mensaje a su destino. En éste la idea abandona la forma concreta que se le dio en el medio para conformarse en un concepto que el cerebro humano pueda interpretar , Aquí es donde el mensaje se descompone para volver a la idea original. En esta etapa el destino decodifiea el mensaje según su experiencia personal, y es por esta razón que es necesario conocer los factores que puedan afectar esta interpretación.

<sup>5</sup>13erlo, *Op CU,* p. 25.

Para los funcionalistas americanos el proceso de comunicación cuenta con un último paso, llamado *retroalimentación*, que es la respuesta o generación de un nuevo mensaje.

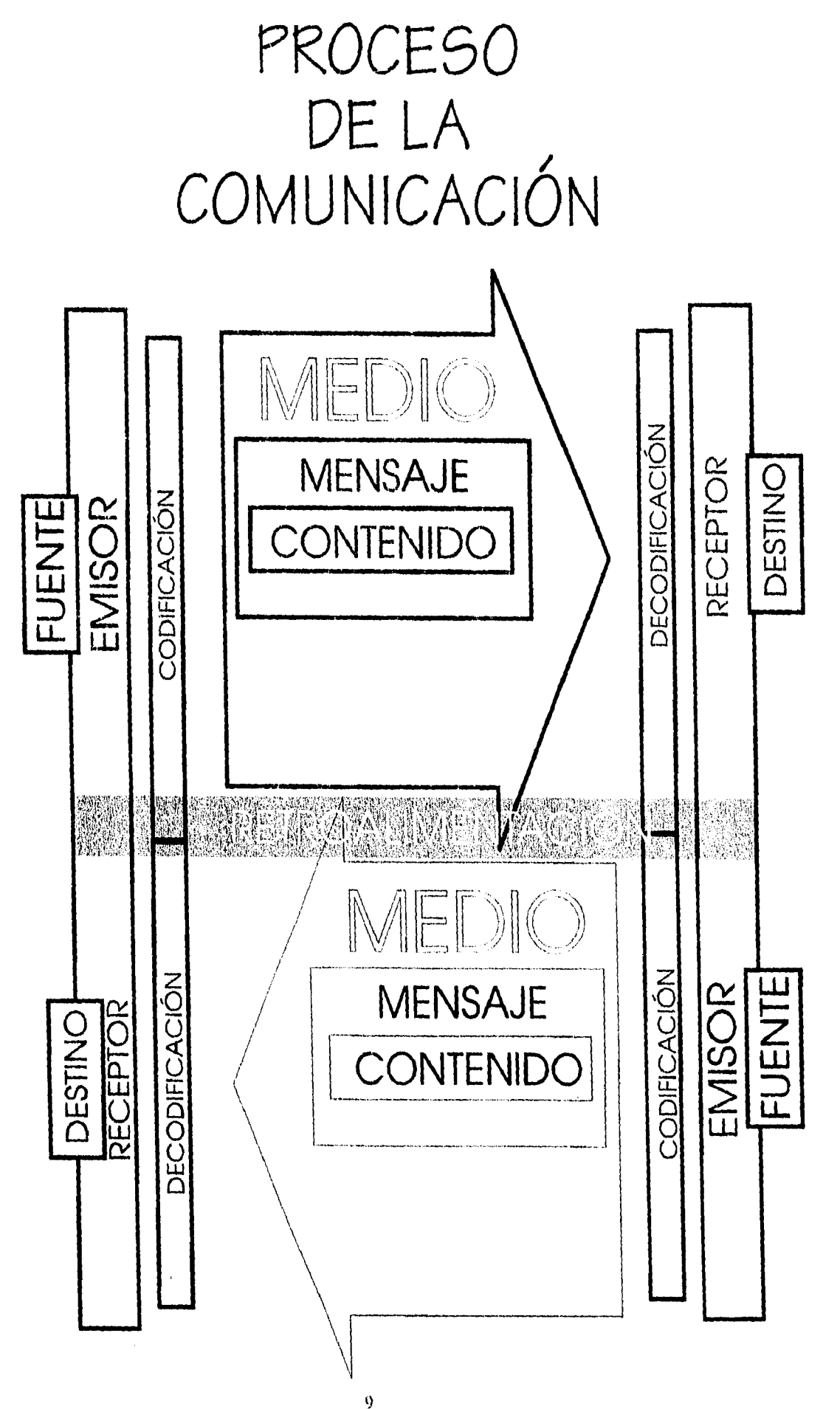

### **1.2. LA TECNOCRACIA DEL MEDIO**

Este trabajo se concentrará específicamente en el medio del video y los canales visual y auditivos. Asimismo se hará una comparación entre las predicciones de Marshall McLuhan y la situación actual de los medios.

La comunicación efectiva dentro de una agrupación social marca su capacidad de crecer, ya que a medida que la fluidez de la información abarca a las partes que la integran es posible contar con una mayor participación. Sin embargo su crecimiento evade la capacidad de comunicar del individuo y se vuelve dependiente de los medios.

A medida que aumenta la técnica en los medios de comunicación, estos se han convertido, en algunos casos, en el contenido en sí; es decir, que sirven para comunicar la creación de nuevos medios: "... el contenido de todos y cualquiera de ellos [los medios] es siempre otro medio..."6. En la época de los medios de alta especialización tecnológica se integran unos que son parte de otros.

Conforme se acepta el régimen de la técnica sobre el medio se le va confiriendo cada vez más importancia al sistema que se utiliza para comunicar en lugar de la comunicación en sí: "... es el medio lo que conforma y regula la escala y la forma de asociación y la acción humanas".<sup>7</sup>Los medios pasan por diferentes etapas (alarma, resistencia y agotamiento), tienen una existencia útil limitada a medida que los sustituyen otros más avanzados. Llegan a integrarse de tal forma a la interacción humana que la utilización de un canal artificial marca el nivel de desarrollo social.

 $<sup>6</sup>$  McLuhan, *La Comprensión de los Medios*, p. 30.</sup>

 $^7$  McLuhan, Op Cit, p. 31.

La velocidad a la que llega el mensaje sólo depende del medio como sistema y del canal como recepción. Por ejemplo, se puede considerar la comunicación vía telefónica como un medio rápido. En un canal visual, con sistemas de diferente resolución; FAX. (baja) y *módem* (alta); se logra una comunicación eficiente pero pierde la eficacia del canal auditivo que cuenta con retroalimentación inmediata característica de la conversación.

A medida que los medios adquieren más importancia empiezan a desplazar a los receptores como parte activa de la comunicación porque: "Los efectos de la tecnología no se dan al nivel de las opiniones o los conceptos sino que cambian las porciones de los sentidos o las pautas de percepción."<sup>8</sup> Cuando se utilizan los medios para comunicar se convierten en la unión del ser humano con su mundo, por lo que afectan la forma en que el sujeto percibe su medio ambiente.

Debido al efecto que tienen los medios dentro del desarrollo social, por el interés de los receptores de trasladarse para contactar cierto tipo de medio y en razón de la capacidad de estos para unir al hombre con su mundo, es posible suponer que la estructura de la comunicación se define en razón del medio por sobre cualquier otro elemento.

La tecnocracia del medio se refiere a la importancia de éste sobre los otros componentes de comunicación: "Los objetos que separamos pueden ser no siempre separables, y nunca operan en forma independiente: cada uno afecta a los demás e interactúa con ellos.<sup>"9</sup> Por lo que la comunicación que da al medio puede transformar el proceso en sí, en una barrera de comunicación.

 $^8$  MeLuhan, *Op Cit*, p. 41.

 $^{9}$ Berlo, Op Cit, p 21.

La especialización tecnológica del medio ha cambiado la percepción humana, ya que, gracias a su capacidad de lograr realismo, puede alterar la realidad de una forma creíble para el público, que acepta la nueva situación como verdadera. Un ejemplo de lo que se puede juzgar como antecedente de la RV es el artista alemán M.C. Eseher, que logra en sus obras, los principios de lo creíble de lo ilógico: "La singularidad [en sus obras] son el resultado de una unión ingeniosa de diferentes realidades espaciales. Estas conexiones se establecen arbitrariamente, en cada caso existe un principio, logrado lógicamente hasta el último detalle. Consecuentemente lo que parece absurdo en relación con nuestra experiencia normal, se presenta como una posibilidad lógica de un deliberado sistema visual."<sup>10</sup> El ser humano está acostumbrado a confiar en sus sentidos, lo que percibe a través de ellos, aún cuando la experiencia o el raciocinio le indique que se trata de un estructura irreal.

Existe la posibilidad que el medio se convierta en un substituto para la experiencia de los receptores, ya que estos aceptan hechos, y no objetos o conceptos que están Ibera de su marco conceptual, por lo que la única referencia con la que cuentan es un medio previo convincente. De esta forma la técnica de los medios prepara la integración de tecnologías futuras.

Las instituciones, así como los individuos, dependen de medios tecnológicos para relacionarse. El tiempo que pueden dedicar a la comunicación, fuera de las horas de descanso, es limitado y por eso evita al máximo el tratamiento del mensaje, esta circunstancia originó el memorándum como una evasión a la redacción de cartas, o las tarjetas pam simplificar la memoranda. En el caso de la comunicación oral, aún cuando la distancia lo permita, el emisor prefiere medios de intercomunicación (el teléfono, el interfón y recientemente el correo electrónico) que le permiten comunicar mientras realiza otras actividades.

 $10^{\circ}$  Escher & Lochher, *The World of M. C. Escher*, p. 5, Traducción Libre.

### **1.3 LA COMPUTADORA COMO MEDIO**

La computadora originalmente se usó como una herramienta de cálculo y edición de la información. Sin embargo, el avance tecnológico en su aplicación se amplió e incorporó áreas en donde originalmente no se tenía contemplada su participación, como lo es la producción de video.

Para entender la acción de la computadora dentro de la comunicación es necesario conocer la clasificación de los equipos de cómputo. Estos se dividen en dos: el *Hardware y Software.* El primero se refiere a la estructura física de la máquina y sus componentes externos, conocidos como *periféricos,* los cuales se integran a la acción de la unidad central de procesamiento a través de comunicación por cable (u otro tipo de señal) integrados a la unidad central de proceso (CPU).

La tecnología ha especializado sus componentes hasta hacerlos específicos a la tarea a realizar, En el hardware existen componentes de uso común como lo son la unidad central, el teclado, el monitor y el ratón.

Existen componentes especializados para la captura y procesamiento de las imágenes, por ejemplo el scanner traduce impresos en archivos digitales, el PC-eye hace los mismo a través de imágenes que pasan directamente a la computadora.

Por su relación con la máquina se dividen dos corrientes de hardware. El primero es el integrado que se encuentra dentro de la unidad de procesador central y se comunica al exterior con "plugs" o conectores, y el segundo es el periférico que se encuentra fuera de la computadora y se comunica por medio de puertos. Es frecuente que un hardware periférico se enlace a uno integrado, como por ejemplo las bocinas se conectan a una tarjeta de sonido.

Dentro del hardware integrado existen *tarjetas* de video y sonido que transforman a la computadora en un estudio de grabación. Otro tipo de hardware integrado es el que no se comunica al exterior pero afecta el desempeño de la máquina como las tarjetas aceleradoras y compresoras.

Ei *hardware* debe seleccionarse en función de las necesidades de producción, a continuación se menciona el mínimo requerido para la producción en video como se tratará en el segundo capítulo.

**CPU de 486/66Mhz.** El procesador determina la velocidad a la cual trabajará la máquina, los sistemas de video digital requieren de una generación rápida (RTV) de imágenes con gran cantidad de información, aún con este equipo la generación final del video en alta resolución es tardado y requiere de una carga de trabajo constante. La nueva tecnología en PC ofrece la Pentium y la Power PC como mejores opciones para el desarrollo de video por computadora.

**Monitor SVGA/UVCA.** El monitor (salida de video de la computadora) determinará la calidad de la imagen con la cual se pueda trabajar, baja resolución no dará una idea cercana a la realidad del material disponible, además de que será factible que defectos de la imagen se confundan con deficiencias del equipo.

**120 MB RAM.** Determina la cantidad de memoria disponible para la sesión de trabajo, el video sobreescritorio requiere de mucha memoria, aún cuando no se visualice toda la secuencia, ésta deberá estar en la memoria disponible para trabajar con ella. La memoria RAM nunca está sobrada, a mayor capacidad aumenta la versatilidad.

**Disco Duro.** La extensión del disco duro la determinará la cantidad de programas e información disponible. Mucho espacio de Disco Duro puede ser economizado mediante la aplicación de discos compactos. La capacidad requerida varía

tanto de la plataforma como de la paquetería que se planea utilizar, podemos identificar 300 MB como mínimo y de uno a dos GB como lo adecuado para un equipo profesional.

Para delimitar los requerimientos de hardware se debe de conocer la función y la capacidad, pero la elección final deberá de hacerse con base en la velocidad y la resolución necesaria. Los periféricos se deberán escoger aplicandó dos criterios: el primero es determinar si resulta más eficiente digitalizar imágenes o grabarlas. El segundo es el nivel de versatilidad para conjuntar diferentes fuentes de imagen.

El *Software*, la serie de comandos e instrucciones preestablecidos para la utilización de la computadora y que se le ha traducido como *programas.* Estos comandos se archivan en discos magnéticos, o CD's, para poder cambiar con facilidad de un programa a otro, o bien para guardar información.<sup>11</sup>

En lo que respecta a programas existen los tres más comunes como lo son el procesador de textos, base de datos y hoja de cálculo. Más adelante se tratará el software específico para la producción de video y sistemas RV.

El diseño de los paquetes requiere de estudios y entrenamiento muy especializado, sin embargo, los programas están diseñados para acoplarse a las necesidades o preferencias específicas de cada indivíduo, actividades que se repitan, o una serie de comandos que logre un efecto especial, pueden guardarse en un subprograma definido por el usuario que se llama MACRO.

El MACRO registra los comandos, instrucciones e información en el rango que el usuario defina como periodo de grabación, estos se archivan y pueden

II Wodaski Ron, *Virtual Reality Madness,* pp17-19.

repetirse al momento que se accione el nombre asignado al MACRO que volverá a ejecutar las mismas acciones,

El sistema de MACRO permite al productor duplicar acciones mecánicas o repetitivas en diferentes videos, con lo que adapta al paquete a sus propias necesidades.

Sistemas, como el MACRO, se encuentran disponibles en las versiones más recientes de los paquetes, como los mencionados en el capítulo dos.

### **1.4 MULTIMEDIA**

La integración de medios se dio desde la época mecánica, sin embargo no fue tan evidente como en la nueva electrónica: Multimedia $12$ es la combinación de diferentes medios de comunicación para que actúen en conjunto para lograr un efecto combinado en el público.

Multimedia es de uso común en las oficinas, por ejemplo el FAX es la combinación del teléfono con la impresora; es decir, la unión de dos para crear uno solo. Otro ejemplo sería la computadora en sí, que surge de la unión entre la máquina de escribir (el teclado) y el video (el monitor) junto con un registro electrónico.

Entro de los sistemas de cómputo se entiende por multimedia aquellos programas que tiene la capacidad de presentar dos o más medios, o la simulación de estos. Por ejemplo, en las presentaciones electrónicas se puede combinar diseño por computadora, video y sonido.

Como se verá más adelante, multimedia es parte esencial de nuevos programas para la producción de video. Sin embargo un estudio ,adecuado de la comunión entre medios requiere de un trabajo exclusivo para el tema, por lo que sólo se mencionan los elementos necesarios para la comprensión de los sistemas

<sup>12 .</sup> Katz, S. *What is the Future for Interactive Titles*, *New Media*, Dic. 1993, p. 14.

## **1.5 LA PRODUCCIÓN EN VIDEO ASISTIDA POR COMPUTADORA**

Existen diferentes criterios desde los cuales se puede entender los conceptos de uso común en video por lo que se definirá como se empleó para este trabajo.

El video es el concepto global con el que hace referencia al medio, diferente al cartucho de video que es la forma en que queda almacenado el producto final. La producción de video se refiere al proceso que se debe seguir para llevar una idea al medio mencionado, la cual difiere de la producción en video que se refiere especificamente a la generación de imágenes por medio de sistemas electrónicos  $(VDT)^{13}$ . Estos conceptos serán tratados más fondo en los siguientes capítulos, por el momento este comentario se hace como una aclaración.

A continuación se mencionará el proceso de la producción y la participación de la computadora. Se abordará el tema en forma muy general como una introducción, más a detalle será tratado en el siguiente capitulo.

La producción en video es la planeación y el proceso que se requiere para lograr aplicar un mensaje al medio del video: La producción es la planeación, aplicación y tratamiento final de imágenes capturadas en una cinta magnética. Por lo que el proceso se divide en tres subprocesos lineales que son la *Preproducción,* la *Producción y la Postprodiwción."* 

## *1.5.1. Preproducción.*

La Preprodueción es la investigación, análisis, preparación, sistematización y redacción del mensaje. Se comienza con un bosquejo de la idea, se desarrolla el

<sup>13</sup>VDT, *Video Display Terminals /* Terminal de Presentación en Video

<sup>14</sup>Millerson, Gerald, *Manual de Producción en Video,* pp,I GO-175,

mensaje para que combine con: el sonido, la palabra y la imagen. Cl material requerido se enlista así como el costo para conseguirlo y transportarlo. Se redacta la idea en un formato conocido como *guión* el cual especifica cada *escena.* Finalmente se hace una planeación de la *secuencia* en la que se grabará cada imagen,

La computadora ayuda a la preproducción a través de un cuestionario que evita al *productor* olvidar pequeños detalles, después hace todos los cálculos necesarios y desarrolla los costos de producción. También es una herramienta importante para el desarrollo del guión, ya que permite redactar y corregir.

### *1.5.2.* Producción

La producción es el desarrollo en sí, es decir la toma o *kyr/fifí-animo* de imágenes. En esta etapa se realiza la parte artesanal y técnica, Como artesanal se reconoce el armado de las escenarios, la confección del vestuario, el maquillaje, la actuación y la dirección. Como la parte técnica está el control de las luces, el montado de la cámara, la distancia focal y la disposición de los micrófonos. Además existen acciones que conjuntan el arte con la técnica como el grabado de las imágenes o los efectos especiales.

La computadora auxilia en esta etapa produciendo imágenes inaccesibles o controlando acciones repetitivas o mecánicas.

### *1.5.2.* Postprodticción

La postproducción es el formato final del video y la *edición15* u ordenamiento de la imágenes, la *titulación16* o inserción de textos, la *musicalización* o la aplicación de música y los efectos de sonido e imagen. En esta etapa es donde se

<sup>15</sup> Millerson, Gerald, *Op Cit*, p. 171.  $^{\circ}$ lbid.

tiene mayor participación de la computadora porque puede editar transformando la imagen *analógica* en una *digital*<sup>17</sup> y editando con la ventaja de hacer todos los cambios sin perder generaciones del video, o bien, insertando cortinillas o transiciones, en la titulación puede usar letreros con animación y en tercera dimensión o con diferentes texturas y acabados. Con la computadora se pueden lograr una gran variedad de efectos especiales.

En el siguiente capítulo se tratará más en detalle la participación de la computadora en la producción de video.

<sup>17</sup> Grey, Kenneth. *Soaring to Success* Desk Top Video Feb. 1994, pp.65-68.

## **Capítulo 11.**  La Video Producción Computarizada

Como ya se mencionó, existen diferentes criterios para los términos comunes dentro del medio del video, es por eso que establecemos la definición que emplearemos para cada giro.

- Video: medio por el cual se presenta un mensaje en forma de imagen y sonido grabado mediante sistemas electrónicos.
- Programa de video: audiovisual que trasmite una idea.
- Cartucho de video: cassette con cinta magnética (conocida como *video tope)*  utilizado para almacenar programas de video.
- Producción de video: proceso que lleva una idea al video.
- Producción en video: sistema que permite la producción en video a través de la computadora.

El material en video no requiere de un proceso químico para ser visto, esto se debe a que la señal se graba y no se fotografía, con la ventaja,de reproducción instantánea y la desventaja que ni aún los sistemas más modernos han podido reproducir la calidad de la fotografía (ni siquiera con los sistemas de salida de 48 bits o la alta definición de 550 líneas). La facilidad de reproducción, que hace la grabación mas dinámica, popularizó el uso de programas de video, pero el proceso dé producción del video profesional sigue los mismos pasos que en la cinematografía.

Como se mencionó en el capítulo primero, a continuación se abarcará más en detalle la actividad de la computadora en las diferentes etapas de la producción en video.

## **2.1 PREPRODUCCIÓN POR COMPUTADORA**

La preproducción es la parte creativa e imaginativa de la producción de un video. La computadora es una ayuda para ordenar y dar Corma a las ideas pero la imaginación sigue siendo exclusiva del ser humano.

Existen.tres niveles de planeación en un video: el creativo, el técnico y el económico.

## *2,1.1. Nivel Creativo de la Preproclueción*

Durante el desarrollo del nivel creativo se deben de generar diversos tipos de documentos que establezcan las pautas durante el resto de la producción, el trabajo escrito podrá variar dependiendo de: número de personas y nivel de integración que tenga el equipo de producción, (un equipo que ha trabajado con anterioridad, conoce el estilo y desempeño de sus compañeros, por lo que puede prescindir de algunas especificaciones) que tan complicado será el video que se pretende trabajar y la experiencia del productor.

Durante la preproducción se planea y ordena la estrategia a seguir durante el resto de la producción, esto se logra mediante la creación de documentos que deberán seguir una serie de formatos específicos a los que se les llama guiones. Existen diferentes tipos de guiones, cada uno responde a una necesidad y una etapa específica

Durante esta etapa se realizan los siguientes documentos:

- Guión Literario- un documento escrito en forma de relato que desarrolla la idea original.
- Guión Técnico- separa la idea en audio y video en un documento a dos columnas. La columna de imagen incluye la descripción detallada de la posición y movimientos de la cámara, de cada escena describiendo la acción que desarrolla, el ambiente en el que se realiza y el efecto de transición entre

tomas. En el audio se describen las anotaciones técnicas al operador, el diálogo o narración, musicalización y efectos de sonido. Es el documento más importante y la base para todos los demás, incluso es posible realizar un programa sencillo con este formato único.

- Script- En forma de lista se anotan los diálogos o narraciones, especificando la entrada y salida del orador así como las inflexiones de voz que se requieren. Se eliminan todas las anotaciones técnicas para facilitar el trabajo de lectura y evitar confusiones por parte de los oradores.
- Shooting Script- Anotaciones técnicas para los operadores de cámara, especificando movimientos, encuadres, campo focal, luz y cortes. Este documento es muy útil cuando se trabaja con más de una cámara simultáneamente,
- Storyboard- El documento más artístico de toda la producción, se forma de tres elementos: la primera una serie de viñetas que muestran gráficamente cada escena, una descripción escrita de la acción y un símbolo que determine el elemento de transición entre cada una. Es mucho más fácil de leer y las imágenes ayudan a que el equipo técnico interprete las instrucciones,

Para esta etapa la computadora puede ayudar a dar flexibilidad a la información, permite hacer cambios en los documentos con facilidad y experimentar armando diferentes tipos de guiones. Así mismo puede intercambiar información entre diferentes formatos.

El *storyboard* es el formato que más ha simplificado el uso de la computadora, aún si el productor no tiene habilidades de dibujo, necesarias para el desarrollo de la viñetas, a través del programa llamado Storyboard en sus versiones plus y live!, permite *"armar"* todo el video en cuestión de minutos, incluso a nivel de transiciones. Además de este paquete existen otros con diversos niveles de complejidad<sup>18</sup>, se ha tomado a éste específicamente porque utiliza los elementos más comunes.

<sup>&</sup>lt;sup>18</sup> Como ejemplo de paquetes más complejos se tiene el VideoSorter (AMIGA) que requiere una configuración muy especifica que lo hace incompatible con sistemas de postproducción.

Aún cuando existen diferentes tipos de gralicadores sencillos para el diseño de viñetas, el Storyboard ofrece el mayor número de opciones con menor requerimiento de conocimientos.

El programa Storyboard cuenta con tres etapas diferentes:

- Picture Maker.- Un área blanca sobre la cual dibujar por sistema de herramientas, paleta de colores y un sistema de submenús que habilitan o deshabilitan una serie de comandos que permiten controlar las opciones de dibujo, aún sin habilidad para dibujar se pueden diseñar con la resolución necesaria.
- Story Editor.- Un pequeño programa de animación que junta los dibujos creados en el Picture Maker a través de diferentes efectos de disolvencias,  $cortinillas$  y transiciones<sup>19</sup>. Presenta un esquema de como deberá ser el trabajo final.
- **Story Teller.** Permite correr el video esquemático en cualquier computadora con sistema DOS (Disk Operative System */* Sistema Operativo de Disco), para presentar el proyecto con facilidad.

Este programa es una versión esquemática de los avanzados sistemas de edición que incluye el procesamiento de imágenes, efectos de transición, edición de audio y sobreimposición de animación y títulos. La resolución de imágenes es muy baja y la calidad es mala, por eso sólo debe emplearse como una herramienta de apoyo.

Para la presentación de tomas, este programa cuenta con una alta capacidad de compatibilidad, ya que puede importar y exportar imágenes a través de los archivos de uso frecuente entre los graficadores de computadora.

El Storyboard, a pesar de su baja resolución, es atractivo por las ventajas que presenta frente a otros programas: su instalación es sencilla, requiere de poco

<sup>19</sup>Más adelante se explicarán los elementos de transición, cuando se aborde el tema de edición por computadora.

espacio en memoria, no requiere de estudios previos, es una introducción a sistemas más complejos de edición en video y corre en cualquier configuración de equipo.

## *2,1.2, Nivel Técnico de la Preproducción*

La segunda etapa de la producción es aquella que incluye las especificaciones técnicas. El profesional de la comunicación está obligado a conocer algunos datos técnicos que le ayudarán a planear adecuadamente la producción.

Los nuevos elementos de producción, como los que se tratarán en este trabajo, permiten al productor conocer y aplicarse en áreas que antes le eran ajenas tales corno arquitectura, ingeniería, diseño, etc. pero no debe de perder la noción de que la producción de video es un proceso multidisciplinario.

Para poder planear los *"sets"* o escenarios se cuenta con la ayuda de los paquetes de arquitectura que permiten especificar el armado a escala y en tercera dimensión, de esta manera el equipo cuenta con planos instantáneos de como se requiere que se estructuren los escenarios. Para este tipo de planos, si es a escala se recomienda el **AutoCAD,** su aplicación requiere de una preparación previa. El **Storyboard** puede presentar un esquema del plano, pero no trabaja con exactitud en cuanto a medidas, y tampoco un modelo a escala.

En lo referente a la iluminación existen diferentes programas para video que manejan desde los más sencillos sistemas por medio de reflectores hasta los complicados computarizados de iluminación. Estos programas realizan todo el trabajo de planeación de la iluminación a través de información que solicita al inicio de la sesión, incluso pueden presentar un esquema o *"layout"* de la posición de los reflectores, las conexiones y las especificaciones técnicas. Estos programas simulan las transiciones de brillos y colores.

## *2.1.3. Nivel Económico de la Preproducción*

La tercera etapa se encarga de manejar el aspecto económico de la producción. Existe una amplia gama de herramientas contables que incluyen: ingresos/egresos, presupuestos, finanzas, valor presente y valor real.

Dentro de los sistemas de paquetería (procesadores de palabras, bases de datos, gráficos y hojas de cálculo) la hoja de cálculo se aplica en la parte de la economía de la producción, se presenta una tabla con columnas marcadas por letras y filas numeradas, este sistema permitirá manejar la información por coordenadas o fórmulas, si se afecta una porción de la tabla se ajustan todas las cifras que hayan sido entradas por cálculos. La hoja de cálculo permite ver la cantidad total con la que se cuenta y va restando sistemáticamente los gastos, así el productor sabe exactamente el monto real con el que dispone.

Existen programas de producción que ya contienen todas las fórmulas y sólo requieren del acceso de los datos específicos del video para presentar un hoja de producción completa. Son programas baratos y de aplicación inmediata sin ninguna especificación de equipo, esta aplicación es útil para productores que no disponen de mucho tiempo o carecen de experiencia. El productor más experimentado preferirá elaborar su propia hoja de producción ya que así controla los elementos y puede ajustar las fórmulas según lo dicte su criterio,

La mayoría de las hojas de cálculo tienen la habilidad de manejar la información semejante a una base de datos, así se puede agrupar por escenas y tener una descripción de cada sesión durante la producción. La capacidad de agrupar los costos de producción en diferentes criterios permite una evaluación rápida y sencilla del proyecto global.

### *2,1.4, Una Nueva Herramienta: La Previsualización*

El principio de la computadora dentro de la producción fue corno una herramienta de organización, planeación y administración , como ya se ha mencionado, pero con el desarrollo de nuevas técnicas surgieron campos que no eran parte del proceso *"clásico"* de la producción:

Mientras que el papel principal de la computadora era dentro de la postproducción, ha empezado a desarrollarse en el campo de la preproducción. Las aplicaciones más recientes son las herramientas de previsualización, que abarcan un rango que va desde el storyboard a programas que ayudan a los directores a ver la aplicación de efectos dentro de las secuencias.<sup>20</sup>

Estas herramientas son muy útiles para la comercialización y conceptualización del video, porque muestran escenas clave a posibles inversionistas de un programa de video que no ha sido producido.

Además de las ventajas de comercialización, la previsualización permite a los directores representar sets y locaciones para experimentar diferentes ángulos de cámara e iluminación. Por lo que ayuda a identificar problemas antes de iniciar la producción.

Es la composición en video lo que permite tomar decisiones creativas y resolver problemas a un costo menor en un sistema digital.

La previsualización permite la promoción de proyectos, planeación del trabajo y la prevención de errores. Esta nueva herramienta facilitará la etapa de la producción,

 $20$  Graves, "Hollywood Production Digital Style", New Media, traducción libre, p. 40.

Una vez terminada la preparación y la planeación, se conjuntan los elementos para la realización del video, que incluye el armado de escenarios, ambientación, actuación y levantamiento de imagen.
## **2.2 PRODUCCIÓN POR COMPUTADORA**

La producción se considera la parte artística (si consideramos a la preproducción como administrativa y a la postproducción como técnica) en donde participan grupos multidisciplinarios que construyen aquello que está especificado en el guión, actores que presentan la acción y técnicos encargados de capturar imagen *y audio.* 

Durante la producción convencional es poca la aplicación de la computadora, no porque no exista, sino que la computadora ha tomado el proceso por completo y se llama Video Sobrescritorio<sup>21</sup> (Desk Top Video), y esto se verá más adelante en este capítulo.

Solo se mencionarán algunas de las opciones que ofrece la computación en los procesos convencionales de producción.

#### *2.2,1. Operación de la Cámara.*

Cuando una grabación se hace en espacios muy reducidos o en maquetas, o en donde el operador no pueda seguir el paso de la cámara, ésta realiza el recorrido a través de un programa . Los movimientos de la cámara se establecen por medio del accionamiento de mecanismo de poleas y pequeños motores que reciben instrucciones de la computadora.

El sistema de grabación automatizado carece de errores en movimientos y es preciso en milímetros, nunca sale de foco (porque éste se programa desde que la computadora procesa el movimiento) y logra desplazamientos y ángulos que anteriormente se consideraban imposibles.

<sup>&#</sup>x27;Desk Top Video no ha sido traducido adecuadamente por lo que se usa la traducción española que se aplica en los programas de sobrescritorio.

Durante la producción se hacen ensayos, y se repiten las escenas por lo que los sistemas automatizados de cámara permiten repetir las acciones en las mismas condiciones porque solo se corren los programas.

#### *2.2.2. Iluminación*

El sistema de iluminación automatizado opera de manera similar al movimiento automatizado de cámara, donde las luces y pantallas se accionan a través de comandos de una computadora central que da movimiento, intensidad y ángulo. Al mismo tiempo maneja filtros, reflejos y brillos.

En sistemas avanzados de iluminación la computadora puede controlar el movimiento de las luces y la intensidad, entre otros aspectos. Estos programas son muy costosos y sofisticados, y no se recomiendan a menos que así lo requiera la producción. Requiere de instalación y mantenimiento por un equipo especializado en estos sistemas.

Es necesario identificar el tipo de luz que se requiere, debido a que afectará directamente sobre la imagen. Los elementos que se deben de tener en cuenta para la luz son:

- . Rendimiento de Color (CRI: Color Rendering Index)
- 2. Temperatura (cálido o frío)
- 3. Sombras (fuertes o suaves)

#### *2.2.3. Grabación*

A pesar que la imagen se puede mejorar mediante .los sistemas de postproducción por computadora, grabar una señal original de buena calidad repercutirá en el resultado final del trabajo, también reducirá la necesidad de alterar la señal a la hora de su digitalización. Respecto al equipo de video tenemos lo siguiente:

Para la grabación de video en procesos análogos existen niveles de

calidad, a continuación se mencionan algunos: *casera,* o formato VHS, Beta y 8mm; *profesional, formato 3/4, S-VHS, Betacam y Hi8 y calidad de transmisión o Broadcast* que es cinta cinematográfica que se procesa químicamente y no se encuentra dentro de la categoría de video.

Los sistemas de cinta están a punto de desaparecer, y junto con ellos los problemas que presentaban como: condensación, cinta fuera de carrete, estiramientos, errores en tiempo, interferencia, daño en bordes, almacenamiento y muchos otros. Aún así estos sistemas siguieron un proceso de maduración y superándose resolvieron problemas técnicos por lo que se encuentran muy arraigados en el medio.

Existe un nuevo formato con calidad que se encuentra entre la frontera de video y cine, es más segura y fácil de manejar, además que no pierde calidad en generaciones, es el Archivo Óptico en disco compacto.

Las propiedades físicas de la cinta limitaban el sistema y era imposible erradicar los problemas ya mencionados, cuando aparece el video digital y el sistema de archivos ópticos en disco compacto mediante lectura por láser, junto con las máquinas y accesorios para su lectura y procesamiento, desaparecen las limitaciones y no se pierde calidad por generación.

Los nuevos formatos revolucionaron el sistema de archivo de material para video: "La historia del U-matic es educativa, Ha sido el área de trabajo por 20 años... JVC y Panasonic declararon muerto al sistema cuando introdujeron el primer S-VHS hace nueve años. Sony ha atacado por arriba con Betacam y por abajo con  $Hi8^{n^2}$ Los formatos actuales permiten una mayor resolución con equipo más compacto, y debido a la competencia del mercado, cada vez más económico.

<sup>&</sup>lt;sup>22</sup> Pallor, "*Product Spotlight: Video Tape Recorders*", Desk Top Video World, traducción libre, p. 44.

Así corno los formatos de cinta cambiaron con el desarrollo de la tecnología, lo mismo pasó con la cámara. Ésta funciona con dos sistemas: El sistema de tres colores rojo, verde y azul que se conoce como **RGB** por ser las siglas de Red, Green y Bine y el sistema **CCD** (Couple Charge Device / Dispositivo Acoplado en Carga).

El sistema **RGB** funciona con un prisma dentro de la cámara que descompone la luz en tres caminos luminosos, cada uno de los cuales tiene asociado un tubo y un filtro de color Rojo, Verde y Azul. La imagen de la escena queda enfocada sobre la superficie sensible a la luz de un tubo y se crea un modelo de carga magnética que transduce la escena que captura la cámara,

Las cámaras con sistema **RGB** pierde nitidez por dos razones: 1) Destellos fuertes de luz directamente sobre la cámara anulan la sensibilidad del área del tubo donde se concentró la luz, dejando siempre esa porción de la imagen en blanco, es decir que se manchan los tubos (le la cámara y 2) Por golpes, vibración o movimientos bruscos, el prisma pierde su ubicación con respecto a los tubos y se desequilibra el color en la imagen. Por lo que hay que cuidar a la cámara de brillos intensos y mantenerla sobre su eje, restringiendo los movimiento que alteren la posición vertical de la cámara.

La cámara **CCD** utilizan un dispositivo sensor (le estado sólido (que no se compone de partes, sino de una sola pieza) que captura la imagen dentro de una misma banda, por medio de impulsos de sincronización, es decir que en lugar de dividir la imagen en tres colores como el sistema RGB, el CCD captura todo sobre la misma línea variando la señal dentro de un rango entre negro como el más alto y blanco como el más bajo con la gama de colores en medio, cada impulso marca una fracción de la imagen.

El sistema **CCD** no se daña por brillos intensos, golpes, vibración o movimientos bruscos, que son los elementos que afectan al sistema

 $\hat{\mathcal{A}}$ 

 $\frac{1}{l}$ 

 $\sim$ 

# **2.3 POSTPRODUCCIÓN POR COMPUTADORA**

La postproducción es la etapa de discriminación y acomodo del material grabado durante la producción.

Se eliminan escenas o tiempos que no tengan interés para el público y que hacen monótona la acción. Se desechan errores, tales como cambios de cámara, marcas de pizarra, errores de grabación, escenas repetidas, redundantes y ajustes de cámara entre otras. Por último se recortan aquellas escenas que, • aún cuando no presentan errores y son de interés, no se aplicarán al trabajo final. A este proceso se le llama Edición.

Además de la unión de imágenes y la eliminación de errores: la edición concierne directamente a dos elementos: Los métodos de unión de varias tomas, es decir corte, mezcla, fundido, etc. y la influencia sobre el público, según la forma en que se relacionan las imágenes. $^{23}$  El proceso de edición no lo nota el receptor ya que da por hecho la unión de las escenas, y se concentra más en el mensaje que en las transiciones, pero afecta su apreciación del material presentado.

Una vez que se cuenta con todas las imágenes necesarias, se tienen que ordenar, dar secuencia y eliminar los errores, además de combinar los diferentes ángulos de una misma acción: La edición realiza un extracto de la acción completa, mezclando posteriormente las diferentes secciones para formar una presentación continua.<sup>24</sup> Ordenar la información es la acción mecánica de la edición, ésta cuenta con una influencia sobre la presentación completa de la producción, debido a que afecta: ritmo, dinamismo, transición y secuencia.

<sup>&</sup>lt;sup>23</sup>*lbid*, p.171.

<sup>&</sup>lt;sup>24</sup> Millerson, "*Manual de Producción en Video*", p. 169.

El ritmo se logra mediante la cantidad de cambios efectuados durante la producción, por ejemplo, si se desea un ritmo rápido se aumenta el número de cortes. Por el contrario, si requiere un ritmo lento se hacen los cortes más espaciados. Las necesidades de ritmo se establecen por los requerimientos del mensaje. Una persecución requiere de un ritmo rápido, mientras que una escena de ambientación es un ritmo lento.

El dinamismo son los diferentes ángulos de una toma que ayudan a elevar el nivel de atención del mensaje. Una sola toma, dentro de una o varias escenas, se limita y pierde el interés. Si se muestra la misma acción con diferentes ángulos de la cámara aumenta el interés por no presentar un medio estático.

Las escenas tienen la capacidad de comprimir o extender el tiempo, pueden presentar la vida entera de una personas en 30 minutos, y esto se logra mediante la transición de tiempos y espacios. Una transición lenta logra la idea que ha pasado un periodo que no fue presentado. Al cambio entre una escena y otra que se realiza en diferente relación espacio/tiempo se le llama transición, y la unión de estos cambios se llama secuencia.

Ť.

Parte inicial del proceso de postproducción es seleccionar las tomas que serán usadas para la presentación del trabajo final y separarlas de las que han de ser eliminadas. Para separarlas se usan, en tima más común, los siguientes sistemas:

- Visual- las escenas se separan y se cortan mediante el criterio visual de la persona, esta técnica es poco confiable, se aplica con el mínimo de equipo y en algunos casos se edita al momento que se graba.
- Pizarra- durante la producción, y antes de empezar cada grabación, se toma una pizarra que describe la escena que continúa. El editor buscará estas marcas en las cuales se especifica la toma que deberá de quedarse.
- Código de Tiempo (pulsos)- Equipos para la edición de video marcan en la cinta con pequeños impulsos magnéticos y realizan cortes e inserciones a partir de un pulso y terminan cuando encuentran el siguiente.
- Electrónica- Existen sistemas de cómputo para el proceso de edición. Los cuales se tratarán a continuación.

#### 2.3. I.Edición on/off Line

La edición por computadora se divide en dos corrientes principales, la edición en y fuera de línea. *(on/off line*)

La edición lineal *(on line)* es aquella que trabaja directamente sobre la cinta de video, accionando la  $VTR<sup>25</sup>$  a través de circuitos electrónicos. Es, en principio, similar a los equipos de edición convencionales pero con la versatilidad de manejo de la computadora. Por el contrario la edición no lineal *(off line)* no trabaja en la cinta sino que utiliza archivos digitales para el procesamiento de la imagen y posteriormente se "re-graba" en cinta magnética.

El video no lineal trajo cambios para la comunicación, tal vez el más drástico es que productores y directores se valoran exclusivamente por sus ideas y no por su disponibilidad de equipo.

Se han eliminado desventajas y restricciones de los sistemas de edición análogas, por ejemplo, corrección en el sistema de edición en línea representaba la pérdida de todo o gran parte del material restante:

[En el video digital] es posible cortar segmentos de video en cualquier orden y los subsecuentes se acomodarán automáticamente (como si se tratara de un procesador de palabras). Además, sistemas no lineales de edición en video, permiten el acceso aleatorio para cualquier segmento, sin la necesidad de transportar en cinta. Debido a que la señal de video está en formato digital, siempre está disponible en calidad de primera generación, permitiendo el

<sup>25</sup>VI R.- Videocasseltera por sus siglas en inglés *l'ideo Tape Recorder.* 

repetido procesamiento de imágenes y la edición una y otra vez sin las pérdidas de calidad inherentes a los procesos lineales de video.26

Con la posibilidad de hacer ediciones sin sacrificar la calidad y en poco tiempo (si se compara con sistemas convencionales de edición), da la oportunidad de (incluso recomendable) experimentar y comprobar las diferentes opciones.

La edición no lineal es más rápida y flexible que la análoga, procesar la señal en resolución completa es lenta por la cantidad de memoria que requiere, el proceso se retarda más cuando la calidad de la imagen se conjunta con el sistema  $RTV<sup>27</sup>$ , para solucionar estos problemas: "... un secreto es más memoria: de 2 a 4 MB en un sistema **VRAM** [Virtual Random Acess Memory/ Memoria Virtual de Acceso Aleatorio: que permite trabajar en la computadora mientras ésta retiene parte de la memoria para continuar el procesamiento de la imagen de video] . Otro secreto es usar aceleradores de gráficas con paso de datos [data path] con un mínimo de 64 bits de ancho".<sup>28</sup> Estas tarietas reducen la desventaja de tiempo, pero requieren de una inversión adicional que no es absolutamente necesaria.

La edición no lineal trabaja cuadro por cuadro o en bloques de video, la entrada de audio es hasta de 12 canales diferentes, controla hasta cinco entradas de video, cuenta con una gama más amplia de efectos de transición, inserta títulos en tercera dimensión con movimiento, animación y diseño en 3D.

Quizá la característica más atractiva para el profesional de la comunicación, específicamente para productores de video, es la facilidad de trabajar directamente con el material sin la intervención de personal técnico: "La ventaja más grande de los sistemas no lineales, es la libertad que brinda para experimentar, sin la

Î

 $\frac{26}{25}$  Forcade, "Desk Top Digital Video", Computer Artist, traducción libre, p. 25.

 $\frac{27}{16}$  RTV: *Real Time Video* / Tiempo Real de Video.

<sup>28</sup> Greenberg, "Product Spotlight; Graphic Acelerator Cards", <u>Digital Video Magazine</u>, traducción libre, p. 51.

necesidad de trabajar a través de otra persona y sin la presión por el costo de acceso a los estudios de edición." $29$  Cuando el director o productor se encuentra sin las limitantes de la disponibilidad de terceras personas, y sus ideas no tienen que ser interpretadas, se llega a concretar la idea original con el producto terminado, más fielmente que en otros sistemas que requerían de personal especializado para procesar el video,

### *2.3.2. Captura y Proceso de Imagen off line*

La edición no lineal transforma la señal análoga de la cinta de video de entrada, a través de **un convertidor de video** o **tarjetas de captura de video,** en una señal digital que permite el procesamiento de la cinta directamente en la memoria de la computadora: "El video digital se ha convertido en un medio dinámico que permite componer imágenes y sonido en poco tiempo y con la misma facilidad con la que los diseñadores por computadora cortaban y procesaban imágenes estáticas."" Mediante la modernización tecnológica de los programas se redujo tiempo, costos y personal de producción.

Los convertidores de video capturan una señal constante análoga que se accesa por medio de la VTR y la transforman en una señal digital numérica, que se guarda como un archivo en código para su lectura en computadora. Archivando cada pixel de la señal como una coordenada.

La resolución de estos archivos se define por tres partes diferentes:

• Cantidad de colores 16 bits (256 colores)-24 bits (360 colores).

<sup>&</sup>lt;sup>29</sup> Forcade. "DeskTop Digital Video", Computer Artist, traducción libre, p. 30.

 $30$  Forcade. Op Cit. p. 26.

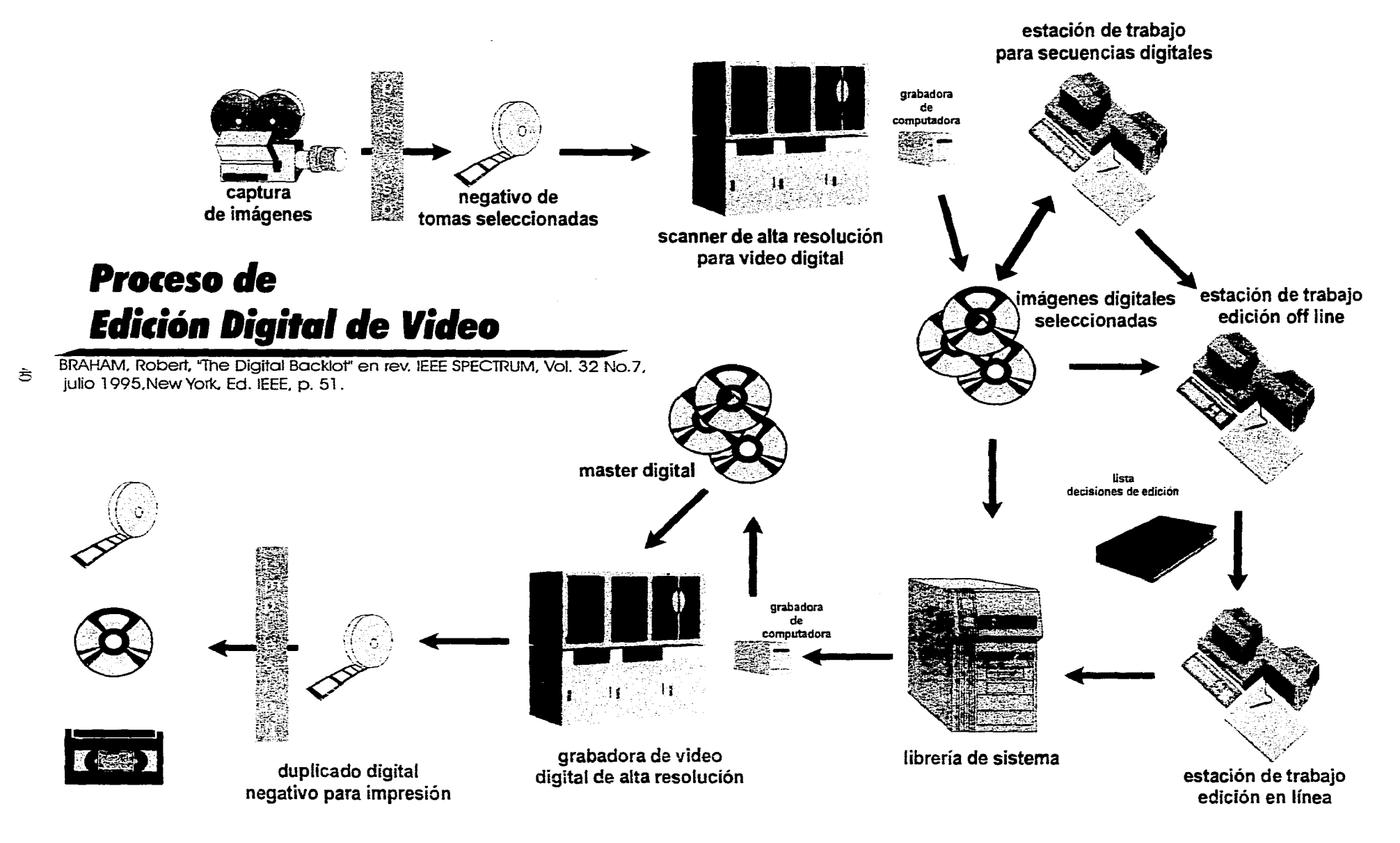

 $\ddot{\bullet}$ 

- Cantidad de puntos llamados pixeles, que se refiere al punto más pequeño de la imagen, el equivalente al grano en la fotografía,  $640 \times 480^{31}$  pixeles.
- La cantidad de líneas verticales y la separación entre estas, que va desde 250 a 550 líneas.

La resolución de la imagen de video no lineal ha superado la producción análoga de video: "Se ha considerado a la edición limitada a reproducir pequeñas ventanas de video, actualmente los editores no lineales ofrecen 60 campos por segundo, 24 bits, 640x480 de resolución en la salida de video, así como audio multicanal y efectos digitales. Actualmente sistemas no lineales usan herramientas tales como la compresión y expansión."32La nuevas posibilidades de compactación no lineal brindan la opción de manejar grandes bloques de video como si fueran un solo cuadro.

Las tarjetas de video más recomendadas, dentro de la publicidad mexicana son Media Vision, Intel Smart Video Recorder o Cardinal SNAP, pero la recomendada por las revistas especializadas de Estados Unidos es Action Media II. Los tarietas más recientes utilizadas para producción de video que no requiera de formato profesional son Pro Movie Studio, Fast Video Machine y Video Wizard, estas ya incluyen un programa sencillo de edición.

La selección de la tarjeta repercutirá directamente en la calidad y velocidad de captura y procesamiento de las imágenes. Existen tarjetas que se aplican a más de una plataforma, dentro de la presentación de programas de video se recomendará la tarjeta que mejor se adapta al paquete.

 $31$  Los pixeles se prescutan como la multiplicación de dos números, el primero es la cantidad horizontal y el segundo la cantidad en forma vertical, la multiplicación da el total de pixeles en la imagen.<br>32 Johann 1976 de marco 1771 de pixel de pixel de pixel de pixeles en la imagen. <sup>32</sup>Johson. "Visionary Videos" , Desk Top Video World, traducción libre, p. 27.

Dentro de la producción no lineal existe un punto de polémica sobre que debe seleccionarse primero: si la tarjeta de captura o el programa de edición, ya que uno determina al otro. Se debe buscar el sistema que se requiere.

Las tarjetas de video, especialmente Captivator y WinMovie, permiten el procesamiento de calidad de la imagen y presentan tableros virtuales de un sistema VTR como si se tratará de un sistema análogo común. Ambas tarjetas establecen diferentes niveles de resolución "Low-Res" o Baja Resolución y "Hi-Res" o Alta Resolución.

El trabajo de edición no lineal se realiza en baja resolución para economizar tiempo, trabajo de disco duro y memoria: "Mientras que la mayoría de los sistemas no lineales usan un esquema udec J $PEG<sup>33</sup>$  que digitaliza campos de video a resolución completa (640x480), algunos productos, como Super Mac's Digital Film captura 60 campos por segundo a una resolución (320x480) y posteriormente duplica el número de pixeles horizontales. Una vez terminado, se reproduce en alta resolución y con formato **RTV** [Real Time Video / Tiempo Real de Video] para la señal de salida<sup>634</sup>. La alta resolución requiere de más tiempo y trabajo de la máquina por lo que sólo debe utilizarse al momento de producir la señal de salida, por esta razón las tarjetas utilizan los compresores, para poder trabajar con secciones del video que representen un todo, o con una resolución mas baja.

El trabajo con secciones de video consiste en mostrar la imagen inicial y la imagen final, separadas por una banda de color, que representa una secuencia que el usuario determinó como un bloque de video. La computadora sólo tiene que generar dos cuadros en lugar de una secuencia completa de video.

 $\frac{3}{2}$  JPEG es el nombre del proceso de captura de imágenes.

<sup>34</sup> Johnson, *Op Cit.* p 27.

#### *2.3,3. Programas de Edición off line*

Los programas de edición conjuntan la versatilidad de los íconos (figuras que representan una función de la computadora) con la comodidad de las palancas del *switcher.* Se cuenta con un número de cortinillas que no ofrece ningún equipo de edición convencional.

Existen tres sistemas principales para cambiar de una imagen a otra, se les clasifica por tiempo y formato de transición: **corte, disolvencia y cortinilla.** 

El corte directo es el cambio inmediato de una toma a otra manteniendo la continuidad del sonido, es el de uso más común y sirve para presentar diferentes puntos de vista de una misma escena, su tiempo es instantáneo y su forma de transición es de un cuadro a otro. Es tan rápido que da la sensación que se trata de la continuación de la acción.

Disolvencia es la desaparición gradual de una imagen y la aparición a otra o a un color, a la primera se le llama *"cronficie35* " y a la última *"facie"* y representa un cambio paulatino, un salto en el tiempo o una transformación.

Cortinilla es el cambio de una imagen a otra mediante un efecto de sobreimposición de la escena destino sobre la escena origen. Hay diferentes opciones como cambios **a** través de figuras geométricas, simulación de movimientos de objetos, destellos o efectos naturales de transición,

La edición por computadora pasó por un periodo de rechazo cuando se lanzaron **al** mercado los primeros paquetes, a medida que han avanzado: La tecnología digital ha reducido, a los editores de video, de la carga de trabajo... editores con experiencia ...nos

43

<sup>&</sup>lt;sup>35</sup> Crossfade es el término empleado por los paquetes que se refiere cuando una imagen se disuelve en otra, cuando pasa a un color se le llama fado. Difiere del radio o el video convencional,

asombramos diariamente por la promesa de poder y creatividad de acceso aleatorio y edición no lineal. Ahora existe una riqueza de productos de computación para video disponibles para Mac y PC. Conforme aumentan las opciones, también aumenta la confusión acerca de cuales productos responden mejor a las necesidades. $36$ 

A manera de guía se presenta una descripción de los programas más avanzados hasta la fecha.

Existen cuatro plataformas principales para la edición fuera de línea: UNIX, AMIGA, PC y MAC. Sin embargo las que más han incluido programas con características que sitúan a los paquetes en la tercera generación son la PC y MAC. Los elementos que conforman la nueva generación se verán en las características de los paquetes, pero se resumen como: mayor compatibilidad, sistemas integrales de edición y efectos, versatilidad en el manejo de video, programas amigables y alta resolución de salida con sistema RTV y  $SRTV^{37}$ .

2.3.3.1. Programas de edición off line para plataforma PC

Para plataformas PC se recomiendan las tarjetas: 928 Movie, Pro Graphics 1024, MGA Impression Pro, existen otras con mejor desempeño pero requieren de inversiones más elevadas.

La plataforma PC no era recomendable para la edición de video por computadora: "Hasta ahora no hubiera recomendado, dentro de un ambiente profesional, ningún sistema de edición en multimedia con base en  $PC...$ <sup>38</sup> Las desventajas que limitaban la capacidad de edición son: reproducción menor al espacio

<sup>36</sup> Avgerakis, "Product Spotlight: Nonlinear Editing Software", DeskTop Video World, traducción libre, ր, 47.<br><sup>37</sup> թլ.<sub>ջ</sub>

El sistema RTV (Real Time VideolVideo en Tiempo Real) y el nuevo SRTV (Super Real Time Video/Super Tiempo Real en Video) ofrecen la capacidad de reproducir en computadora una secuencia con un movimiento uniforme y realista.

<sup>38</sup>Avgerakis, Op Cit, traducción libre, p. 47.

del monitor completo; menor resolución de reproducción; deshabilitados para grabar en cinta de video, incompatibilidad de configuración de Hardware y pocos programas.

La tercera generación de editores no lineales para la PC no sólo han superado las limitantes de generaciones anteriores, además han desarrollado nuevos sistemas que aumentan la versatilidad y expectativas de los paquetes $^{39}$ .

CineWorks, un producto de TouchVision, además de una tarjeta IBM

IntelAction Media II. Entre sus opciones, este paquete permite:

- Captura en Pantalla Completa (FS Full Screen) de 30 fps (cuadros por segundo/frames per second)
- Cuatro niveles de resolución (baja, media, alta y SRTV)
- Seis tracks de audio con calidad CD
- Salida en cinta, Video de Windows o Mac Quick Time
- Incorporación y superimposición de animación cuadro por cuadro
- Un paquete de animación en 3D
- Un programa animador y graficador de títulos
- Paquete muestra de música y efectos de sonido

**CineWorks** se puede trabajar en dos pantallas o una, donde se muestra la señal de origen "*player*" y la señal destino con una línea de tiempo. Se manipulan las imágenes usando términos comunes en la producción de video.

El programa puede usar palabras o símbolos para buscar porciones específicas del video, muy similar al sistema electrónico de pulsos. Por ejemplo, si una secuencia de video se identifica como *"climax"(se* puede usar cualquier palabra o símbolo) en cualquier etapa del video, se le puede solicitar a la computadora que busque la secuencia *climax* y ésta aparecerá en el área de trabajo, lo que evita pérdida de tiempo por buscar una secuencia específica en toda la producción.

<sup>&</sup>lt;sup>39</sup> Los comentarios de los paquetes son una combinación de material recaudado de revistas (incluidas en la bibliografía), laboratorios (Imagen y Diseño y Pixar), empresas privadas (Pixel, Leo Burnett y Qually) y manejo personal. Sin embargo la información esencial es el soporte técnico vía telefónica, que es un servicio común para este tipo de paquetes.

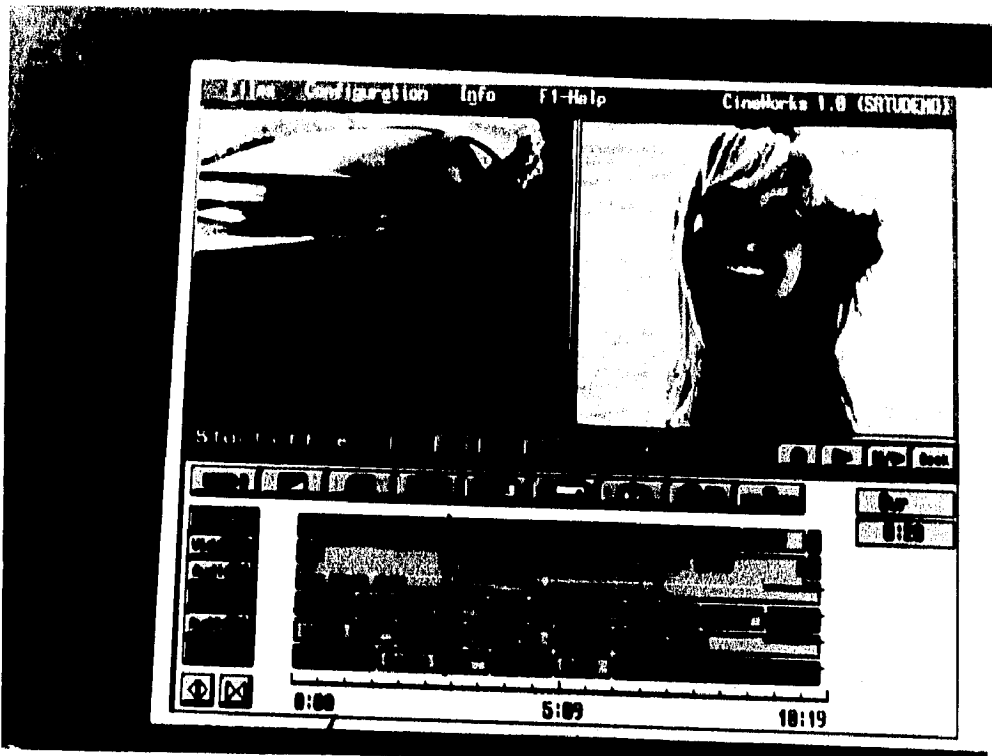

**Fotografia** 

Jordan, Lawrence. "Production Spotlight: Non Linear Editing Software". DeskTopYideo World. Vol. 2 No. 3, abril1994. Ed. Teehmedia Publishing Inc. New I lampshire, EE.UU. p.49.

Los paquetes de edición en video por computadora (fuera de línea) conservan características similares entre plataformas, tales como las persianas de comandos, las barras de herramientas y la línea de menús.

- Persiana de comandos son acciones que requieren de varios cuadros de diálogo, diferentes Iconos do herramientas o con un proceso de edición lento, que se agrupan en cuadros de dialogo plegables por el usuario.
- Barras do herramientas son conjuntos de Iconos asociados a acciones especificas, que activa el usuario, que sirven como atajos para procedimientos do uso constante.
- Lineas do menú conforman todos los comandos e instrucciones que puede ejecutar el programa.
- Tanto las persianas como las barras do herramientas emplean la asociación do imágenes para que el usuario so familiarice con el programa.

Es posible apreciar como **CINEWORKS** emplea este mismo sistema, además de que permite la edición de video por medio de imágenes (cronometradas) o por información gráfica.

La señal se captura por medio de cámara o VTR, o en archivos de cómputo de imágenes. Incluye al menos dos señales de entrada de audio.

**CineWorks** incluye todos las ventajas de un switcher con efectos, disolvencias, transiciones y cortinillas. El programa se presenta con una instalación por medio de procesos paralelos y dos manuales separados que es necesario consultar constantemente.

Splice, un producto de **Digital Media,** reduce pérdidas de compresión si se utiliza con la tarjeta Indeo de Intel. Este programa requiere de tarjeta de audio y es compatible con los productos de mayor distribución en el mercado.

**Splice** es el programa con mayor cuidado en la resolución del video, porque ha incluido dentro de sus funciones la capacidad de ajustar tinte, brillo y saturación de video, es el único con dispositivo para restauración de video.

Este paquete es el más fácil en lo que respecta a su manejo, ya que permite la edición mediante el arrastre de imágenes con el *ratón y* es posible apreciar la imagen y el audio en su presentación normal, observando el trabajo durante su elaboración corno si estuviera grabado en cinta. Otra ventaja la tiene incorporada en la línea de tiempo, que permite ver cuadros reales de video (sin movimiento) y conocer el cuadro sobre el cual se está trabajando.

Aun cuando este paquete ofrece dos canales de audio, los presenta en forma gráfica lo que permite hacer ediciones muy precisas.

Al igual que la mayoría de los programas de la tercera generación, Splice permite una gran variedad de efectos de transición, con la ventaja adicional de manejar el número exacto de cuadros de las imágenes origen y destino que se requieren para llevar a cabo el cambio.

47

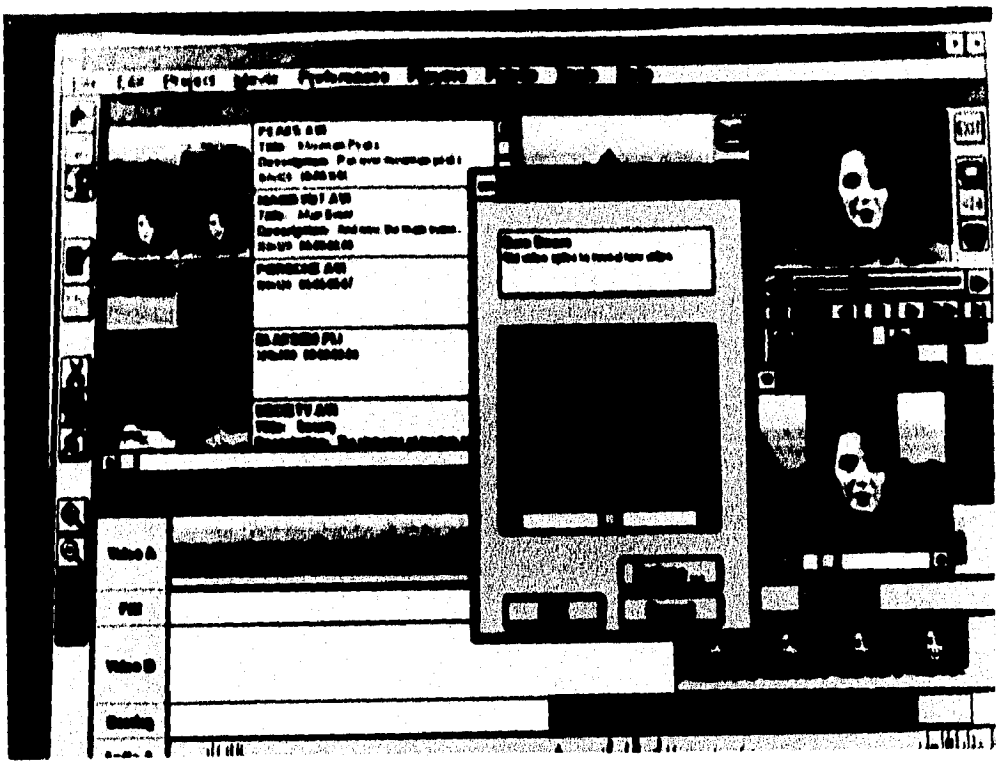

Fotografía

Jordan, Lawrence. "Production Spotlight: Non Linear Editing Software". DeskTopYideo. World. Vol. 2 No. 3, abril1994. Ed. Techmedia Publishing Inc. New Hampshire, EE.UU. p.49.

En esta fotografía es posible apreciar tres diferentes niveles do edición en video, todos activos en la misma pantalla de trabajo. El primero, en la parte superior izquierda, presenta el Story Board en donde so marca el principio y final del bloque de video con la linea de texto correspondiente.

El segundo, en la parte superior derecha, presenta la capacidad de correr la porción de video que se está editando, es posible apreciar la barra de herramientas que simulan los controles de los procesos análogos.

El tercero, parte inferior de la imagen, presenta la línea de tiempo con la inserción de video cuadro por cuadro,

En la parte central de la pantalla se observa la persiana de transición y de como la imagen origen (círculo) será reemplazada por la imagen destino (triángulo). En la parte central, ala derecha de la persiana de transiciones, se observa como se aplica el cambio y el Icono de la transición seleccionada justo abajo de la imagen en cambio.

Aún cuando la instalación de este programa es más sencilla en comparación con CineWorks, las instrucciones son poco precisas y requiere de consultas con los manuales de instalación de otros paquetes.

**Adobe Premiere** para Windows es un programa adaptado a esta plataforma y que originalmente fue diseñado para MAC, pero sin las ventajas de la última versión en MAC. Resulta costoso de operar por el tipo de equipo, entre MAC y PC, que se debe de combinar.

En comparación con Splice que procesaba toda la información mediante una sola pantalla, el **Adobe Premiere** requiere de varias pantallas para trabajar en diferentes etapas del proceso.

El **Adobe Premiere,** aún cuando no cuenta con la graticación **de** audio para ayudar en la presición de la edición, provee de una gran cantidad de sonidos de biblioteca<sup>40</sup> y efectos de video que sólo estaban disponibles en el ambiente MAC.

La resolución de salida es de calidad multimedia, es decir que presenta imágenes con el contorno formado por cuadros visibles en las formas curvas al tamaño de pixeles de la computadora (lo que se conoce como una imagen mordida), y en lo referente a la señal de salida, aún con equipo más costoso no se logra la resolución de video. Resumiendo, la salida de señal es resolución computadora y no de video.

Profesionales de la publicidad que trabajaron con **Adobe Premiere** para MAC, lo recomiendan como una de las mejores opciones de video no lineal, pero rechazan la idea de manejarlo fuera de su plataforma original.

<sup>&</sup>lt;sup>40</sup> Para biblioteca o imágenes de archivo ver el subcapítulo de "Video Sobrescritorio".

**Media Merge** de ATI aún cuando es el menos sofisticado de los paquetes anteriores presenta una gran variedad de imágenes de archivo, efectos especiales y herramientas para la creación de los propios efectos del usuario,

Este programa requiere de una tarjeta de video ATI Graphics Ultra y una tarjeta de audio ATI stereo F/X.

**Media Merge** incluye Media Player, un programa de video diseñado para ver secuencias de video, con la reproducción de un tablero de VTR y una ventana de imagen que se altera de tamaño según necesidades de usuario.

Al igual que Adobe Premiere, **Media Merge** utiliza el sistema de pantallas independientes para trabajar, y sigue el sistema de **Splice** para la edición de imágenes y sonido, pero cuenta con una herramienta que no se encuentra en ningún otro paquete: En el editor de escenas se presentan cuadros inmóviles para la selección de imágenes, éstas se colocan en el Editor Storyboard con cuadros que simbolizan cada escena e íconos intermedios que representan la transición entre las escenas.<sup>41</sup> La transición entre el editor de escenas y el editor storyboard resulta poco práctica y arbitraria al momento de la aplicación, ya que permite una limitada opción de cambios, para hacer modificaciones es necesario regresar dentro del mismo proceso lo que consume una gran cantidad de tiempo y memoria de la máquina. Conjuntando la pantallas en una sola permitiría al usuario trabajar rápidamente, probablemente estas limitantes sean solucionadas en versiones futuras.

**Media Merge** permite la edición de dos canales de audio mediante la manipulación de la graficación del sonido. Dentro de los efectos que ofrece este programa se encuentra la sobreimposición de textos para la titulación-en-imagen del video y una variedad única de efectos de transición con disolvencias y nueve cortinillas,

Avgerakis , *Op Cit.* p 52.

incluye una con efecto de bloques al azar que van cambiando las imágenes y otra que simula el efecto de una persiana veneciana. Seleccionado el efecto, aparece una caja de diálogo que permite incorporar las especificaciones del cambio y lo incorpora en el lugar exacto dentro del video.

**Adobe Premiere** y **Media Merge** presentan críticas muy diferentes en las revistas especializadas. George Avgerakis *(DeskTop Video,* abril 1994) en su artículo *"Non Linear Editing Software"* los contempla como los editores de la tercera generación, los cuales han resuelto las restricciones de resolución, captura y compatibilidad; en el artículo previo *"Revieras"* (DeskTop Video, febrero 1994), ambos programas obtuvieron calificación de 7.3 en donde dice:

Honestamente tengo que admitir que, como un dedicado profesional de video, no estoy satisfecho con ninguno de los dos productos.' Los programas que trabajan con varias configuraciones dan pie a un punto controversial. Cuando se crea software de edición en video, los diseñadores se encuentran entre dos decisiones: 1) Diseñar un programa para configuraciones de Hardware específicas o 2) Diseñar programas que puedan adaptarse a un rango amplio de posibilidades. $42$ 

Los programas más versátiles, son los de mayor venta porque el usuario no tiene que invertir en equipo nuevo, por otro lado, los programas con serias restricciones de equipo y configuraciones inflexibles presentan una mejor calidad en el trabajo. Ahora se cuenta con una tercera generación que ha. logrado combinar flexibilidad con calidad.

Los programas de la tercera generación permiten versatilidad mediante el diseño, se apegan a normas o estándares generales que los regulan en cuanto a configuración, formato e instalación. La **EPA** *(Enviromental Prolection Agency),* a

<sup>42</sup>Avgerakis, "Revicws", DeskTop Video World, traducción libre, p22.

través de su programa *Energy Star,* ha establecido una serie de lineamientos (no obligatorios) para el diseño y funcionamiento del equipo de cómputo, con parámetros generales que permiten a los diseñadores especificar la programación, y al mismo tiempo abarcar un rango amplio de configuraciones.

La calidad se establece a través de la señal de entrada y la de salida. Los compresores de video permiten capturar imagen en alta resolución, trabajar con ella en baja resolución y finalmente darle salida en alta resolución RTV. Si bien se requiere de equipo especial, este es el equipo de captura y compresión con el que trabajan la mayoría de los paquetes de la tercera generación.

Para todos los editores de video se están desarrollando normas de especificación para hardware, lo que aumentará su compatibilidad, todo parece indicar que para la cuarta generación de editores de video se logrará una calidad de salida de alta resolución, junto con versatilidad en el manejo y menor requerimiento de equipo. Sin embargo resulta dificil prever el futuro dentro de la computación, es posible que surjan nuevas opciones que nadie esperaba.

#### 2.3.32. Programas de edición off line para plataforma MAC

La plataforma MAC (Macintosh) fue la primera en producir paquetes de edición de video y la más avanzada en este campo, sin embargo no tuvo tanto auge como la PC por los elevados costos tanto de Hardware como de Software, y su falta de compatibilidad con otros sistemas. Aunado a estas limitantes también existe el problema de distribución y apoyo técnico en México.

En 1993 ocurrió una revolución para la plataforma MAC, los procesadores se hicieron más rápidos, crecieron en capacidad los discos duros y el precio disminuyó. El proceso de modernización de la MAC para mantenerse en el

mercado también afectó sus principales editores *Quick Time* (nombre de la MAC para la tercera generación) que desarrollaron nuevas versiones que por algún tiempo estuvieron rezagadas por la falta de competencia.

Para plataforma MAC se recomiendan las tarjetas de video siguientes: Image 040, Horizon 24 y Spectrum Power 1152.

A continuación se mencionan las características de los principales programas para la plataforma McIntosh (MAC).

**Adobe Premiere (para MAC)<sup>43</sup> ,** gracias a su larga presencia en el mercado, ha logrado desarrollarse para incorporar características que alguna vez fueron exclusivas de los más costosos sistemas lineales.

Una de las innovaciones es la posibilidad de preestablecer los parámetros por definición, con lo cual se ahorra el tiempo de reajustar cada vez que se inicie o se continúe el proceso de edición.

La representación gráfica de onda y un vectoroscopio permite calibrar los valores de luminancia y color del material origen en una representación muy aproximada de los sistemas análogos.

Probablemente el cambio más esperado en todos los editores de tercera generación era la velocidad de vista preliminar del trabajo, la que anteriormente era un proceso que consumía tiempo, ahora es más rápido, y en sistema de cuadros completos, lo que da una noción exacta del video antes de la grabación final. En caso de transiciones el procesador sólo hará los ajustes necesarios a las escenas sin necesidad de repetir completamente la vista preliminar.

<sup>43</sup>El Adobe Premiere se trata diferente por el cambio de plataformas.

**Adobe Premiere** permite, además de crear y sobreimponer efectos especiales, guardarlos en diferentes niveles y guardar los efectos como secuencias de video independientes.

**VideoShop** es el rival más cercano para Premiere en cuanto a la capacidad de edición, pero no resulta útil para la transformación de digital a análogo, por lo que solo sirve para procesar video que se entregará en formato de disco óptico o como archivos para computadoras.

VideoShop es más rápido para la edición, (no requiere tarjeta de captura) abre un storyboard que presenta todas las imágenes, para editar solo hay que recortar y pegar, no es necesario cambiar pantallas. Además de adiciones en efectos y cortinillas, **VideoShop** permite utilizar varios niveles de video<sup>44</sup> y video composición.

**Video Fusion** ha incluido efectos nuevos, incluyendo los de Realidad Virtual y es el más representativo del potencial de los productos en QuickTime.

El paquete tiene deficiencias desde el punto de vista de editor de video, pero como programa de efectos es el que incluye el mayor número de opciones. Con ayuda de aceleradores para MAC, Video Fusion es el editor más rápido.

#### 2.3.3.3. Programas de edición off line para otras plataformas

Los editores de la tercera generación presentan sistemas que hacen a la edición fuera de línea una aplicación más práctica que la edición análoga, aún cuando ya se habla de tina futura cuarta generación, los editores actualizan, mejoran en calidad de señal y aumentan en distintivos: sistemas editores fuera de línea ofrecen una opción en pantalla completa, 60fps (cuadros por segundo) usando sistema de compresión JPEG, con nuevos efectos digitales para video de 2D en RTV con nuevos efectos 3D

<sup>44</sup> Vit supra

programados para el otoño de 1994. Otros distintivos incluyen edición en la línea de tiempo, sincronización flexible de audio y opción de imagen en resolución completa. $45$ Las nuevas opciones permiten una mayor flexibilidad del trabajo, son una ayuda pero no significa que sea necesario actualizar el equipo cada que aparece un cambio.

Con el objeto de las plataformas que no se abarcaron, sus siglas son las siguientes: **UNIX,** apoyada con software de SGI (Silicon Graphics Inc.). Para SGI la marca más reconocida es Targa, la primera en presentar la atomización de las imágenes entre otros efectos. Esta plataforma no sólo se convirtió en el competidor más cercano a la MAC, sino que fue la primera en incursionar en efectos de Realidad Virtual en la producción de video.

En el capítulo siguiente se mencionaran compañías, como por ejemplo Industrial Light & Magic, que lograron efectos especiales en estaciones de trabajo Targa. Esta plataforma presenta dos inconvenientes principales: no es compatible con ningún otro sistema y requiere de equipo, especializado e independiente, que aún resulta muy limitado en México. La principal ventaja de SOI es la plataforma con mejor resolución y calidad de imagen.

La plataforma AMIGA fue una de las primeras en incursionar en la producción de video por computadora, la mayoría de sus programas son para la edición en línea y no ha presentado ningún programa de edición con características Quick Time o Tercera Generación.

En los principios de la AMIGA se desarrolló el paquetes más popular de esta plataforma: VideoToaster. El Toaster se ha desarrollado al paso de los años, aún se conserva como el programa en línea por excelencia, en las versiones actuales se

<sup>&</sup>lt;sup>45</sup> Rosenthal , "Nonlinear Editing Systems Add Features", New Media, traducción libre, p. 89.

incluyen una serie de programas de los cuales destacan: Toaster Edit, Toaster Tools, Toaster FX, entre otros.

Debido a la rápida integración del Video Toaster a la producción de video en México se tiene una mayor distribución y los precios se han abatido por la competencia de editores fuera de línea. A finales de 1994 surgió el Video Toaster para edición fuera de línea, desafortunadamente la facilidad de aplicación que distinguió a las versiones iniciales se perdió. Esta nueva versión del Toaster no trabaja en conjunto sino como grupo de programas que se tiene que abrir en forma independiente, pero el proceso los requiere en serie, como resultado, la memoria disponible para la información es muy limitada o requiere de un equipo con mayor capacidad.

Para los usuarios del Video Toaster interesados en incursionar en los editores fuera de línea la plataforma SGI presenta los comandos más afines, pero en la plataforma PC encontrarán la sencillez y economía, con efectos similares a los disponibles en el Toaster original.

#### *2.3.4. Programas de Edición de Audio*

Parte del proceso de edición es darle a la producción forma en sonido, tanto 'como en video. Para este proceso la computación ha desarrollado hardware y software que permite: Ajustar una narración a un tiempo restringido, combinar o mezclar sonido, efectos especiales, limpiar el sonido.<sup>46</sup> Los sistemas electrónicos han permitido una integración exacta del sonido con la imagen, esto no significa que hayan perdido el aspecto artesanal de la edición de audio, solamente presentan libertad en la manipulación de la señal.

<sup>&</sup>lt;sup>46</sup> Carter, "Audio Editors for Multimedia Production", New Media, traducción libre, p. 65.

Aún cuando ya se han tratado los elementos de edición de sonido incluidos en los programas de edición, ahora se analizarán editores de audio por separado.

Con los adelantos de la computación el proceso de edición del sonido se ha acelerado y simplificado por medio de pantallas que reducen todas las acciones al accionar de botones, aún así los sistemas cuentan con restricciones técnicas: " ...para cubrir las necesidades básicas, que normalmente son las que se requieren para presentaciones, las tarjetas de video, y la mayoría de los editores cuentan con los dispositivos integrados. Necesidades más complejas de audio requieren, en su mayoría, de más de un programa para subsanar deficiencias y aún así no llegan a un nivel profesional de grabación."<sup>47</sup> Debido a las deficiencias que presentaban los programas de audio, se ha comercializado el sistema de paquetes o "kits" que combinan varios programas en un producto más completo de edición de audio.

Para editar audio por computadora es necesario capturar la señal mediante una tarjeta para este efecto, con un proceso similar a la edición no lineal: "La preparación del audio digital se divide en dos niveles: micro-nivel para limpiar, cortar o procesar la grabación .,. estos programas normalmente muestran gráficamente la onda sonora para permitir al usuario seleccionar porciones específicas . Una vez terminada la micro edición, las diferentes piezas del proyecto se conjuntan en una mezcla final en macro-grabación, <sup>48</sup> La separación por niveles permite inspeccionar la banda sonora del video a niveles "microscópicos", y modificarla en la línea gráfica de audio.

La edición de audio por computadora trabaja directamente sobre el material original, sin perderlo, dañarlo o reducir su calidad, tampoco es necesario perder

<sup>47</sup>Carter , *Op Cit,* p 67.

<sup>48</sup>Carter , *Op Cit,* p 73.

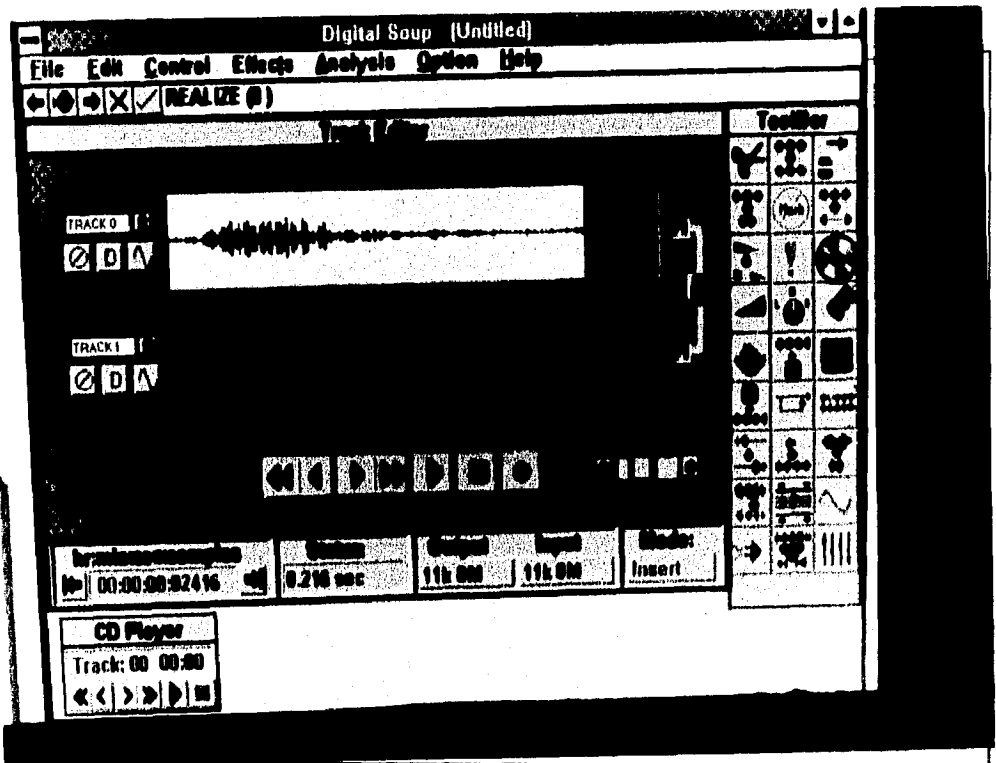

#### **Tolografia**

Carter, Scholz. "Audio Editors for Multimedia Production". New Media, Vol. 4, No. 7, julio 1994. Hypermedia Communications Inc. California, EE,UU. p.73.

Los editores de audio por computadora tienen la ventaja, sobre los procesos análogos, do la manipulación gráfica de la onda sonora, esto hace a la edición precisa por la facilidad en el manejo del sonido.

Como se puede apreciar en la fotografía, los controles simulan los procesos análogos, peto la barra de herramientas a la izquierda de la fotografía muestra algunas de las ventajas principales como son los efectos de eco, volumen, duración y amplitud de onda además da la ecualización automática o manual del audio.

una generación<sup>49</sup> como respaldo: "Los editores de audio con micro-edición permiten cambios en la señal de entrada sin ser destructivos, así, diferentes mezclas pueden ensayarse antes de completar el trabajo final. $^{\text{50}}$  Estas opciones permiten experimentar y corregir para lograr el resultado deseable, y producir el trabajo final con calidad de disco compacto láser, el mejor en el mercado hasta la actualidad que sustituyó a la cinta de carrete abierto.

Al igual que los programas de edición, los editores de audio están diseñados para trabajar en una plataforma en particular, lo que presenta nuevamente el problema de compatibilidad. El editor de audio, cuando no está integrado en el programa de edición, nunca deberá definir el sistema en el que se va a trabajar, por lo que la selección de un editor de audio debe ser la misma plataforma que el equipo de edición de video.

### *2,3.5. Programas de Titulación*

La edición por computadora permite la generación de títulos y efectos especiales que se han convertido en parte esencial del mensaje por su capacidad de atraer la atención.

Los títulos o logos animados en 3D han adquirido importancia en el mensaje por la utilidad de servir como elemento de anclaje y, con los nuevos sistemas, un despliegue de movimiento y color. Lograr los efectos en texto animado tiende a consumir tiempo y memoria, para una pre-visualización sencilla es necesario invertir una mañana completa, sin embargo Kenneth Grey, director de *Small Planee Produciions,* opina que es una inversión que se justifica por la impresión que crea en el público.

 $^{49}_{60}$  Generación se entiende por los niveles de copias que separan del original.

<sup>50</sup>Carter , *Op Cit,* p 73.

# **TITULACIO**

3.

# **TEXTO ,**

- **TEXTO** <sup>2</sup>
- Se captura o digitaliza el texto. El mismo proceso se sigue para un logotipo.

Al texto se le añade textura, color, fuente y formato.

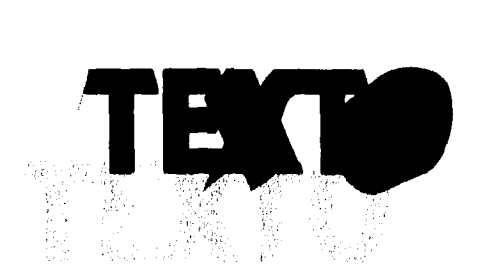

# Se agrega volumen y profundidad, Se añaden sombras

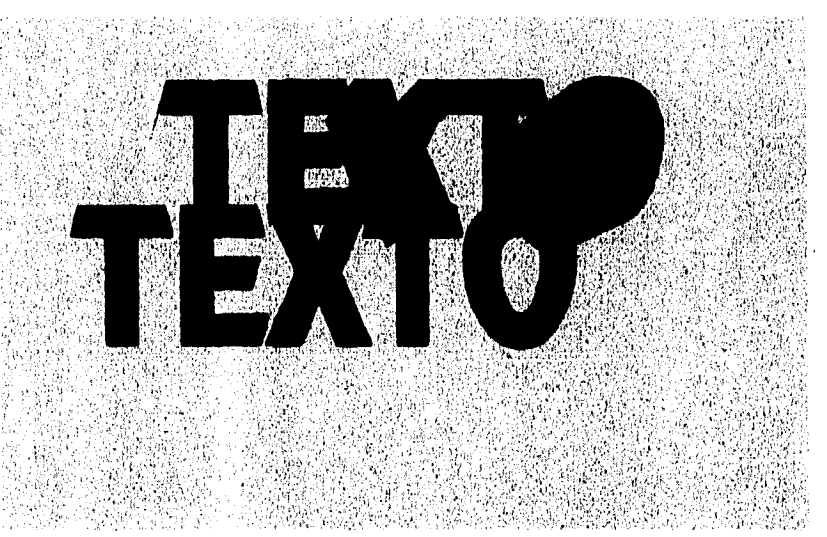

# 4.

Se incorpora el texto a un fondo o una secuencia de video y se le asigna movimiento.

Los títulos generados por computadora trabajan en tres niveles: El primer nivel es el logotipo ( no tiene que ser dibujado, los programas leen archivos PCX, pueden digitalizarse a través del *Scanner)* o el texto capturado desde el teclado con diferentes tipos de fuentes. El segundo nivel es el que da la ilusión de 31), agregando sombras, volumen o ambos. Por último el fondo que puede ser una imagen de video o un fondo de colores múltiples.

Las letras o logos pueden tener un color sólido, multicolor, textura (piedra, acero, madera, etc.), reflejando el fondo o presentando otra imagen.

El texto tiene la opción de estar inmóvil o con movimiento, estar siempre presente o emerger de un punto y luego desaparecer.

Muchos de los editores de la tercera generación cuentan con un programa de titulación, fuera de los ya integrados sólo se estudiaron **Crystal Flying Fonts** y **LogoMotion** para la plataforma MAC. Ambos programas ofrecen herramientas y el procesamiento de la imagen es completamente automático, el trabajo para la memoria es tardado, más aún cuando se trabaja en resolución RTV.

#### *2.3.6. Efectos Especiales*

Antes de la llegada de las computadoras, en los sistemas análogos, ya existía el **Chroma Key:** Este dispositivo de conmutación automático capta una imagen de la toma principal y en los puntos de esa imagen donde encuentra un color (Chroma) llave (Key), sustituye esa zona de la imagen con la zona correspondiente de otra.<sup>51</sup> El color llave (de uso comú'n el azul rey) deberá ser uniforme en cualquier punto donde se desea que aparezca la segunda imagen.

<sup>51</sup>Millerson . *Op Cit.* p 167.

Las computadoras han mejorado el proceso del Chroma, han eliminado los bordes del color llave quitan la distorsión en la imagen compuesta.

El **Canal Alfa** es una variación del Chroma, también sustituye una imagen por otra usando un color llave, pero en este caso se puede sustituir una figura, reducir por medio de franjas o unir las imágenes con movimiento total en figuras irregulares.

Otra opción que brinda el video no lineal es la **Composición de Niveles,**  que permite formar un video de varias señales al mismo tiempo, la aplicación más frecuente de este sistema es en el proceso de producción donde se ha eliminado por completa la participación de sistemas análogos. El *Desk Top Video* ha marcado una nueva tendencia para la producción en video.

#### **2.4 DESK TOP VIDEO**

Los sistemas de cómputo permiten la producción entera de un video a través de la máquina y sin abandonar el escritorio, es por esto que se le denomina DeskTop Video o Video Sobrescritorio. La producción análoga queda anulada, así como los gastos que hubiera generado.

Este tipo de producción presenta los siguientes elementos:

Archivo de Imágenes y Sonido- Secuencias, reales o generadas por computadora, se encuentran en el mercado y proveen de un banco de imágenes para la creación del Video Sobrescritorio.

Correo Electrónico de Video- permite la captura de imágenes a través de las líneas del teléfono con *modem.* El proceso de grabación se anula por completo, porque hay diferentes empresas que brindan toda clase de cuadros o secuencias completas con alta calidad de grabación, libre de errores y con la versatilidad de poder adaptarse a un guión particular por medio de los efectos de la computadora.

Para la transmisión de video, por medio del correo electrónico, se usan: sistemas de redes, archivos compactados o nuevos sistemas híbridos Análogo/Digital.

El correo electrónico de video permite establecer estudios en diferentes lugares para trabajar en diferentes partes el video. Después se conjunta el trabajo terminado y es entregado sin abandonar la oficina.

Modelaje en *3D.-* La utilidad más común ha servido para presentar figuras geométricas animadas con diferentes texturas. La utilidad del diseño 3D, va desde generar un fondo (realista o surrealista), hasta actores sintéticos.

A.

Banco de Efecios- Las imágenes en el sistema de Video Sobrescritorio ya están en formato digital, por lo que se aplican directamente en editores fuera de línea, siendo más versátiles de manipular para los efectos como el Chroma Key, el Canal Alfa, la sobreimposición y los multiniveles.

Procesador de Títulos- En el Video Sobrescritorio, el texto por sí solo forma una secuencia interesante, con diferentes familias de tipos que se les puede agregar volumen, perspectiva, movimiento y textura.

En el Video Sobrescritorio es posible manejar varias señales de video en una sola imagen compuesta en la cual cada uno ocupa un nivel en el fondo. Existen opciones de variar, independientemente para cada señal, velocidad, brillo y campo focal• Hay sistemas digitales de edición que permiten crear profundidad en la pantalla. Los espectadores son introducidos en el video a través de imágenes de diferentes niveles que representan un reflejo de la realidad.<sup>52</sup> Múltiples niveles de video, con cambio en foco (mientras más profundo el nivel más fuera de foco), sombras suaves y combinación entre niveles a través de disolvencias<sup>53</sup> y aclaración del video conforme se superan niveles.

El secreto para un adecuado uso de niveles de video es copiar a la forma real, como el espectador percibe su entorno,

El Video Sobrescritorio empieza a abarcar diferentes campos, al igual que la edición digital enfrentó oposición al principio: "Si la industria cinematográfica fue cautelosa para aceptar los efectos digitales, la publicidad, con resolución más compatible con los primeros sistemas de gráficos por computadora, fue menos renuente

<sup>&</sup>lt;sup>52</sup> White, "Digital Composing: Video Layers of Visual leing", Digital Video Magazine, traducción libre, p. 83.

Para mayor información acerca de disolvencias corno niveles de video consultar a Burger Jeff, *"Image Workshops: Using Morphs as Scene Transiiions"* New Media,diciembre 1993, p 118 y White Charlie, *Op Cit.* pp 83 - 87.

....En la actualidad difícilmente se produce un comercial que no haya sido tocado por la computadora."54

La creciente participación de la computadora dentro de la producción de video ha provocado que algunos procesos que eran trabajo de técnicos especializados ahora se realizan automáticamente por la máquina:

> Algunos especulan, conforme mejora la tecnología digital, los requerimientos de técnicos de procesos análogos tales como: constructores, armadores, encargados de utilerías incluso a los actores, disminuirán rápidamente recortando costos... crecerá la demanda de diseñadores, animadores y escritores. Al final Hollywood, o un Hollywood Virtual de redes de comunicación alrededor del mundo, podría acabar empleando más personal que nunca antes en su historia.<sup>55</sup>

Como lo menciona Gaye L. Graves<sup>56</sup>, la tendencia para la producción en video es que se reduzca la participación de técnicos y los profesionales de la comunicación tengan una intervención casi única

Para la producción fuera de línea, se recomienda tener un amplio stock de imágenes y sonido, para reducir costos y tiempo

Encontrar equipo y periféricos compatibles entre sí, y conjuntar sus propiedades dentro de la computadora resultaba complicado debido a la poca versatilidad y amplia gama de opciones de los paquetes para video: Los nuevos sistemas de computación han compactado periféricos de multimedia dentro de cajas de sistemas y monitores, integrando capacidad de multimedia básica en la tarjeta madre.<sup>57</sup> Las tarjetas madre son sistemas integrados de circuitos con conexiones internas para las

 $^{54}_{\sim}$  Graves, *Op Cit*. p 38.

 $\frac{55}{16}$  Graves, *Op Cit.* p 42,

<sup>56</sup>Coincide con Craig Tainly (efectos especiales para la película *"True* Lies"), Jim Kati lias (Colossal Pictures en San Francisco), Steve Gary (Digital Domain, California) y el Ing. Fernando Esquivel E. (Imagen y Diseño, México)<br>57 s

Spanbauer, "The New Magic of Multimedia Systems", New Media, traducción libre, p. 34.
funciones de la edición no lineal de video como son: captura, compactación, edición, edición de audio, titulaje y efectos especiales. Además de incluir otras herramientas como: control de voz, Correo Electrónico de Video y diseño en 3D.

En las tarjetas madre se integra un estudio de grabación completo, listo para usarse y que no requiere de la compra de más elementos que sacrificarían funciones en busca de compatibilidad.

Estos sistemas son mucho más rápidos debido a que todas las herramientas están enlazadas entre sí y el procesador está diseñado especificamente para el equipo con el que se dispone.

Las tarjetas madre tienen la desventaja que son difíciles de actualizar debido a que están integradas en la máquina y sería necesaria desarmarla y rearmarla con los nuevos aditamentos. Otro problemas es que están diseñadas para trabajar con el equipo integrado y cualquier aditamento nuevo provoca conflictos de instalación e integración de los dispositivos.

Los sistemas integrales de video ahorran complicaciones para el usuario que no está familiarizado con la instalación de equipos, y puede empezar a trabajar directamente con la edición no lineal con sólo conectar la cámara, VTR, o con el Video de Sobrescritorio usando imágenes de archivo que vienen incluidas en la mayoría de las tarjetas madre.

# **Capítulo III La Realidad Virtual**

Aún cuando los receptores perciben su entorno a través de los cinco sentidos, la comunicación a través de la vista (como la lectura, el cine, el video, el arte, etc.) ha tenido un desarrollo más avanzado: "Un vocabulario visual es fundamental. Los diseñadores y los especialistas gráficos juegan un papel determinante en la transmisión efectiva de la información y este desafio conceptual continúa durante la ejecución del programa diseñado."<sup>58</sup> Los nuevos programas han explotado los sistemas auditivos y de visualización, y además han creado sistemas de comunicación con la máquina que abarcan los otros tres canales naturales de comunicación $^{59}$  (tacto, olfato y gusto) por medio de receptores e impulsos electrónicos y productos químicos. Esta nueva comunicación integral copia la forma en que el receptor se comunica con la realidad, pero generada por computadora, a partir de este sistema comenzó a utilizarse el término Realidad Virtual (RV).

<sup>58&</sup>lt;br>En Larijani, "*Realidad Virtual*". p. 3.

<sup>&</sup>lt;sup>59</sup> Ver *sustitución sensorial cruzada* en el Glosario de Términos.

## **3.1. UNA DEFINICIÓN PARA REALIDAD VIRTUAL**

El concepto de Realidad Virtual aún no se ha establecido, muchas de las publicaciones con respecto a este tema aportan la propia definición.

RV, en un principio, fue considerada como un término que se contradecía, es por esto que Myron Krueger la denominó *Realidad Artificial* y la definió como estímulos generados por computadora o una combinación de sistemas de computadora y videosistemas. Surgió también el término *Realidad Aumentada,* como el sistema de percepción que se basa en la línea de la realidad a través de un entorno transparente.

Ninguno de los términos definía el sistema en conjunto, sino que se basaban en una de las partes para nombrar el todo, es decir lo artificial es sólo la parte opaca de un entorno virtual, y la capacidad de aumentar la realidad o doblarla es únicamente una de las ventajas, porque RV puede reflejar fielmente la realidad como parte del entorno.

Í

Existen muchas definiciones de Realidad Virtual y esto se debe a la unión de teorías con más de 25 arios de antigüedad con la tecnología en computación más avanzada hasta la fecha.

El diccionario define virtual como: «que existe o resulta en esencia o efecto pero no como forma, nombre o hecho real». Realidad es «la cualidad o estado de verdadero.»

La definición de diccionario solo puede expresar el significado de las palabras en forma aislada, el sistema de RV es mucho más. Ninguna definición se ha

68

considerado como absoluta o verdadera, como parámetro para definir la RV se han tomado las siguientes definiciones:

> Un entorno en tres dimensiones sintetizado por computadora en el que varios participantes acoplados de forma adecuada pueden atraer y manipular elementos físicos simulados en el entorno y, ... relacionarse con las representaciones de otras personas pasadas, presentes o ficticias o con criaturas inventadas 60

> Un sistema interactivo computarizado tan rápido e intuitivo que la computadora desaparece de la mente del usuario, dejando como real el entorno generado por la computadora.<sup>61</sup>

En este trabajo se entenderá a la Realidad Virtual (dentro de la producción de video por computadora) como: **Entorno y personajes generados por computadora que, por su desempeño, pierden su carácter ficticio en la mente del**  receptor. Se observará que, tanto en la definición de Goldfarb como en la que usará, se omitió el aspecto interactivo de RV, sobre este punto trataremos más adelante.

 $\frac{1}{3}$ ĵ.  $\frac{1}{2}$ ł.  $\frac{1}{2}$ 

 $\vdots$ 

La tecnología de diseño gráfico, animación y video, complementados con la interactividad de la computadora a través de estímulos físicos al receptor dieron origen a la Realidad Virtual: "Un sistema de RV está compuesto de muchos subsistemas, apoyados fundamentalmente en un hardware básico, software y electrónica. Se trata de sistemas independientes desarrollados para producir efectos visuales, auditivos y táctiles en **entornos virtuales."62** 

 $60$  Nugent R. William. "Virtual Reality: Advanced Imagining Special Effects Let You Roam in

Cyberspace". traducción libre, p 68.<br><sup>61</sup> Golfarb, "*Virtual Reality: The State of Art.*"

 $62$  Larjani, *Op Cit.* p 17.

## **3.2. REFERENCIA HISTÓRICA DE RV**

La Realidad Virtual, como teoría de la comunicación, se produjo en tres etapas: a través de la observación de fenómenos de comunicación dentro del mundo real, la sistematización de estos en un método teórico y la integración con la tecnología que dio una aplicación práctica. Por lo anterior se traduce el estudio de la Realidad Virtual desde el punto de vista de la comunicación como: **observación, conceptualización y aplicación.** Tal vez se reconozca esta metodología como la aplicada en la mayoría de las ciencias sociales.

La Realidad Virtual es más que un sistema que surgió de los avances tecnológicos sino que es una teoría que desarrollada a través de los años. Algunos teóricos identificaran la pintura como los primeros intentos para crear la Realidad Virtual porque la aspiración de artistas, previos a corrientes corno el surrealismo y el impresionismo, intentaban reproducir la realidad en sus lienzos. (para sus admiradores lo lograron) Después de la pintura, el fotomontaje emepezó a producir imágenes que se tomaban como realidad por tratarse de una fotografía pero que eran irreales, la computadora, con su capacidad de alterar una imagen de manera irreconocible despertó inquietudes sobre la ética que implicaba la alteración de la realidad.

En la década de 1930 M. C. Escher desarrolló los principios de RV como expresión artística. El matemático alemán identificó su composición geométrica gráfica para hacer lo absurdo creíble, corno una realidad que sólo podía existir en papel, por lo que era sólo real virtualmente por su inmovilidad de entorno, se tratará más a fondo la participación de Escher en este capítulo.

Jaron Lenier nombra al sistema como se le conoce y los "mundos" virtuales fueron predichos por Ivan Sutherland en los años sesenta.

En la década de los treinta, los principios de la Realidad Virtual se estudiaban como forma de expresión artística. En la década de los sesenta ya se tenían contemplados los principios de la Realidad Virtual como un concepto nuevo de la comunicación: "La convergencia crítica de tecnologías que está haciendo posible la Realidad Virtual se ha dado en los últimos diez años." $63$  Aún cuando ya se tenía estructurada la teoría de la RV, no se le hallaba una aplicación fuera del arte y los gráficos, fue hasta la integración con los nuevos sistemas de cómputo, como lentes LCD, sensores, procesadores, etc., que se reconoce su utilidad.

Las primeras aplicaciones de la RV fueron en materia militar, en donde se hacían entornos virtuales para probar armas; después le siguió la educación representando temas difíciles de explicar por ser abstractos. La medicina siguió con la aplicación de entornos virtuales para simular la fisiología humana y ahora la comunicación ha adoptado la RV con sus principios aplicados a la producción en video.

La realidad no tiene pausas, no se espera para poder procesar y no elimina imágenes. Es por esto que era necesario esperar a que las computadoras fueran capaces de producir imágenes en RTV y además contar con la facilidad de comprimir y acelerar imágenes en video, para producir gráficos avanzados. Finalmente era necesario el diseño de nuevos elementos de comunicación con la máquina para que pudiera simular y responder como el medio ambiente.

<sup>63 •</sup> Larijam, *Op Cit.* p. 4.

# **3.3 CONFUSIONES COMUNES ENTRE RV Y LA PRODUCCIÓN DE VIDEO**

La RV es un sistema nuevo que ha provocado dudas con respecto a su aplicación, debido a su acelerado crecimiento en esta década. En un principio, se consideraba que este sistema no podía ser aplicado en forma práctica para la medicina, ahora da la impresión que se diseñó con este propósito. Esta situación se ha repelido en todas las áreas donde incursiona la RV, por lo que no es extraño que la reciente aplicación en la producción de video haya ocasionado confusión. En este punto se intentará explicar algunas de las controversias más comunes.

## *3.3.1. Interactividad de la Realidad Virtual*

Un punto de confusión frecuente es que la RV debe ser interactiva, es decir que debe responder a estímulos físicos del usuario y adaptarse a estos. Aún en video la interactividad ha creado una tendencia nueva a través de juegos electrónicos. El video puede aplicar la Realidad Virtual porque hay diferentes niveles de inmersión dentro de la RV, a la fecha se conocen los siguientes: visión, kinésis, respuesta y sensación.

- *Visión* se refiere cuando se convence al receptor que las imágenes presentadas son o forman parte de la realidad, cuando en verdad éstas se generaron por computadora.
- *Kinésis* se refiere a la sensación de que el receptor se traslada a través del entorno generado y no que éste cambia para reproducir distintos puntos de vista.
- *Respuesta* es el nivel en donde los objetos y entornos virtuales dan la ilusión de que responden a estímulos físicos por parte del receptor.
- *Sensación* es el nivel que provoca estímulos sensoriales para que el receptor perciba el ambiente a través del tacto.

El factor de interactividad no es crucial para la RV, es sólo uno de los sistemas que la conforman, por lo que es necesario recordar esto, sobre todo ante la información poco seria que han publicado revistas como *Selecciones de Reader•'s*  Digest, Muy Interesante y PC Magazine.

En resumen la Realidad Virtual, sin ser interactiva, se aplica al video dentro del primer nivel de inmersión. La generación de imágenes o efectos que convencen de su realidad a los espectadores están dentro de los sistema de Realidad Virtual.

# *3,3.2. Realidad Virtual aplicada a la Producción de Video*

Existe confusión respecto a la diferencia de "producción en video" y "producción de video", ambos términos ya fueron definidos en el capítulo anterior por lo que sólo se tratarán las diferencias que causan confusión.

RV utiliza producción en video para generar entornos virtuales, pero el video usa RV para la producción sobrescritorio y la generación de efectos.

### **3.4. M. C. ESCHER**

Antes de la computadora ya se contaba con entornos virtuales, imposibles de producir en la realidad, que se identificaron como expresión artística. A la técnica *"Sólo Posible en Papel"* fue la primera unión de la ciencia (la geometría) con el arte para generar una nueva forma de comunicación. Antecedentes de este hecho se tienen registrados desde los egipcios, pero los entornos más representativos, y los cuales sentaron las bases para la Realidad Virtual como se concibe en la actualidad fueron los trabajos de M.C. Escher

Mauris Cornelis Escher nació en junio 17 de 1898, en Lecuwarden, Holanda. Estudio arquitectura y artes gráficas, pero su experiencia, según lo muestran sus obras, se basó en la observación de edificaciones clásicas durante sus múltiples viajes, los cuales abarcaron Medio Oriente y Europa. La mayor parte d'e su vida residió en Italia, a raiz de la proliferación del fascismo se muda a Suiza, donde muere en marzo 27 de 1972.

ł

Hasta la fecha, en ninguna publicación se ha establecido un vínculo entre el trabajo de M.C. Escher y la Realidad Virtual, sin embargo los principios de sus obras coinciden con los elementos de aplicación en computadoras, aunado a la reciente proliferación de obras del artista holandés en sistemas de cómputo y diseño gráfico moderno, resulta necesario investigar un posible vinculo entre sus grabados y la RV.

Los principios que establece Escher para el diseño de entornos y efectos que coinciden con la RV, son cuatro:

- 1. Lo real de lo ilógico y la visualización multiplanos en un mismo entorno.
- 2. Entornos virtuales 3D con profundidad y perspectiva.
- 3, Entornos virtuales infinitos,
- 4. El morph y la animación.

La experimentación en construcciones espaciales: "Durante los años previos a 1937, Escher no se preocupó solamente con representaciones del mundo observado, sino que también dio forma a impresiones e invenciones de su propia imaginación."<sup>64</sup> Llevó a figuras y espacios en situaciones imposibles, donde muestran una absurda extrañeza. Se iniciaba el principio de la Realidad Virtual, haciendo creíble lo absurdo mediante la composición lógica de la arquitectura.

La creación de los entornos virtuales en los grabados de Escher: "Revela la atracción de elementos grotescos o irregulares, así como un marcado interés en la conjunción de percepciones espaciales disparatadas.<sup>165</sup> Siguiendo los sistemas artísticos convencionales de profimdidad, por medio de la alteración de tamaño para marcar niveles, y elevación/descenso de la línea base, e incluyendo extrañas interrelaciones entre los diferentes campos, se logra un entorno en donde la misma figura existe en tres o más planos diferentes, que en conjunto es un absurdo, pero las partes aisladas presentan una figura lógica.

La relación de planos contradictorios, es una base de la Realidad Virtual, en donde el receptor puede ver el entorno desde todos los ángulos posibles. La relación de los planos se divide en dos: construcciones espaciales disparatadas con una base arquitectónica lógica y la atracción (o relación) de sus elementos.

Presentar dos planos sin relación entre sus elementos no logra el efecto, y sólo se ven dos aislados en una hoja de papel.

Los entornos virtuales, a diferencia de las animaciones convencionales, pueden alterar repentinamente el punto de vista establecido, lo que da una mayor

<sup>&</sup>lt;sup>64</sup> Escher & Locher, *Op Cir*, traducción libre, p 5.

<sup>&</sup>lt;sup>65</sup> Escher & Locher. "*The World of M.C. Escher*", traducción libre, p 5.

movilidad y dinamismo a los efectos, especialmente a los *FlyBy*<sup>66</sup>. Escher logró sentar las bases de este principio estableciendo elementos comunes entre planos contrarios, principio que permite a la máquina regenerar el entorno en un ángulo diferente (o completamente opuesto) en menor tiempo y sin perder detalles que minimizarían la credibilidad.

Para sentar los elementos comunes entre planos, se establecen líneas de convergencia que parecen iguales y sin ser alteradas durante el cambio, en base de éstas se rotan todas las figuras. Escher lograba este efecto en una sola hoja, la computadora emplea millones de coordenadas.

Este efecto es esencial para la animación de un objeto en movimiento que cambia con respecto al punto de vista de la cámara.

Una variación de este efecto es sustituir planos por una interacción entre estos desde un punto de vista imparcial: "Un efecto de espejo... es un fenómeno en donde una variedad de circunstancias con diferencia en entornos espaciales pueden ocurrir conjuntamente en un solo espacio."<sup>67</sup> Por una variación geométrica de dos entornos, con el punto de vista de otro imparcial, se logra unir dos mundos o escenarios que en la realidad deberían estar separados por las leyes de espacio-tiempo.

Con la unión de dos entornos se simula el paso de un mundo a otro, pero no repentino como en el caso de la Realidad Virtual, sino por medio de etapas. Este efecto se vuelve más atractivo cuando se pasa de un entorno transparente a uno opaco.

<sup>&</sup>lt;sup>66</sup> FlyBy: un sistema de animación simulando el vuelo de un vehículo o algún elemento natural. Más acerca de esto se verá en la parte de la animación virtual.<br><sup>67</sup> Escher & Locher. *Op Cit*, traducción libre, p 5.

Con la combinación de entornos, dos mundos convergen en el mismo lugar al mismo tiempo, esto sólo es posible en la Realidad Virtual, y causa un efecto de asombro e interés en el público.

Dentro de la producción publicitaria se estableció el uso de la interacción de entornas para reflejar el salto a un mundo con las propiedades de un producto, o el producto como vehículo.

A través de composiciones geométricas separadas en un mismo entorno multiespacial se crea una construcción arquitectónica (que normalmente debería ocupar un sólo plano en varios contrapuestos): "El absurdo edificio de *Tervedere'* se construye de acuerdo al principio 'solo posible en papel' de un cubo cuyos ángulos han sido intercambiados." Un triángulo, que se compone de tres ángulos rectos: "(1mpossible Objects, A Special Type of Visual Illusion", 'he British Journal of Psychology, febrero 1985). Ningún error puede descubrirse en ninguno de los elementos del triángulo [triángulo con tres ángulos rectos], pero el conjunto es imposible por la manera en que se relacionan unos con otros."<sup>68</sup> En la computadora se han podido recrear los dibujos de Escher en 2D, pero no es posible aplicar la extrusión $^{69}$  para generar un modelo 3D, es decir que ni siquiera con avanzados programas de modelaje se ha podido romper el principio establecido en los grabados, excepto por medio de la RV.

Otro efecto dentro de la Realidad Virtual es la metamorfosis o *morph<sup>70</sup>*, que significa la transformación gradual de una figura, imagen u objeto en otro: "Cambios graduales en el contorno pueden servir para una transformación o metamórfosis. Una figura puede modificarse o convertirse en otra completamente

<sup>68</sup>Escher & Locher, *Op Cit,* traducción libre, p 5.

<sup>69 .</sup> Extrusión es el proceso que aplica la computadora para dar volumen, profundidad y perspectiva a objetos planos.

<sup>&</sup>lt;sup>70</sup>El término morph se verá más adelante.

diferente."<sup>71</sup> Escher experimentó el proceso mediante la transformación geométrica o en polígonos de una figura con otra, el mismo proceso que aplica las computadoras en la actualidad: "El génesis de figuras individuales se logra no solo por diferenciación gradual de una estructura geométrica determinada, sino también por el uso de tonos y contrastes."<sup>72</sup> Escher determinaba áreas afines entre los objetos, cada paso cambiaba una de estas áreas, además mediante contrastes de grises daba la sensación de transformación, pasando de una figura negra a una blanca.

"总

En su trabajo, Escher determinó que dos figuras tienen puntos en común, y configuraciones geométrica similares, intercambiando éstas se logra el proceso del morph.

En algunos trabajos de metamórfosis de Escher se realiza la transformación, que restringía sus imágenes a espacios geométricos regulares que permitían la repetición infinita de cada una de ellas, a lo que Escher llamó *Aproximaciones al Infinito.* 

Las metamórfosis de Escher tienen una ventaja sobre las realizadas en la computadora, la transformación es lógica y predecible por la repetición de espacios geométricos, mientras que la computadora tiene saltos creados por cambios repentinos por puntos de referencia no establecidos, como se observa en el video musical de Michael Jackson *Mack & White,* producido por Quincy Jones, o el comercial de los juegos olímpicos de *Adidas* de 1988. Estos fueron los primeros intentos del morph, que aún con sus defectos causaron una revolución entre los efectos digitales. Para la serie de televisión *SeaQuest DRSV y Babylon 5* se logran morphs sin saltos y continuos.

<sup>&</sup>lt;sup>71</sup>Escher & Locher, Op Cit, p 5..

 $^{12}$  Escher & Locher, Op Cit, p 5.

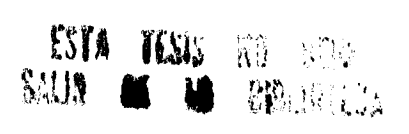

La transformación por computadora se da mediante el cambio de puntos de referencia marcados por el usuario entre una imagen y otra, Eseher plasma este principio en su obra: "El movimiento continuo ... demuestra muchas de las posibilidades de unión y mutación. Vemos que las transformaciones no sólo dependen de forma sino también son determinadas por el contenido de sujeto. $<sup>n73</sup>$ </sup>

Un efecto de morph que aún no ha podido ser aplicado por la computadora, son las metamórfosis con referencias cruzadas y simultáneas de dos figuras o más: "El movimiento por el cual pájaros, peces y reptiles se transforman unos en otros en 'Verbum' se forma un ciclo cerrado, una característica recurrente en el trabajo de Escher."<sup>74</sup> Mientras que la computadora solo puede dar animación a un cambio a la vez y únicamente de una figura origen a una destino, Escher logró 55 años antes un morph en papel de cuatro figuras simultáneamente y cruzadas, un reto para la computación.

Para la composición de los entornos virtuales se requirió de un estudio profundo de situaciones reales para entender como captaba la perspectiva y profundidad el ojo humano, y como plasmar el efecto tridimensional en un plano bidimensional: "Escher siempre encontró gran placer jugando con asociaciones... muchas de sus obras son una demostración de este juego. La Mezquita en Córdoba, donde no solo se copian repeticiones regulares de los mosaicos sino que también se fascinó por la perspectiva creada en filas y columnas..."" De sus estudios dedujo que la profundidad se define por una diferencia proporcional de tamaño entre planos, vinculadas a través de líneas de encuadre.

<sup>73</sup>Escher & Locher, *Op Cit,* p 5.

<sup>74</sup>Escher & Leche'', *Op Cit,* p 5,

<sup>75</sup>Escher & Locher. *Op Cit,* p 5.

La perspectiva ya se empleaba en la pintura desde el Renacimiento, lo peculiar en la obra de Escher era la distorsión de la realidad en composiciones ilógicamente creíbles.

Consecuentemente lo que parece absurdo en relación con nuestra experiencia normal, se presenta corno una posibilidad lógica de un deliberado sistema visual. La computadora se basa en este mismo principio para la creación de efectos digitales creíbles en la producción del video, el público acepta hechos asombrosos como posibles, siempre que tengan una base común con su experiencia,

Varias impresiones que muestran construcciones espaciales del periodo posterior a 1937, también contienen una explícita sugestión de infinidad, también hay cambios de un entorno a otro. Esto aplica a uno de los principios que más preocupaba a M.C. Escher: El Infinito.

Los trabajos de Escher siempre muestran preocupación por una conexión lógica entre las muchas formas en las que se manifiesta la realidad, pero la menos lograda (según palabras de Escher) en sus obras, es la conexión interminables de planos para lograr recrear el infinito en papel.

Si se considera la totalidad del trabajo de Eschcr, podernos distinguir antes y después de 1937 una preferencia por una combinación de varias facetas de la realidad: "Nadie puede dibujar una línea que no sea una frontera; toda línea divide singularidad en pluralidad. Cada contorno cerrado, ya sea un círculo o una figura al azar, evoca las nociones de 'adentro', 'afuera' y la sugerencia de 'cerca' o 'lejos' de 'objeto' y 'fondo'."<sup>76</sup> El problema de la limitación psicológica de la mente humana, que tiende a crear grupos, límites y fronteras en busca del entendimiento<sup>77</sup> fue uno de los mayores

<sup>76</sup>Escher & Locher. *Op Cit,* p 5.

 $^{\prime\prime}$  Principio de la teoría de Gestalt de la Psicología.

retos para Escher, y lo enfrentó por dos métodos diferentes: 1) La reproducción constante de figuras, cuyos bordes originaban una nueva figura idéntica, hasta llegar al límite del papel. 2) El mismo principio de reproducción de figuras, pero partiendo de los límites del papel, reduciendo geométricamente de tamaño, hasta converger en el punto central de la hoja.

Ninguna de las dos cubrió las inquietudes de Escher, por lo que buscó una tercera opción: la repetición de planos idénticos, unidos entre sí, reduciéndose en forma continua (muy parecido al intento dos) pero sin reconocer como límites los bordes o el centro del papel, sino, a través de profundidad, adentrándose y perdiéndose de vista en el universo detrás de la hoja de papel,

La Realidad Virtual tendría que presentar un mundo finito, es decir un entorno cerrado, pero con la aplicación de los principios de Escher con lo que respecta al infinito, presenta una versión más cercana a la realidad por crear planos en profundidad hasta que se pierden de vista, el receptor siente una sensación de infinito porque el diseño del entorno no acaba en una frontera física (provocaría un entorno artificial y poco convincente) sino que se pierde en la distancia, una situación muy similar al mundo real.

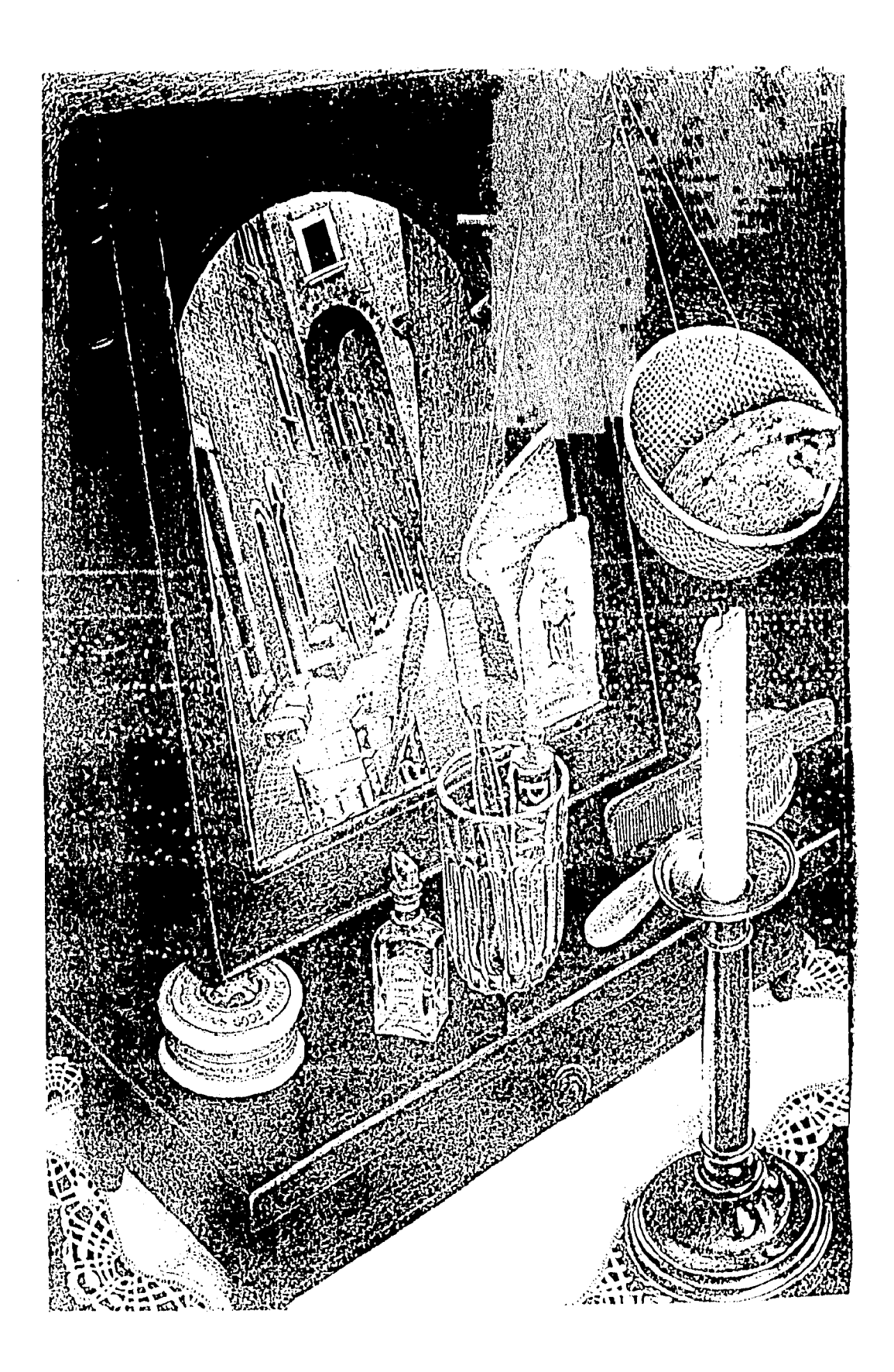

"Still Life with Mirror" litografía MCE 3-'34. Escher & Locher, "The World of M.C. *Escher".* Ed. Llarry N. Abrams, Inc. NY,NY. EE.UU. 1974, p. 55.

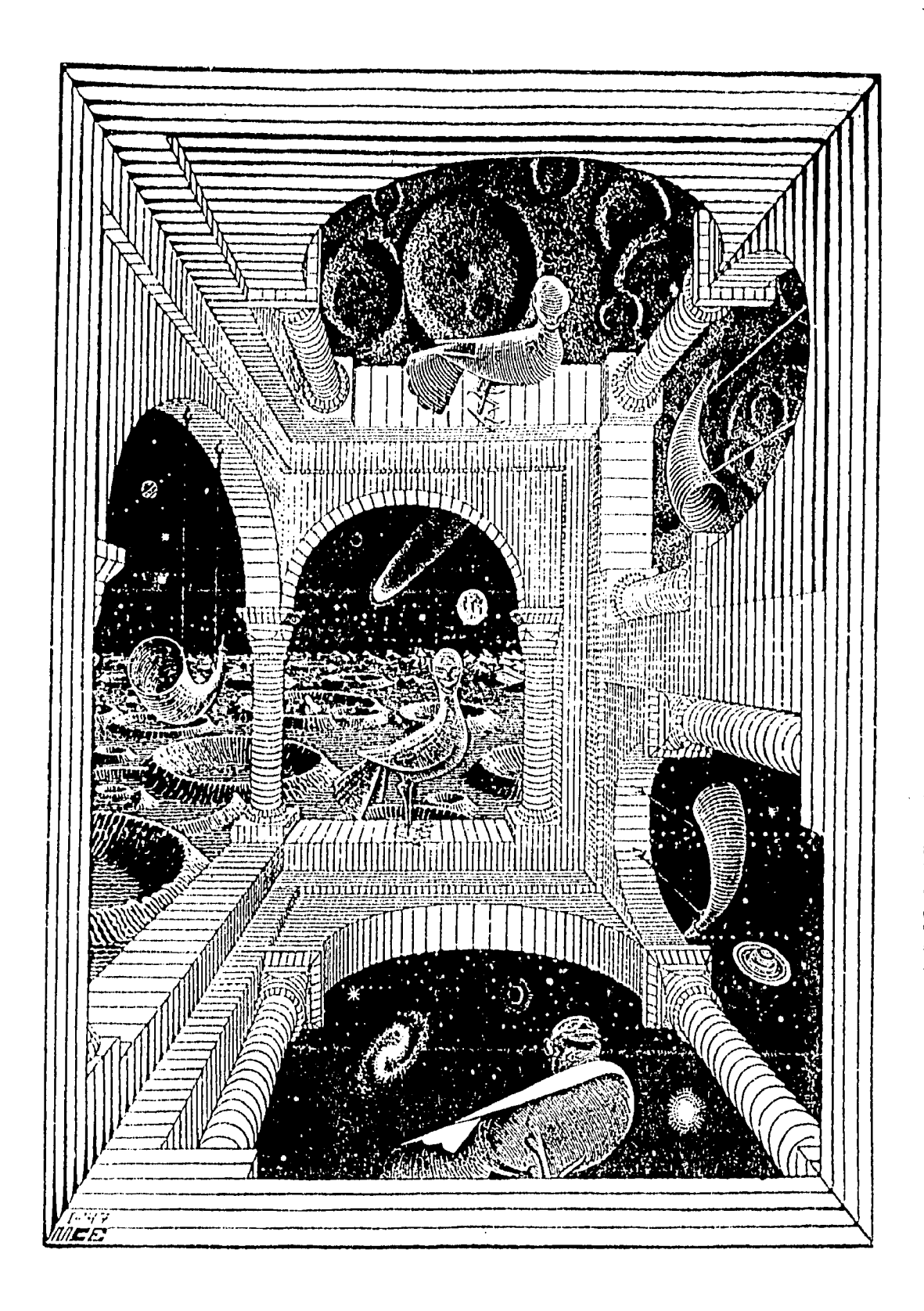

"Other World" grabado en madera MCE 1-'47. Escher & Locher, <u>"The World of M.C.</u><br>Escher". Ed. Harry N. Abrams, Inc. NY,NY. EE.UU. 1974, p. 99.

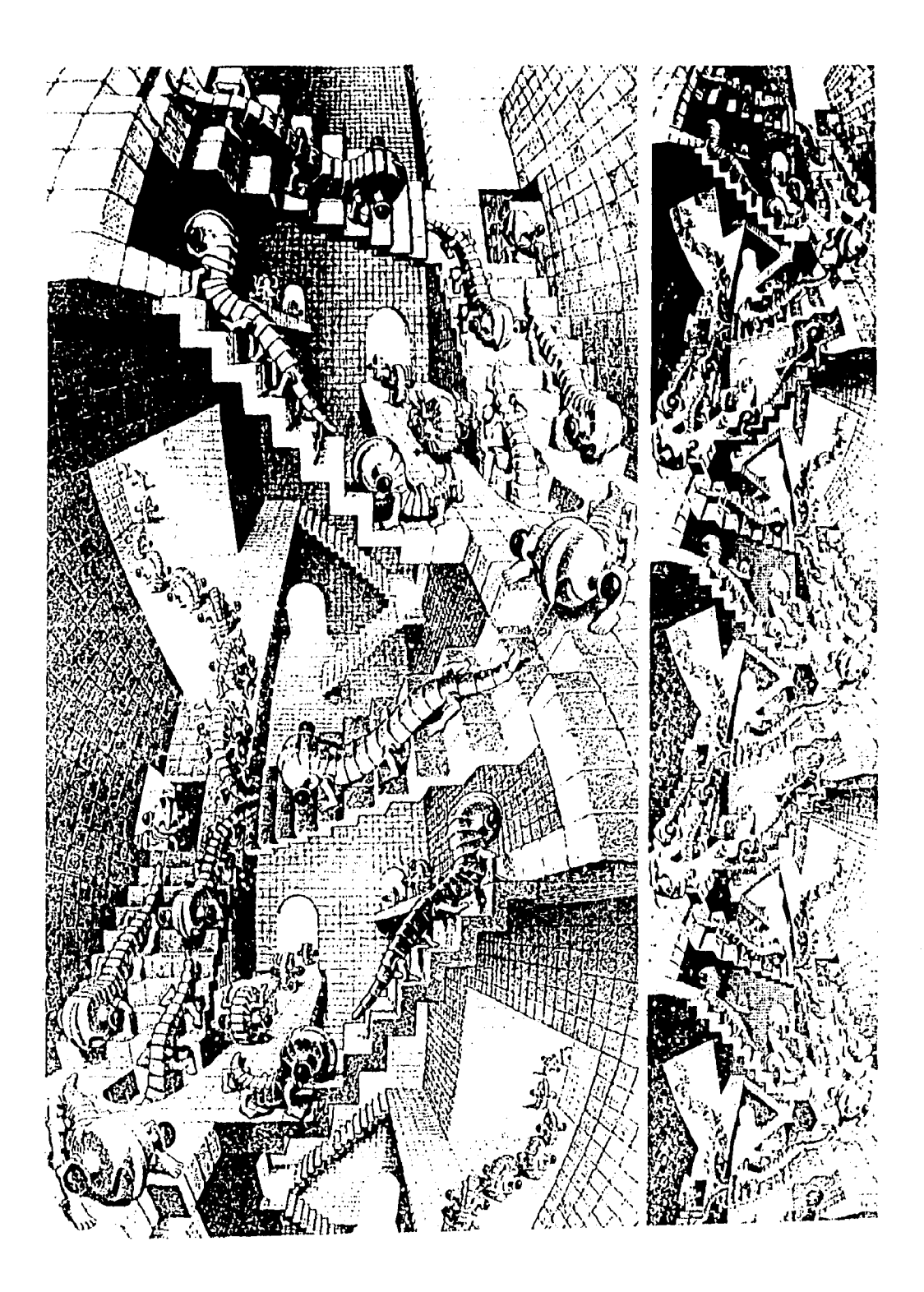

*"House of Stairs litografía* MCE X1-'51. Escher & Lochcr, *"The Worh/* of *M.C. Escila".*  Ed.11arry N. Abrams, Inc. NY,NY. EE.UU. 1974, p. 113.

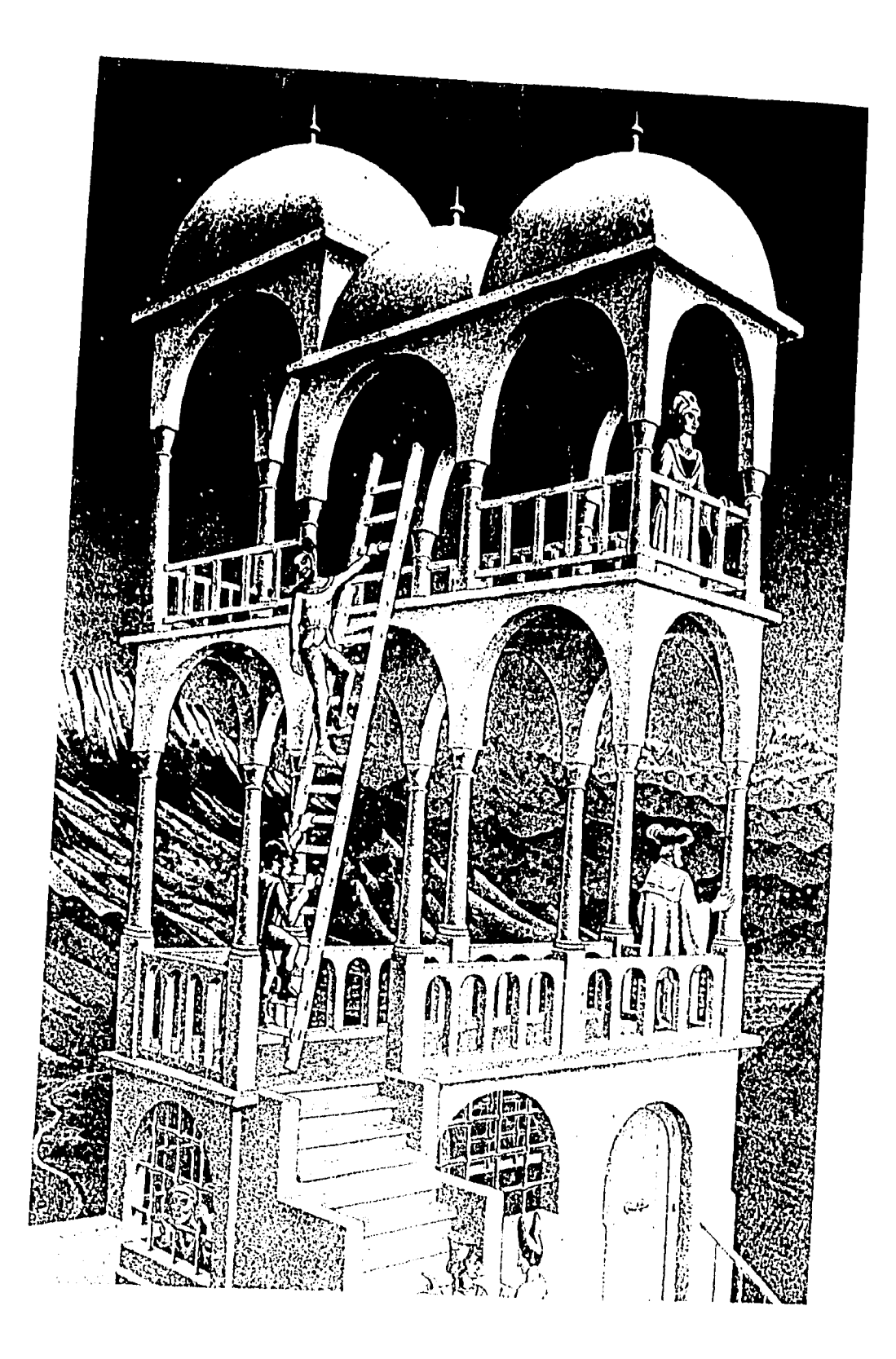

*"Belvedere"* litografía MCE V-158. Escher & Locher, <u>''*The World of M.C. Escher'',* Ed.</u><br>Harry N. Abrams, Inc. NY,NY. EE.UU. 1974, p. 133.

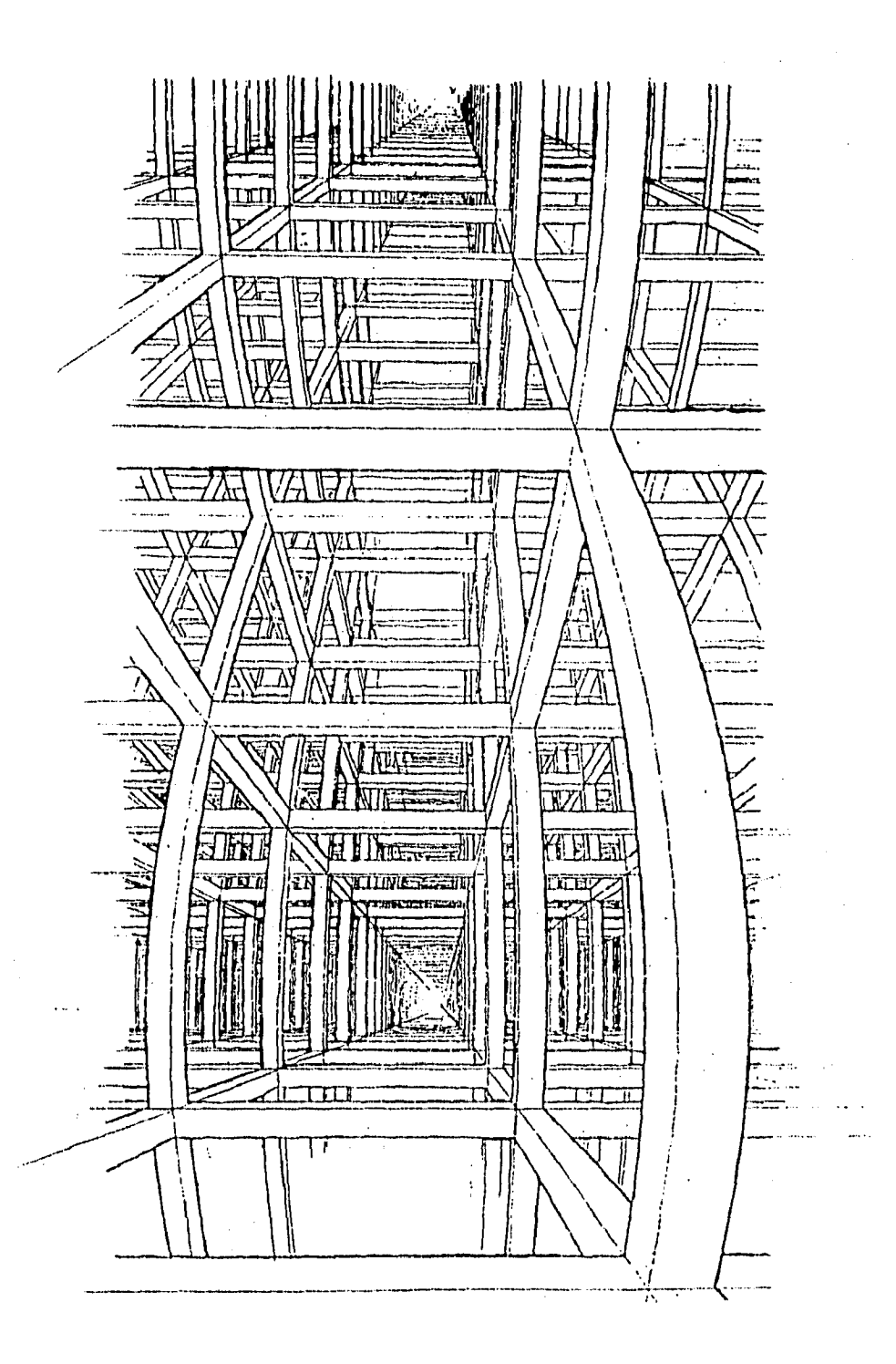

Estudio para litografía *"House of Stairs"* tinta y lápiz. Escher & Locher, *MC. Escher".* Ed. Harry N. Abrams, Inc. NY,NY. EE.UU. 1974, p. 111. *Wo* 

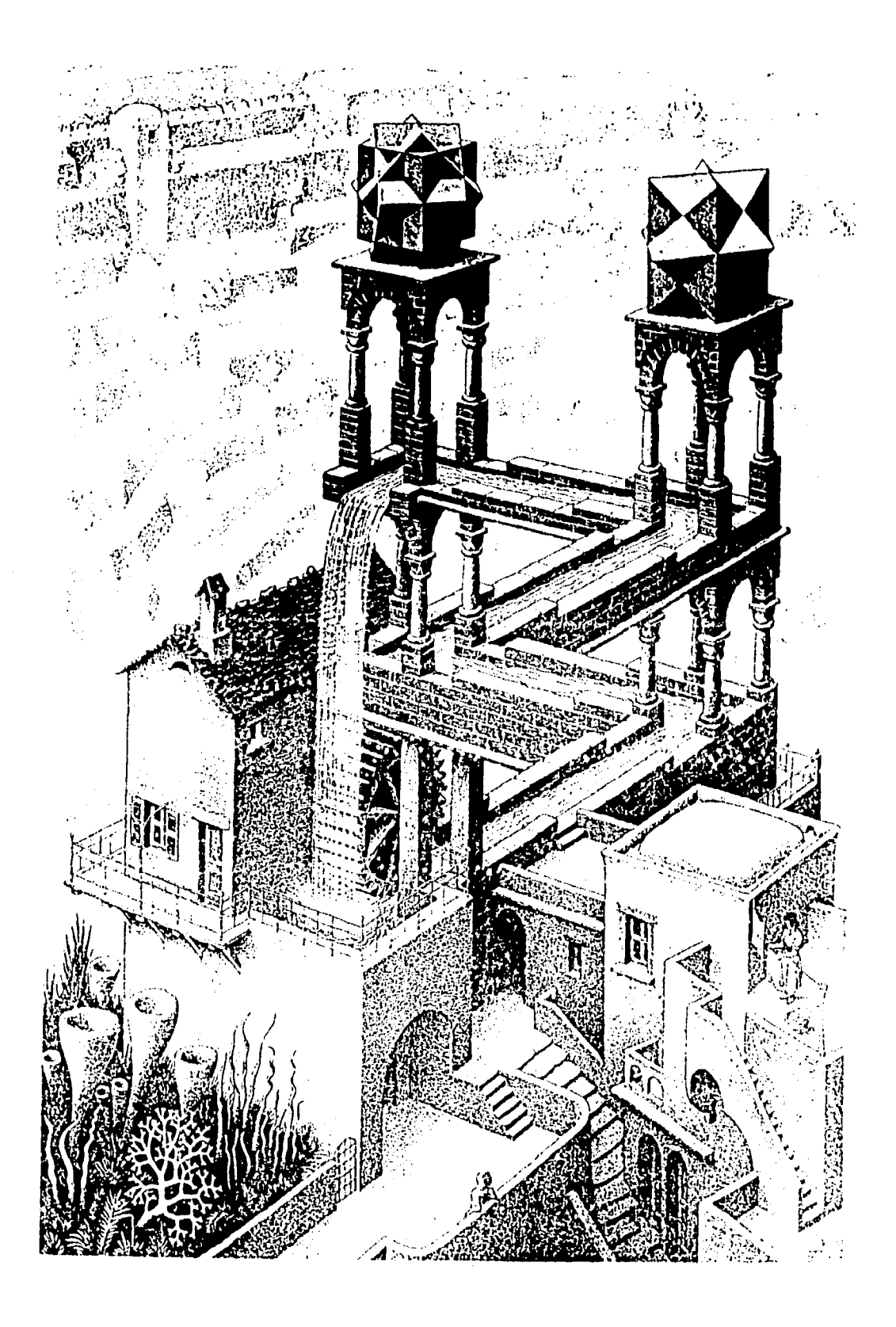

"*Waterfall*" litografia MCE X-'61. Escher & Locher, "The World of M.C. Escher". Ed. Harry N. Abrarns, Inc. NY,NY. EE.UU. 1974, p. 147.

### **3.5. ENSAYOS EN CINE**

El cine, por su naturaleza, debe de presentar elementos nuevos y atractivos como incentivos para atraer a los receptores, es por esto que debe experimentar nuevos sistemas de producción.

Los sistemas de efectos digitales no fueron aceptados con facilidad, R V era un medio en el que los productores y directores no lo entendían. En forma aislada empezaron a surgir efectos digitales, pero para 1993 empezó una nueva era dentro de la cinematografía: "...un acto revolucionario de creación de películas que incluye imágenes generadas por computadora y efectos especiales digitales sí ocurrió ... con realismo e impacto emocional..."<sup>78</sup> Las realizaciones con efectos digitales fueron un logro contundente al elaborar secuencias que se habían considerado como imposibles.

Los efectos digitales en cine enfrentaron problemas por utilizar efectos sencillos con sistemas complicados porque los requerimiento sobrepasaban la capacidad técnica, además de enfrentarse a la costumbre de sistemas que habían logrado crear escenas históricas en el cine, por ejemplo el **SlopMotion** que es **un** proceso de fotografiar un modelo paso a paso con pequeñas alteraciones para simular movimiento, utilizado desde *King Kong* hasta la saga de la *Guerra de las Galaxias (Star Wars),* entre muchas otras.

La producción digital también tuvo que competir con otro sistema controlado por computadoras llamado **Animatronies,** basado en un sistema de marionetas o títeres animados por poleas y motores controlados a través de una computadora, más tarde evolucionaron en robots. Los personajes artificiales se utilizaron en películas como: "Gremlins", "Tiburón" (Jaws), "La Guerra de las

<sup>&</sup>lt;sup>78</sup> Pfzitzer. "*A Year in Film*", traducción libre, p 52.

*Galaxias" (Star Wars)* y el robot más grande de la historia del cine *"King Kong"* en la producción de Dino de Laurentis.

Los directores y productores se encontraban a gusto trabajando con StopMotion y Animatronics, encontraron difícil de aceptar los efectos digitales por dos razones principales. 1) el medio de las computadoras ha sido obscuro y complicado, pero en él se encuentran soluciones en todos los campos, siempre y cuando se dominen las máquinas y los lenguajes. 2) La producción no se hace en el set sino en un laboratorio, con medios nuevos.

Los productores identificaron las ventajas económicas de la producción digital y los directores se encontraron que los efectos ayudaban a plasmar fielmente la idea original: "[Para la cinta *El Cielo los Esperaba (Heart & Souls*)] el director Ron Underwood no quería una película de efectos según Jamie Dixon 'Sin embargo .. necesitaba de ciertos efectos para contar la historia  $.^{1079}$  Los efectos fueron ganando su lugar como herramientas de producción, y por sus ventajas llegaron a ser ayudas que permitían la realización de una película.

Para 1993 las principales producciones habían aplicado efectos digitales creando una revolución dentro de la producción cinematográfica: "El 'año de 1993 fue uno con más evolución significativa. Muchas de las técnicas usadas tales como, procesamiento de imágenes *(digital wire removal),* composición digital *(digital compositing)* y metamorfosis *(nnphing)-* en películas como *Riesgo Total (Cliffhanger), El Ciclo los Esperaba (Mari & Souls), En la Línea de Fuego (In The Line oí Fire), Presidente por Error (llave)* o *El Ultimo Gran Héroe (Last Action Hero)* para nombrar solo algunos- ya no pueden ser considerados como innovadores.<sup>"80</sup> Los efectos digitales fueron aceptados por los Productores por su costo relativamente menor; por los

j.

<sup>79</sup> Pii tzer. *Op Cit.* p 61.

<sup>&</sup>lt;sup>80</sup> Pfziter, *Op Cit*. p..

directores debido a la facilidad de creación de imágenes en menor tiempo y más versatilidad; y el público por las escenas con efectos novedosos.

Empezó una revolución en Hollywood, los efectos digitales creaban secuencias, escenas y personajes, junto con efectos, gráficos e imágenes cuyo límite no era físico ni monetario, únicamente la imaginación.

Debido a las producciones de 1993, los efectos digitales ya no son un adorno sino se han convertido en una herramienta importante para una producción de calidad: " Dice Steve Tice fundador de *Sim-Graphics Engineering Corp.* 'Ha sido un ano de transición de [lo que fue considerado] usos de alto riesgo para gráficos generados por computadora a un uso por conveniencia, donde la gente de la industria finalmente se siente cómoda usándolos....'  $\frac{181}{100}$  Los nuevos programas ya no son obscuros sino *"amigables"* y sencillos en su aplicación, lo que provoca que las personas ajenas a los sistemas puedan utilizar los efectos digitales, especialmente los generados por Realidad Virtual, con comodidad y confianza.

La película de 1989 de Touchstone Pictures *¿Quién Engaño a Roger Rabitt? (Who Frame Roger Rabitt?)* es la primera en aplicar La Realidad Virtual en el cine, conjuntó elementos animatrónicos (las palancas y robots que simulaban los movimientos en el set que deberían ser realizados por los personajes animados), Gráficos (todos los personajes de Roger Rabitt fueron creados en 31) por computadora) y entornos virtuales (donde actores reales se adentraban a un inundo de dibujos animados. Pero la mayor aportación a la RV por parte de esta cinta fue el concepto teórico de la posibilidad de adentrarse a un mundo creado por el hombre, que es la base de la Realidad Virtual.

<sup>81</sup> Pfzitzer, *Op Cit v* p52.

Hubo un intento de seguir la línea de la película de *Roger Rabin,* con tema y situaciones para adultos, actores populares (como Kim Bassinger y Val Kilmer) y diseños surrealistas y modernos en un entorno llamado *Mundo Cool (Coral World)*  pero no logró trascender como la primera, lo cual demostró que el cuidado de la composición gráfica era la clave para hacer el entorno virtual creíble, pero más importante era una historia que sustentara la realización.

Los entornos virtuales crearon nuevos mundos en donde se desarrolla la acción de las cintas como la *Isla de Nunca Jamás* de *El Regreso del Capitán Garfio (Hook), Indiana Jones y la Ultima Cruzada (Indiana Jones: Last Crusade) y Parque Jurásico (Jurassic Park):* efectos creados por la compañía Industrial *Light & Magic*  tuvo éxito en sus mezclas *(blend)* a profundidad de personajes generados por computadora, acción viva y elementos animatrónicos (movimientos físicos dentro de la acción que deberían ser efectuados por un personaje digital $3^{82}$  Existen muchas películas que utilizaron entornos virtuales para sustituir escenarios, no se mencionan todas para no caer en un catálogo de películas, pero se hará un análisis de las más representativas.

Los entornos virtuales se juntan a la acción grabada por medio de composiciones digitales, simulando un entorno transparente, no siempre son evidentes, y parte de la función del artista gráfico es ocultar los efectos para crear un entorno virtual transparente que parezca real:

En 1993 ... los efectos digitales también fueron invisibles para el espectador....Aquí hay una cinta, según Bill Kroyer, presidente de los estudios de animación Kroyer, que simplemente no hubiera podido suceder sin la ayuda de las técnicas por computadora disponibles actualmente para componer escenas donde las figuras se encuentran en precipicios y se retiran los cables y las medidas de seguridad de la cinta.....Para crear la fatal caída de Sarah (Michelle Joyner) ...se hizo una grabación de la actriz sobre una pantalla azul, se borró el equipo de seguridad y se mezcló con una fotografía de las Rocallosas.<sup>83</sup>

 $82$  Pfzitzer. Op Cit. p53.

 $83$  Pfzitzer. Op Cit. p58.

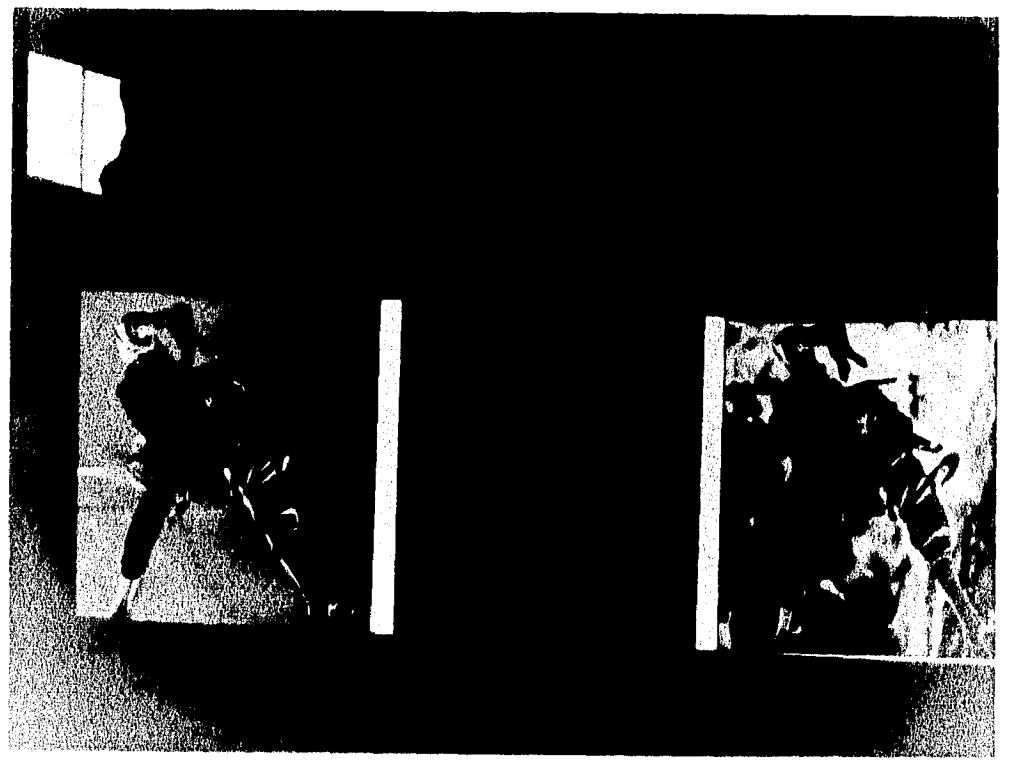

La caida de Sara (Michelle Joyner) Carolco "Cliffhanger". Plitzer, Gary. "A Year in Film". Computer Graphics World, diciembre 1994 Vol. 16, No. 12. PennWell Publishing Co. Ok, EE.UU. p. 58.

las cintas producidas en 1993 y 1994 que utilizaron los efectos digitales tuvieron dos corrientes principales, la primera era el tipo de cintas en donde so hacia gala de los efectos logrados y estos eran parte esencial de la espectacularidad do la película. La segunda corriente pertenece a las producciones quo requerían de efectos para contar la historia pero, tanto productores corno directores, querían que estos permanecieran los más discretos posible, como en el caso de Riesgo Total (Cliffhanger) y El Cielo los Esperaba (Heart & Souls).

 $\mathbf{f}$ 

Uno de los momentos más dramáticos (junto con Parque Jurásico (Jurassic Park)) creado por computadora fue sin duda la mortal calda de una alpinista hacia un precipicio. A pesar de que esto efecto ya había sido usado en diferentes cintas carecía do realismo y calidad, fue con la ayuda de la computadora que finalmente se logra una secuencia creíble.

El proceso para la grabación siguió los mismos pasos que la combinación de Chroma convencional pero para el fundido y corrección final de las imágenes se utilizó la computadora.

La popularidad de este efecto utilizado en El Último Gran Héroe (Last Action Hero), Mentiras Verdaderas (True Lies) y RoboCop (por mencionar sólo algunas) fomentó la necesidad de combinarlo con animación, lo que permitirá al actor interactuar con el medio al momento de la caída.

El Chroma Kcy lograba la composición de imágenes, pero con la computadora aumentan el número de opciones para mejorar el efecto y fundido.

Además de los entornos virtuales en el cine, parte de RV son los personajes digitales, Parque Jurásico *(jurassic Park)* es la cinta más importante de combinación de personajes digitales con actores reales. En una escena lluviosa en donde un Tyranosaurio ataca un auto volteado, se atendieron detalles tales como el peso de personaje generado por computadora sobre el vehículo y el efecto de luz y lluvia en su cuerpo. Con exitosos intercambios entre el dinosaurio digital y el modelo creado por los estudios de Stan Winston y un auto verdadero, un modelo del auto y uno generado por computadora dependiendo de las necesidades del momento.

Así como el entorno virtual tiene que responder a los estímulos físicos de las personas, los personajes virtuales tiene que responder a los estímulos del mundo real: "Mark Dieppé [Parque Jurásico] insertó el T. Rex dentro de la cinta, puso lluvia sobre él, y se aseguró de que la lluvia se mezclara con la que había sido fotograliada anteriormente."54 La inserción de personajes virtuales tiene que tomar. en cuenta como los objetos reaccionan al mundo.

Otras escenas de *Parque Jurásico (Jurassic Park)* tales como la del velocirraptor tratando de alcanzar a la niña Lex (protagonizada por Ariana Richards) brincando hacia ella mientras colgaba de un dueto de ventilación. Ed Kramcr dice: " `Es posible ver al raptor cambiando su peso, centrándose en equilibrio y brincando, se cambiaron centros de masa, musculatura y respiración $m^{85}$ . Para la creación de los dinosaurios se contrataron compañías como **Alias** (Toronto), **Sollimage** (Montreal) , **Parallax Graphic Systems** (Londres) y **Pixar** (California).

s'► Pfzitzer. *Op Cit .* p53.

<sup>&</sup>lt;sup>85</sup> Pfzitzer. *Op Cit*. p 53.

Ya habían existido películas de dinosaurios con actores reales, estos no eran convincentes, ya sea por medio de animatronics, StopMotion o con actores disfrazados, no alcanzaron un nivel realista. Por medio de personajes digitales se logra dar emoción y expresión.

En la cinta *Abra Cadabra (Hoces Pocus)* los estudios *Rhyth*►*n* & *Unes*  crearon un gato que se comportaría en sus movimientos y en sus expresiones faciales como un humano, el gato no solo habla, ve y reacciona corno lo haría un humano. El supervisor de efectos Bert Terreri construyó un modelo de arcilla de la cabeza del gato y lo codificó en coordenadas en la computadora para que pudiera manipularse y replicara el movimiento de la cara mientras hablaba, después mezcló la imagen de la computadora con la del gato real.

La compañía *VIFX* creó una orca digital para la película *Liberen o Willy (Free Willy)* para recrear un salto que una ballena normal no hubiera podido realizar, se construyó el modelo de la ballena, se le agregó la textura de la piel con imperfecciones, se compuso el salto, se mezcló un fondo de Oregon y elementos de agua adicionales, además se recrearon los destellos del agua sobre el cuerpo de la ballena.

El personaje digital más célebre en la historia del cine ha la fecha es el 'Terminator 1000 de la película Terminator 2 *(T2: Judgement Doy),* en donde un robot de mercurio se transforma en un actor y asume diferentes formas. Esta película, entre otros premios, recibió el Oscar $\mathbb{R}^{86}$  por mejores efectos especiales.

Además de los personajes digitales que tienen que set animados, otro tipo de animación combinando la convencional de cartones en 2D con gráficos 3D por computadora en entornos virtuales se ha producido en los estudios Walt Disney. La

<sup>86</sup> Oscar es el premio que otorga la Academia de Arte Cinematográfico a lo mejor de la producción de cine en un año.

Pequeña Sirenita *(Little Mermaid)* fue la primera utilizando un entorno virtual para simular el fondo marino con el movimiento de agua y burbujas. La Bella y la Bestia *(Beauty and the Beast)* logró un Oscar<sup>®</sup> a la mejora animación por la secuencia del baile, en donde una animación virtual de un candelabro abre la escena descubriendo las posibilidades de RV en combinación con la animación convencional. En la película *Aladdin* se conjuntó la animación tradicional de cartones en 2D con los fondos en 31) de la computadora. En la producción de 1994 *El Rey León (The Lion King)* se aplicó no sólo los entornos virtuales, además se experimentó con la animación en multiniveles y logró un efecto de estampida como el más importante de animación en 1994<sup>87</sup>.

En la película Juguetes (TOYS) se muestran las aplicaciones bélicas de la Realidad Virtual, haciendo alusión al inició de este sistema en el campo militar. Ahora RV se aplica en formas más benéficas para la humanidad como en medicina y en entretenimiento, donde por sí sola ha constituido un nueva tendencia.

Los ensayos en cine dieron la suficiente confianza para empezar a producir videos digitales para series de televisión con la aplicación de RV. Entre los más importantes están: *Star Trek: Next Generation-Deep Space Nine* (con un entorno virtual mostrando el paisaje espacial) *y Sea Quest DSRV,* creando entornos virtuales para simular el fondo marino y un submarino creado totalmente por computadora, en el primer programa se muestra un sistema completo de Realidad Virtual en donde la actriz se adentra a un delfín virtual.

Desde 1991 los personajes digitales aparecieron en las producciones publicitarias animando a las mascotas de los productos para que convivieran con actores reales, además de utilizar transiciones y entornos virtuales, Dentro de la producción

s7Ptitzer, "Wildbeests on the Ru*h", Computer* (inpltics World, traducción libre, p, 53.

publicitaria un solo efecto puede abarcar el comercial completo o darle el realce necesario a una secuencia sin interés.

En 1990 surgió una película de efectos que advertía de la manipulación la computadora, al punto de eliminar la brecha entre la realidad y la máquina. La película de El Jardinero Asesino Inocente (The Lanchnower Man) hablaba de los riesgos de la Realidad Virtual, un tema nuevo para esa época. Los sistemas de la RV que se emplearon para la realización de esta cinta marcaron una tendencia en el cine que continua ascendiente hasta la fecha.

Las producciones de cine marcaron el inicio de la Realidad Virtual en la comunicación audiovisual,

La producción en video (especialmente la publicitaria), está regida por intereses económicos que dependen de la correcta elaboración del mensaje para su rápida asimilación y que promueva el consumo. Esto le quita su capacidad de experimentación, pero aprovecha las incursiones del cine para actualizar sus videos. La publicidad es la empresa que más dinero invierte en investigación dentro del medio de comunicación pero primero se prueba en el cine (ahora se está experimentando en programas de televisión).

Los efectos han logrado creaciones, como las mencionadas, que marcarán la historia del cine, pero es importante entender estos efectos, sus aplicaciones y las nuevas opciones que ofrece la Realidad Virtual en video.

96

## **3.6, REALIDAD VIRTUAL EN VIDEO**

Las ventajas del video fuera de línea provocaron un auge de los sistemas digitales de la producción, lo que redituó en mayor investigación y nuevas opciones. Sin embargo es recientemente cuando se conjuga la Realidad Virtual a la producción, y casi inesperadamente aparece una nueva tendencia en video con efectos que iniciaron una nueva era de películas, seguidas de producción en video.

Se ha encontrado aplicación de la Realidad Virtual en las etapas de producción y postprodueción, al parecer la política para aplicar sistemas de la RV son las siguientes:

- 1, Es más económico y eficiente que la producción análoga.
- 2. Es imposible de producir por medios no digitales.
- 3. Son conceptos abstractos que sólo pueden representarse gráficamente.

### 3.6.1. Entornar Virtuales: Ambientación

Las producciones en video (y más en el cine) requieren de una ambientación diferente, crear escenarios y locaciones para realizar la idea. Contar con un fondo creíble será un factor importante en la asimilación del mensaje.

La respuesta análoga de escenarios eran dos, la primera era construir maquetas, algunas de tamaño natural en sets o estudios, otras eran a escala en donde se movían modelos o se integraban actores. La segunda, la grabación de locaciones en escenarios naturales.

Los sets de tamaño natural requerían de un proceso de construcción tardado y extremadamente costoso, además restringía los espacios y la movilidad por tener una área limitada. Para la película Lo Que el Viento se Llevó (Gone With the Wind) se tuvo que reproducir una ciudad americana de la guerra civil de EE.UU.; para la realización de *Ben Hur* fue necesario un coliseo y una ciudad de medio oriente durante el imperio romano. Los productores liberan recursos económicos si no es necesario realizar construcciones tan grandes.

 $\mathcal{A}^{\mathcal{A}}$  and  $\mathcal{A}^{\mathcal{A}}$  are  $\mathcal{A}^{\mathcal{A}}$  . In the contribution

El sistema de maquetas pudo subsanar algunos de los problemas, en un principio no tenían el detalle que se requería y carecían de credibilidad, además las cámaras no podían adentrarse en ellas. También se dificultaba la integración de los actores dentro de miniaturas.

La elaboración de maquetas fue perfeccionándose hasta lograr reproducciones fieles y creíbles, se utilizan nuevos materiales para tener un ambiente más apegado a la realidad.

El problema de la cámara fue solucionado con la integración de la computadora y la fibra óptica, cámaras del tamaño de un dedo y movilizadas por motores podían viajar en las maquetas. Este efecto resulta impresionante en la maqueta del tamaño de un estudio de cine reproduciendo la superficie de la *Estrella de la Mueve*  en la cinta *La Guerra de las Galaxias (Star Wars)* en donde la cámara simulaba el vuelo de naves espaciales.

Las técnicas de graficación para recrear mundos y escenarios probaron ser útiles para la producción en video, los sets, escenarios y fondos fueron reemplazados por archivos que encerraban un entorno que no sólo podía incluirse en el video mediante el Crhoma Key, sino que podía ser cambiante y animado, es decir aplicar la versatilidad de la Realidad Virtual.

El realismo de los escenarios virtuales superaba aún a las construcciones gigantescas de las películas, sin ocupar espacio, tiempo o dinero. Además la extensión e interacción de este sistema no se veía impedida.

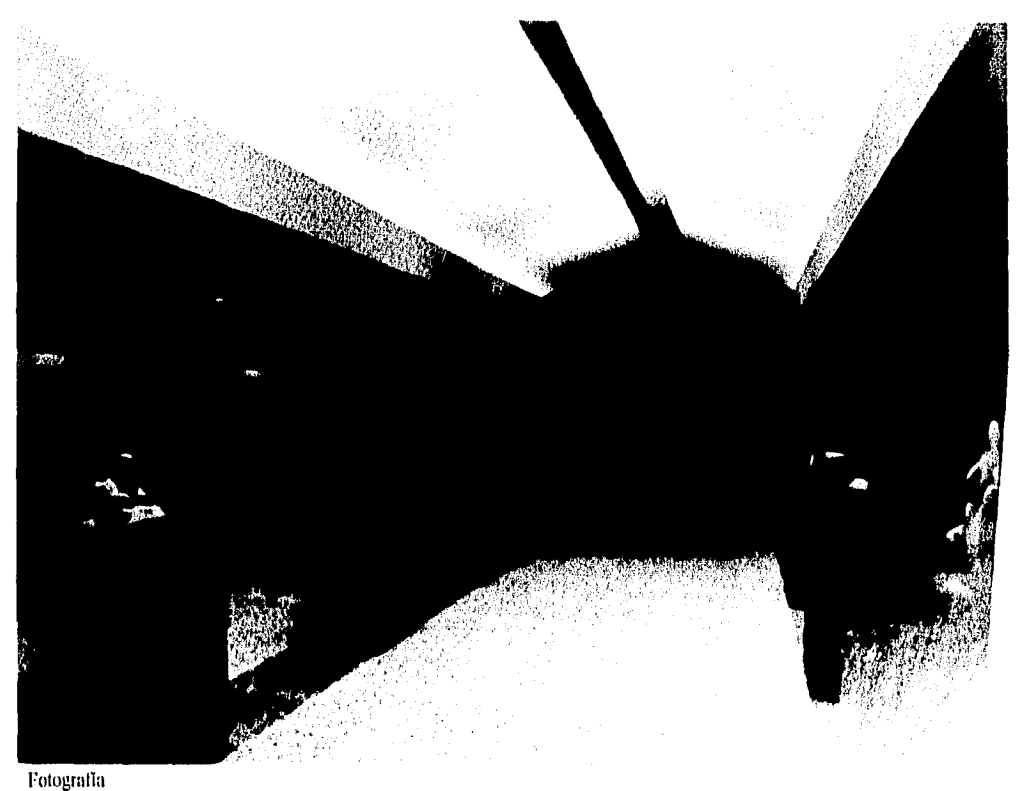

Ulliman, John, Wave Visual Communications Berkeley, CA. "Gallery". Computer Artist, Vol. 3, No. 4, junio/jolio 1994. PennWell Publishing Co. Oklahoma, F.E.UU, p. 40,

La animación do un entorno virtual exige gran cantidad de memoria y trabajo do la computadora, esto hace que el trabajo sea lento; sin embargo no es necesario generar el entorno completo, se puede hacer por partes para acelerar el proceso, pero esto presenta limitantes para una secuencia de video, ya que as necesario cuidar que los actores no desarrollen acción alguna en la parte no• generada, para los ensayos so recomienda trabajar con la mínima resolución posible, porque ahbrra tiempo y trabajo en la máquina.

Una vez completa la animación del entorno, éste se enlaza con el actor por medio de la computadora para que el escenario o mundo responda al estimulo do la persona.

El escenario por computadora puede ser tan extenso como el diseñador lo decida, puede intercambiar planos, adaptarse a cambios de luz (los faros de un carro o el paso de una nube), incluir diferentes texturas o transformarse.

Dentro de los escenarios virtuales, cada sección puede contener una animación o un efecto aislado del resto del entorno.

A diferencia de las maquetas donde los objetos no tenían la densidad, volumen o peso adecuado, la computadora puede hacer estos cálculos para que los objetos generados respondan a las leyes de la física a la proporción de su tamaño: "La habilidad de un entorno virtual para anular las necesidades del mundo real es igualmente indulgente y actualmente es una de sus características más atractivas. $88$ La capacidad de reproducir las leyes de la física ayudan a la credibilidad cuando se altera el comportamiento real de los objetos, es decir la veracidad del entorno ayuda a justificar la virtualidad de la realidad.

Las producciones de mediana inversión pueden emplear fondos, que de otra manera no hubieran sido posibles. El video no tiene el mismo presupuesto que el cine, pero con la ayuda de los entornos virtuales puede producir sin restringir la idea a la disposición de escenarios.

Existen dos modalidades de los entornos virtuales: la primera es el *escenario* o *limparenk* que conjunta elementos reales con los generados por computadora, el otro es el *inundo* u *opaco* que en su totalidad es generado por computadora.

Los entornos virtuales permiten la exploración o reconocimientos a través de dos técnicas: *FlyBy* (sobre vuelos) o *WalkThrough* (caminatas virtuales)<sup>89</sup>.

<sup>88</sup>Larjani, *Op Cit,* p 74.

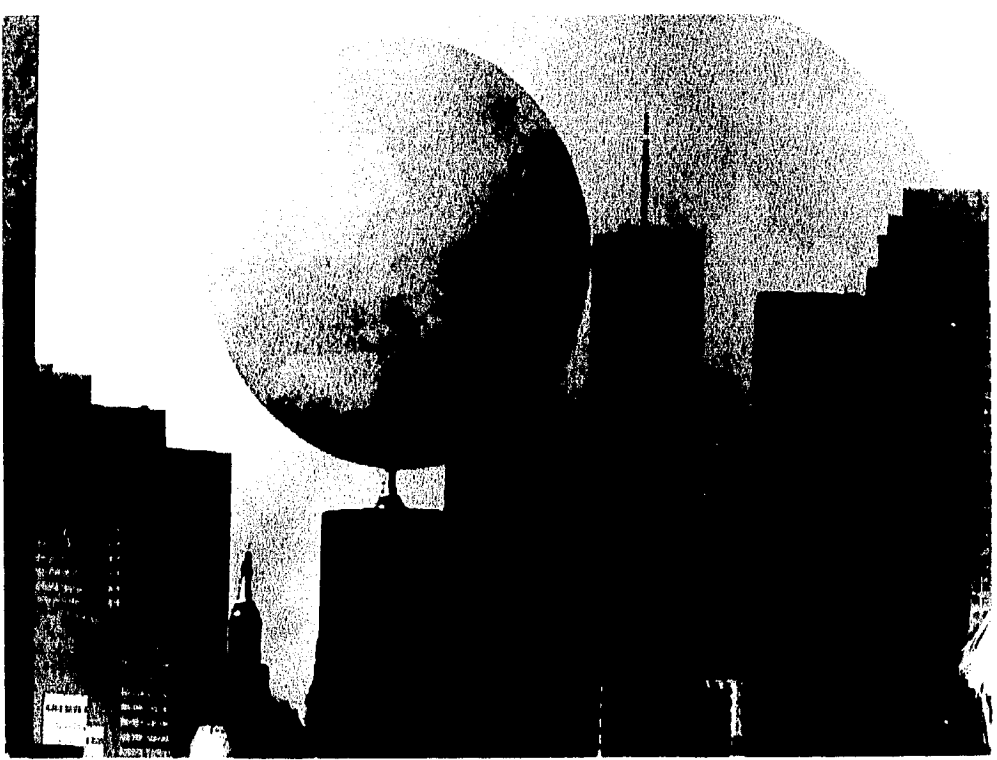

Fotografía

Curtis, Allen. "*Digital Gallery*" <u>DeskTopVideo\_World</u>. Vol. 2 No. 3, abril 1994. Ed. Techmedia Publishing Inc. New Hampshire,<br>F.E.UU. p. 25.

Los entornas virtuales son escenarios generados por computadora, los cuales sirven de ambiente para la interacción de animación y personas reales. Existen dos tipos de entornas: el primero se le llama escenario y es cuando una fotografía o video es retocado o alterado por computadora. El segundo se le conoce como mundo virtual y significa que el ambiente fue generado en su totalidad por la computadora.

f

Agregando figuras geométricas a una fotografía se puede lograr un nuevo escenario con características originales que sean un reto para la imaginación del espectador,
Parte de la técnica de la producción del cine y video requiere de un reconocimiento de la ambientación, es común que se inicie la producción con el establecimiento del ambiente, para lo cual se debe reconocer el espacio, Las dos técnicas, que se resumen corno reconocimientos, establecen una animación que representa el punto de vista de la cámara a través del entorno.

Los Plyby simulan el vuelo de la cámara, pueden realizar giros, detenerse en pleno vuelo, picadas, contra picadas, vuelos regulares o irregulares, rápidos o lentos o hacer colisión con parte del entorno. Puede pasar de un encuadre gran angular *(extreme long spot)* a un primerísimo primer plano *(extreme clase up)* sin saltos, cortes, pérdida de foco o errores en la imagen. Ninguna cámara ha podido realizar esto, es la razón por la que se utilizó este proceso para la película *Riesgo Total (¿Iillhanger)* para tomar a *Gabe* (interpretado por Sylvester Stallone) colgando de un risco y alejarse *(zoom hack)* hasta presentar a la montaña completa. En la producción digital se puede realizar el acercamiento (zoom in) desde fuera del planeta hasta concentrarse en una persona o un objeto pequeño,

Los FlyBy tienen varias opciones, pueden simular el vuelo de un ave, de un helicóptero, de un misil o de una flecha como el usado en la película *Rohin llood Príncipe de los Ladrones (Robin Hood, Prince of Thieves).* Tiene opciones, ángulos, giros y colisiones que no son posibles mediante otro sistema. La película *Los Locos Addam,s. 2 (Addams' Family l'Ates)* usó pequeños sobrevuelos para aumentar la tensión en el público.

<sup>&</sup>lt;sup>89</sup> Ninguno de estos términos han sido traducidos, por lo que se presenta una traducción original aproximada.

Los sobrevuelos en la computadora despiertan dos reacciones en el público, la primera es la tensión que se genera cuando el sobrevuelo lleva rumbo de colisión, la segunda es el *vértigo%* ocasionado por la variación abrupta de la trayectoria.

and the

La publicidad usa los vuelos rápidos para pasar del entorno al producto, presenta al mismo tiempo un incentivo de la atención.

Dentro de la producción de video se empleaba un helicóptero para realizar una toma área, sin embargo el helicóptero es poco maniobrable y está restringido a áreas abiertas que no pongan en peligro a la tripulación, el sobrevuelo de la computadora no tiene ninguna restricción puede volar a grandes alturas y descender rápidamente para continuar el vuelo dentro de la madriguera de un ratón.

Las **caminatas virtuales** no cambiaron tan drásticamente la producción análoga como los sobrevuelos. Las caminatas análogas son libres de errores mediante el sistema de arneses o el nuevo *SteadyGun* con base en el centro de gravedad (como un giroscopio), pero las 'caminatas virtuales no requieren del set para realizar la grabación, pueden atravesar objetos sólidos, cambiar el ángulo o transformarse en un sobrevuelo.

Para crear los entornos existen programas, principalmente los utilizados en arquitectura, son complicados y requieren de estudios previos, pero las ventajas que presentan y los ahorros deberán ser tomados en cuenta.

La creación de los entornos se manejan diferentes capas o niveles, a cada uno se les asignan características, Por ejemplo, en los paisajes se le asignan la característica del nivel del mar, por lo que la vegetación corresponderá a esta, a los escenarios cerrados al primer nivel se le asigna la textura básica de la construcción. .

<sup>90</sup> Vértigo se refiere a la pérdida repentina del equilibrio.

٩ está - 16

Fotografía

Kobayashi, Keiko, Daiken Architects, Engineers & Consultants. "Portfolio". Computer Graphics World. Vol. 17, No. 6, julio 1994. PennWell Pub. Inc. Ok, EE.UU. p. 50.

Con los nuevos paquetes para arquitectura se pueden realizar "mundos virtuales" con el detalle necesario para que parezcan reales,

Para lograr realismo, los paquetes manejan dos características principales: texturas y acabados quo simulan la vista de materiales típicos en la construcción, van desde diferentes tipos de madera hasta textiles para tapetes, alfombras y tapices; el segundo es el comportamiento do la luz y la sombra, que permite el efecto de profundidad, brillos y destellos, tanto de fuentes artificiales de luz corno la simulación de la luz solar, los reflejos respetan las propiedades de reflexión y refracción de la textura seleccionada.

Conforme se avanza de nivel se regula la intensidad de luz y las sombras, después se insertan los objetos diseñados por computadora y se genera (render) el dibujo, la posición de la cámara podrá variar según se indique, y los cambios de punto de vista se podrán animar o grabar corno un fondo lijo. Para lograr una imagen que pueda variar ángulos, el diseño se hace en vista superior, para permitir apreciar el plano general, por lo que la extensión no se limita, pero la generación requiere de tiempo y consume memoria.

Una vez que se ha generado el fondo virtual y se cuenta con la imagen en video, se procesan las dos para poder hacer la combinación: La imagen virtual, ya animada, se convierte a un archivo que es compatible con el paquete de edición que se está utilizando. La imagen en video se limpia, mediante un editor de imágenes, para hacer la fusión por medio del Chroma.<sup>91</sup>

•

Ejemplo:

- Se toma video de una persona sentada de espaldas a la cámara que haga leves movimientos simulando la inercia de un cuerpo dentro de un objeto en movimiento (para evitar un paso se toma la escena con un fondo de color neutro para utilizarlo en el fundido del Chroma).
- Se diseña un tablero de una nave en 3D con animación, presentando controles complicados que se muevan y enciendan respondiendo a los movimientos de la persona, se debe dejar una ventana amplia para dar espacio para el tercer nivel que será el de RV.
- Se diseña un fondo de RV, ya sea un paisaje o un fondo espacial, en tercera dimensión con animación estilo FlyBy (con desplazamientos siguiendo el movimiento del autor). Para un mejor efecto se recomienda grabar la misma secuencia con diferencia contrastante de resolución, para que uno sea un mundo y el otro una escena virtual.
- Se insertan las cuatro secuencias en líneas de tiempo separadas, la secuencia en video el modelo en 3D de los controles de la nave se manejan como dos niveles permanentes durante toda la producción.

<sup>&</sup>lt;sup>91</sup> Wodaski. "Virtual Reality Madness", traducción libre, pp. 382-431.

Se alternan escenas de las secuencia en RV con diferencia en con continuidad en el movimiento (para un mejor efecto con cortinillas de bordes suaves).

- Se agregan efectos de sonido electrónicos y de algún tipo de motor de una nave (para diferenciarlo y personalizado se recomienda se alteren las curvas de sonido)
- Se graba en una salida a video o video digital y terminó el vuelo de una nave mediante video con RV.

Para probar este ejemplo se utilizó *VisiaPro* para el paisaje virtual, *CorelDRAW!* para el diseño del tablero de la nave, HandyCam 8mm *CCD* para la. captura de la imagen en video frente a una sábana blanca y *MediaMerge* para la edición en video, los porgramas se corrieron en una computadora HP Vectra VL2 486/33. (el proceso completo tardó 2 horas para un programa de tres minutos)

Además de los fondos animados, también es posible realizar fondos estáticos multiespaciales, como los mencionados en el trabajo de M.C. Escher, uniéndolos con diferentes ángulos de cámara se logran efectos como los utilizados en el grabado *La Casa de las Escaleras (Mouse ofStairs).* 

 $\sim$  (

Los FlyBy dentro de túneles, aún cuando son muy vistosos, son relativamente fáciles de lograr, ya que es la animación a diferentes niveles de una extrusión prolongada de un círculo. Contrasta con la dificultad de grabar en túneles en procesos análogos.

La libertad que proporcionaron los entornos virtuales en video y cine han logrado realizaciones de alta calidad, sin restricciones con un costo significativamente menor.

Los entornos virtuales también pasaron por un periodo de rechazo, esto debido a que demandan mayor potencia de las máquinas, y los primeros intentos tenían que sacrificar entre resolución o fluidez en el movimiento para no saturar la memoria

El rechazo no fue muy severo ni muy prolongado, primero por la aceptación de los sistemas computarizados que surgió a raíz de la aceptación del video sobrescritorio, segundo por la expectación que los medios impresos causaron alrededor de RV y tercero por el éxito de las primeras aplicaciones en cine y video.

## *3.6,2. Efectos en los Entornos Virtuales*

Además de las caminatas virtuales y sobre vuelos en entornos opacos y transparentes, existen una gama de efectos exclusivos para la ambientación por computadora.

> Hay una gentil controversia entre los investigadores en ambos extremos de la batalla entre "parece" y se "mueve" .... En un extremo se encuentran aquellos que creen en la perfección de las imágenes es la forma de reforzar la credibilidad. En el otro están aquellos que creen que la fluidez del movimiento es el factor crucial, por muy elemental que la presentación pueda parecer.<sup>92</sup>

Además de los entornos virtuales, surgió una gama de efectos que solo podían aplicarse a imágenes digitales por su capacidad de alterar cada pixel de la imagen por separado.

Toda imagen digital esta compuesta por pixeles o partículas que corresponden a una instrucción numérica para la computadora, los nuevos sistemas permiten la manipulación, deformación y animación de cada partícula por separado o agrupándolas en conjunto.

Las partículas pueden tener una serie de propiedades adjuntas, tales como gravedad, fricción y elasticidad. Un objeto puede crear una emisión de partículas, lo que permitirá crear rastros luminosos o gaseosos.

<sup>&</sup>lt;sup>92</sup> Brooks, "Grasping Reality Trhough Illusion -Interactive Graphic Serving Science", traducción libre, p88.

Esta facilidad de manejar imágenes a niveles de estructura atómica virtual han creado una gama de efectos que alteran la percepción que se tenían de la producción no lineal, han logrado duplicar fielmente los efectos de la producción análoga y han aumentado efectos que sólo podían lograrse con la ayuda de la computadora.

El efecto especial digital, usado en cine y video en 1994, tuvo la posibilidad de crear un ambiente dentro de la imagen de video, fue hasta que Estudios Disney y Pixar liberaron a  $CAPS<sup>93</sup>$  que descubren secretos en las producciones de estos estudios: "El sistema que los artistas trabajaron para el "tratamiento final" de las imágenes se llama CAPS. Los ingenieros en Disney y Pixar empezaron a crearlo en 1987, y no han dejado de refinarlo y añadirle opciones..." $94$  El nivel de competencia que ha surgido en los estudios ha obligado a Disney, como líder en la animación, ha diseñar sus propios programas para mantenerse por encima de la nueva gama de estudios,

Los nuevos efectos digitales que se encuentran a disposición de la producción en video, debido a los adelantos técnicos que permiten la existencia de la R\' son: "Sistemas de modehije han aparecido.,, con base en la densidad y deformación de los modelos,., transparencia, niebla, destellos luminosos, desplazamiento de sombras y brillos de lentes."<sup>95</sup> Son sólo unos ejemplos de las gama de efectos disponibles únicamente dentro del video no lineal.

Tanto CAPS, como otros programas comerciales pueden aplicar efectos transparentes que alteran sutilmente la imagen, en el resultado final aumentan el realismo.

<sup>93</sup> CAPS.- Computer Animation and Production System / Sistema de Animación y Producción por Computadora.

<sup>&</sup>lt;sup>94</sup> Robertson. "*Disney Lets CAPS ont of the Bag*". <u>Computer Graphics World</u>. traducción libre, p 58.

<sup>&</sup>lt;sup>95</sup> Poole. "3D *on the Edge"*. <u>Desk Top Video World</u>. traducción libre, p. 30.

Otros efectos, como los de olas se pueden acoplar a objetos o imágenes dan la sensación de agua, banderas y otro objetos que responden a los movimientos undulatorios. Los efectos de explosión permiten descomponer la figura en miles de pedazos, reintegrarla y derretirla.96

Los efectos digitales abren una gama de posibilidades para la producción en video, más adelante se tratarán los efectos más importantes para fa producción en video que tienen relación con RV: transformación (morph y warp), animación (2D y 3D) y composición.

La gama de efectos que se tratará a continuación pertenecen a los sistemas de Realidad Virtual aplicada a la producción en video, y difieren de otros por su nivel de realismo y su capacidad de inducir al espectador a creer en escenas ilógicas.

109

#### 3.7. **TRANSFORMACIÓN**

Uno de los efectos que han tenido mayor aceptación dentro de la producción en video es la transformación de una imagen en otra. Escher la había identificado como un elemento importante dentro de los grabados, Nietzche consideraba a la transformación (transmutación) como la necesidad del cambio de los seres humanos inconformes con su propia esencia y Katka dedica una novela a la transformación llamándola Metamorfosis.

La capacidad de la transformación era una de las inquietudes de la humanidad, la cual no era posible en la realidad, excepto en algunas especies de insectos. Como respuesta a esta inquietud la Realidad Virtual ofrece la posibilidad de la metamórfosis.

Metamórfosis es una palabra griega que significa más allá de la (bina, *y*  que se le ha dado la interpretación de una transformación.

A través de los sistema computarizados se logran combinar dos figuras en una transformación gradual dentro de una animación o secuencia de imágenes: "La Metamorfosis se ha convertido en un elemento importante en el mundo del video comercial y los efectos especiales en cine. Desde la primera metamórfosis cinematográfica en la película de George Lucas: *Willow* al video de Michael Jackson *Blanco y Negro (Black & White),* la metamórfosis ha aparecido en casi cualquier área del video."<sup>97</sup> Desde sus inicios fue tan aceptada la idea que la comercialización que ha avanzado más rápido que los otros elementos de RV.

En la Realidad Virtual se ha designado el término morph a las transmutación de imágenes: "El término *morph* es una descomposición de la palabra

<sup>97</sup> Biedney. "MorphMania". traducción libre, p 88.

metamórfosis. La metamorfosis de la imagen tiene sus inicios las técnicas manuales usadas por animadores de cartones  $98$  tradicionales." $99$  Se pensaba que el cine, especialmente dentro del genero de terror, requeriría más de los morphs.. En 1993 se produjo *Drácula de Bram Stoker (Bram Stocker's Dracula*) y, a pesar de la gran cantidad de efectos digitales, no se usó el morph. Para la cinta de 1994, *Lobo* (Wolf) solo se emplea una breve transformación. Sin embargo las cintas de ciencia ficción y acción han empleado los morphs logrando efectos que han hecho historia en el cine, la televisión y la publicidad.

Existen dos tipos de morph (cada uno con diversas aplicaciones): el primero es el de transformar una imagen en otra completamente diferente e implica el uso de dos o más fuentes de acceso *(input).* El segundo es de distorsión, se aplica a una imagen (o una sola fuente de entrada) que se estira, jala o compacta para dar una ilusión de desplazamiento llamado *warping.* 

El morph de transición utiliza dos imágenes de entrada para transformar una en la otra, existen dos tipos principales: "Es importante distinguir entre un morph de 2-D y 3-D : Los efectos especiales en *Terminator 2* van más allá de metamórfosis en 2- D; en la película, múltiples archivos geométricos en 3-D del cuerpo del *77000* fueron paralelamente transformados en textura de piel y tela por las identidades adoptadas por el personaje en conjunción con el morph en  $3-D$ ."<sup>100</sup> Los morph para la película de Terminator 2 combinan la animación, composición y el modelaje en 3D, representan la fusión de los elementos virtuales en su forma más avanzada.

 $98$  Cartones, cuando se refiere a dibujos animados, es un falso cognado de la palabra cartoons pero se utiliza en forma asidua en el medio de la comunicación por lo que se mantiene el término. <sup>99</sup>Biedney. *Op Cit.* p 88.

<sup>100</sup>Bicdncy. *Op Cit,* p 88.

El proceso de la metamórfosis es el siguiente:

- Puntos correspondientes en la imagen fuente y en la imagen destino (que pueden estar en imágenes estáticas o videos digitales) se marcan, estos con la clave del efecto.
- El programa de metamórfosis usa los puntos correspondientes para calcular los cambios en las dos imágenes. Generalmente a mayor número de puntos más sutil será la transformación
- Los puntos y bordes han sido establecidos, la computadora interpola los datos y calcula el número de cuadros ,
- El resultado puede guardarse como una secuencia individual de cuadros, en animación o formato de video digital.

Realizar morph en computadora es sencillo en cuanto a proceso, pero para lograr los mejores resultados es necesario practicar y ensayar con los paquetes. Para mejorar la calidad de los morph se sugieren las siguientes recomendaciones.

Es más sencillo crear morphs convincentes con imágenes fuente y destino relativamente similares, El morph se vuelve complicado cuando se utilizan dos animaciones o videos digitales.

Las dos imágenes fuente y destino deberán ser aproximadamente del mismo tamaño. Para lo cual se recomienda un procesador de imágenes para ajustar el tamaño antes de la metamórfosis.

 $\left\{ \right.$ 

Eliminar el entorno detrás del objeto primario en las imágenes. Fondos desiguales pueden añadir efectos distractores no deseados durante la metamórfosis.

Entre más puntos de control en las imágenes mejor la calidad de la metamórfosis.

De los consejos mencionados, son dos los que destacan las personas más experimentadas en le realización de morph: "La calidad de una secuencia animada de metamórfosis depende en dos factores: La similitud entre las imágenes fuente y destino y el esfuerzo de posicionar los puntos clave de relación en las imágenes."<sup>101</sup> El punto de relación y las etapas de cambio definen directamente la fluidez y calidad del efecto, pero debe de buscarse la relación adecuada, un exceso en puntos provocará una transformación demasiado lardada,

La segunda modalidad no es propiamente un morph, sino un warp, que significa la deformación de una imagen desplazando uno o varios de los puntos que la conforman.

El warp, al igual que el morph, refiere el efecto a los puntos establecidos por el usuario, cada uno de los puntos se mueve independientemente hasta la posición deseada. El warp reestructura el objeto usando el cambio en los puntos, esta regeneración puede ser instantánea o en secuencia de video.

Deformaciones de las imágenes de video han tenido casi tanto auge como el morph, distorsionando grotescamente actores y figuras, lo que da una amplia gama de posibilidades para efectos de video.

 $\overline{\phantom{a}}$ 

 $\mathbf{I}$  $\mathfrak{f}$ 

El warp, en conjunción con la animación, pueden hacer que la persona se vuelva en un pulpo o un remolino como se muestra en la película La Máscara (The Mask), de 1994.

Los moph no sólo se usan como efectos especiales de video, sino se han convertido en una nueva gama de transiciones,

<sup>&</sup>lt;sup>101</sup> Burger. "Image Workshop: Morphs as Scene Transitions." NewMedia. traducción libre, p118.

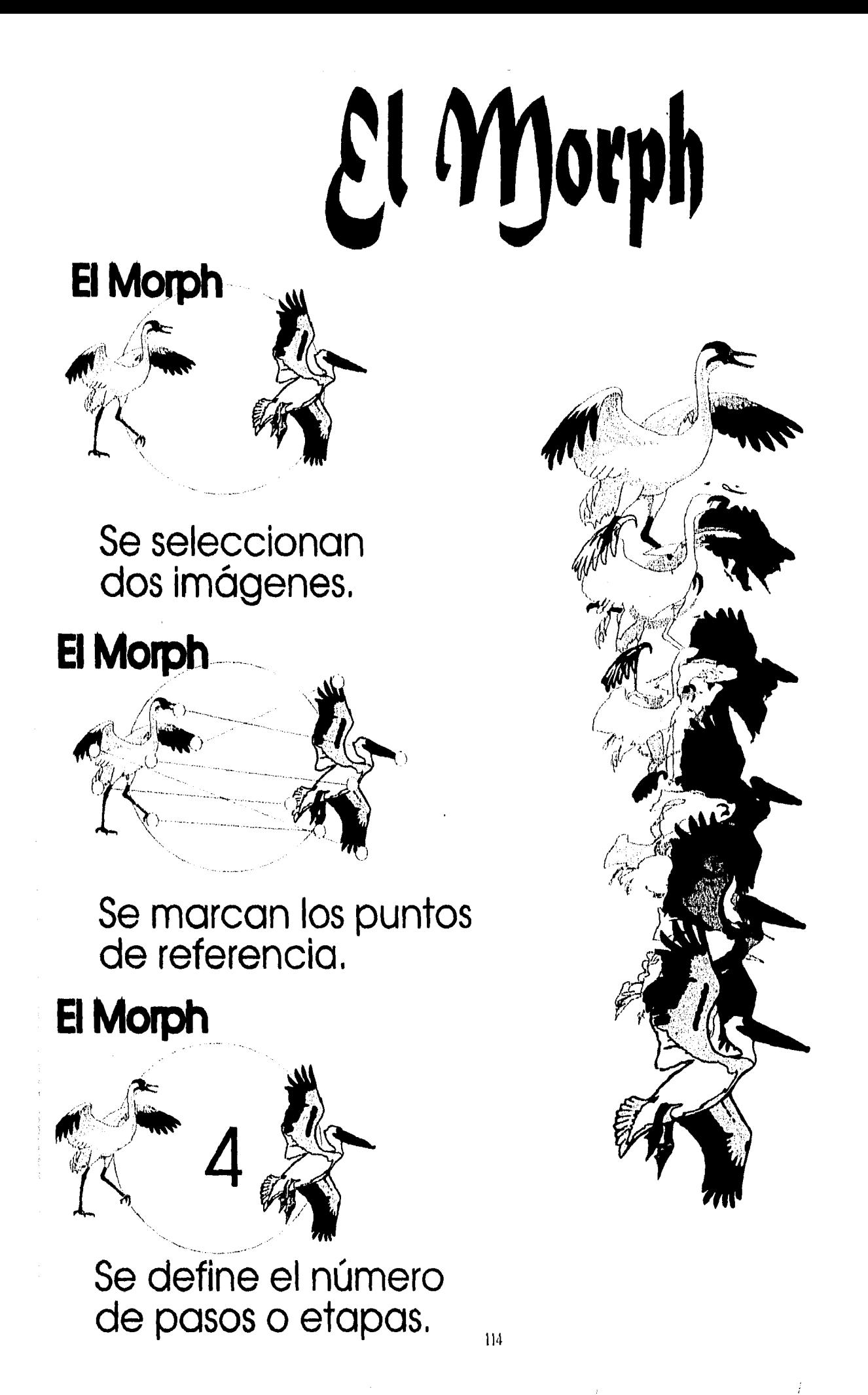

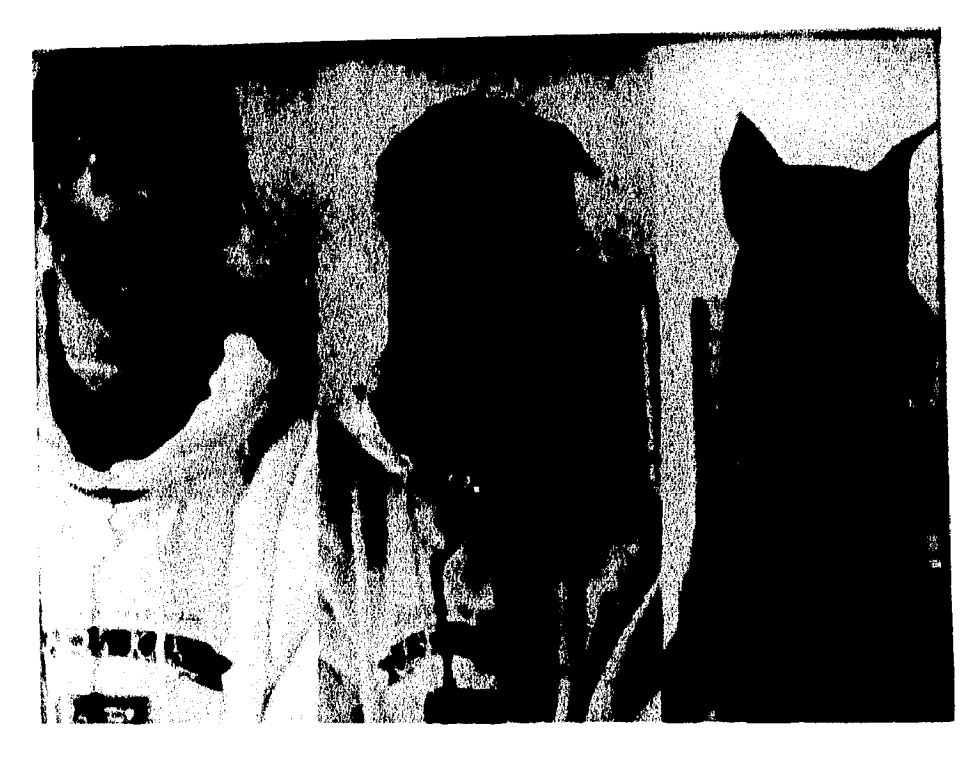

Home & Associates; Morph creadu para Snoop Doggy/Dug video en: Robertson, Barbara. "Studios on the Catting Edge", Computer <u>Graphics World</u> Vol. 17No. 7, julio 1994. Ed. PennWell Publishing, Co. OK, EE.UU. p. 44.

ŧ

 $\mathfrak i$ 

 $\ddagger$ 

En esta fotografía es fácil apreciar los nodos de referencia marcados que son las partes comunes que se mantienen en las dos imágenes, tiene la enorme ventaja de que las imágenes son similares, así corno los colores.

A pesar de la similitud y lo limitado de los pasas, so aprecia que la transformación se logró gracias a la correcta posición de los nodos, como ejemplo se hace énfasis en las orejas y el collar del perro.

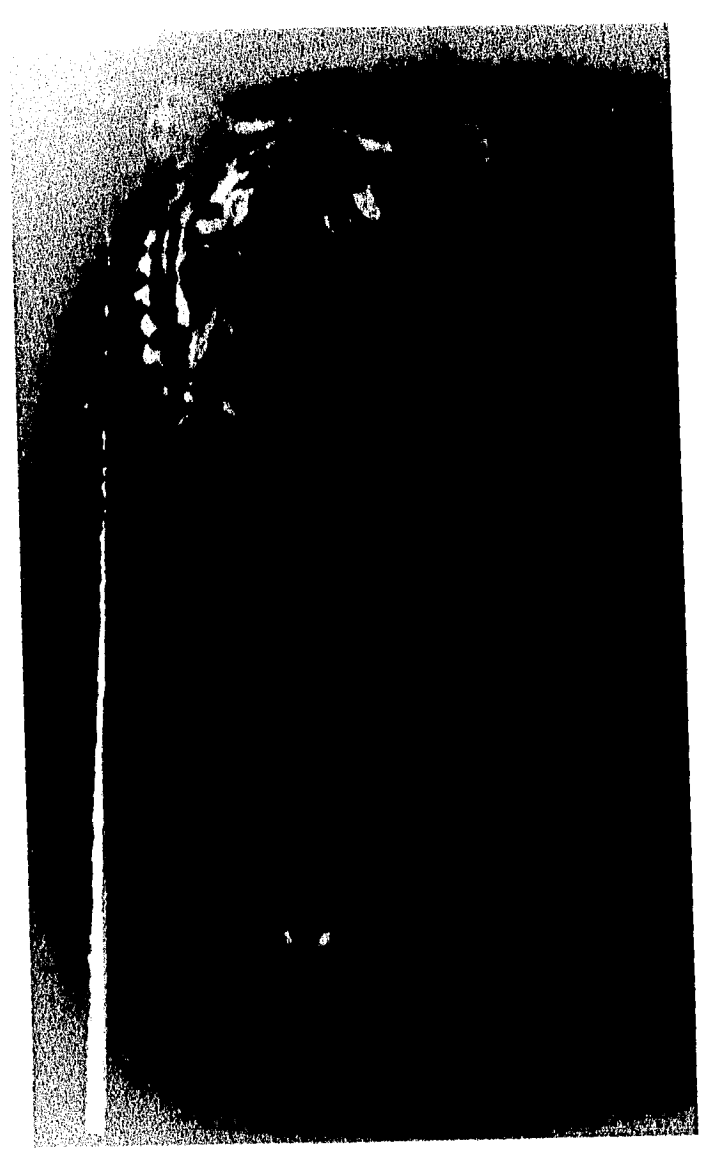

#### Fotografía

Anuncio para PhotoMorph2 en New Media, Vol 4 No. 7, julio 1994. Hypermedia Communications Inc. Ca. EE UU. p. s/n

Los tres puntos más importantes para la realización del morph por computadora son tres : similitud entre las das imágenes, marcar nodos de referencia y el número do pasos para la realización.

la similitud entre imágenes es difícil de controlar, un profesional de la producción por computadora no deberá, ni podrá, limitar su producción a la similitud entre señales para la transformación.

los puntos, por el contrario, sin son un elemento en completo control del productor, así como los pasos.

Se deberá tener cuidado de marcar los nodos para que coincidan entre las imágenes y seleccionar el número de pases adecuado para lograr una transformación fluida y creíble sin que exija mucha memoria o se vuelva tediosa.

 $\overline{1}$ 

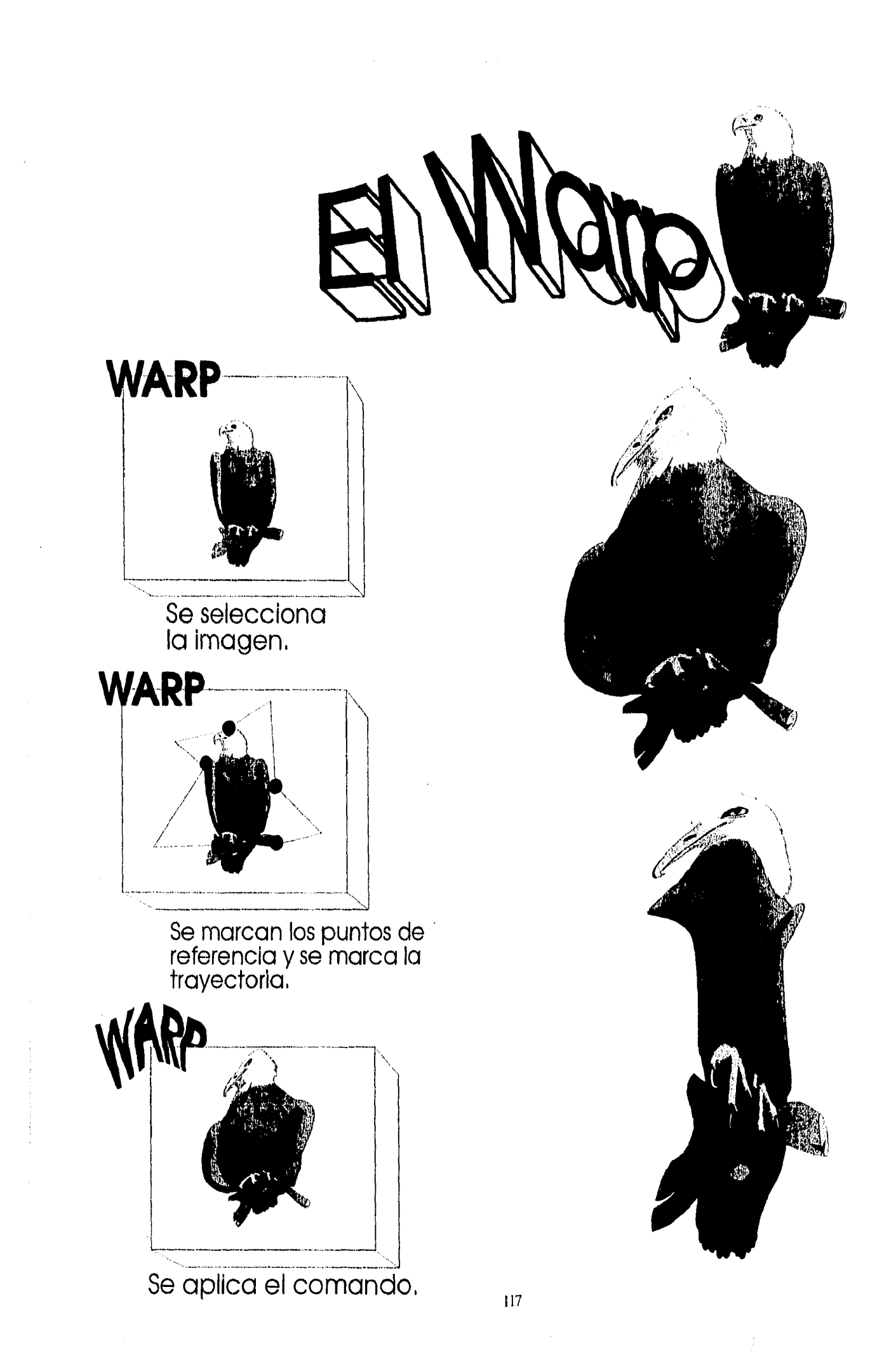

# **3.8. ANIMACIÓN**

Parte del proceso que se aplica a RV para representar la realidad es el movimiento. El verdadero movimiento es natural y tluído, no debe hacer pausas para el procesamiento de la imagen siguiente, ni tiene que sacrificar resolución para establecer una secuencia limitada creíble,

La RV no tiene las facilidades de la realidad, es por esto que todo aquello que se mueve en un entorno virtual debe hacerlo por medio de la animación.

La animación es la ilusión de movimiento que se crea a través de la presentación rítmica de figuras secuenciales.

La animación por computadora empezó muy similar a la animación por cartones, en donde cada cuadro se fotografiaba y más tarde la cinta se corría a velocidad (mayor de un 1/15 de segundo). La única ventaja de la computadora era la facilidad de edición de imágenes y la manipulación de colores. Las desventajas eran los elementos de comunicación con la máquina, incluso ahora, animadores experimentados en sistemas no lineales prefieren dibujar en lápiz y digitalizar la imagen.

Al igual que los editores no lineales de video superaron sus deficiencias, los paquetes de animación fueron evolucionando hasta convertirse en sistemas de animación con la mayoría de los procesos automatizados, desde el color hasta la presentación final de la animación.

Ningún otro proceso de producción no lineal enfrentó tanta renuencia como la animación: "Hasta que se empezaron a permear noticias de que Estudios Disney se había convertido en digital, los sistemas gráficos tenían pocos adeptos entre los

estudios de animación"<sup> $102$ </sup> El proceso por medio de fotografía estaba tan arraigado entre los directores y animadores, que la animación digital tuvo un principio casi estático, sin evolución ni mercado.

La tecnología avanzó en materia de animación hasta convertirla en costeable y práctica, hasta que no sólo fue aceptada dentro del medio, sino que se convirtió en necesaria.

No es posible hablar de una tercera generación de paquetes de animación (como en el caso de los editores fuera de línea) porque el desarrolló de los paquetes de animación fue errático y disperso por la cantidad de opciones que brinda y el poco mercado que originó la desaparición de programas.

La animación logró superar frontera y ahora es una de las herramientas más buscadas para la producción de cine y video: "...las señas de creatividad y técnicas de animación de Hollywood están siendo adoptadas en el mundo de las aplicaciones por computadora....El arte y las tecnologías están convergiendo. $n^{103}$  Los profesionales de la comunicación lograron imponer un nuevo estilo de animación automática.

La Realidad Virtual constituyó una nueva demanda y un nuevo mercado para los paquetes de animación, que se liberaron de la necesidad de complacer animadores reacios al cambio y empezaron a diseñarse para los creadores de la RV: "La velocidad de las máquinas utilizadas para producir imágenes virtuales es importante. Generar imágenes lo suficientemente rápido como para que parezca reflejar acciones en tiempo real es el mayor problema al que se enfrentan los creadores de entornos virtuales."<sup>104</sup> Los paquetes de animación dejaban de imitar sistemas convencionales

<sup>&</sup>lt;sup>102</sup> Robertson B. "*Digital Toons*". Computer Graphics World. p. 40.

<sup>103 .</sup> Lartjani, *Op Cit.* p 113.

<sup>104</sup>Larijani, *Op C'it.* p 20.

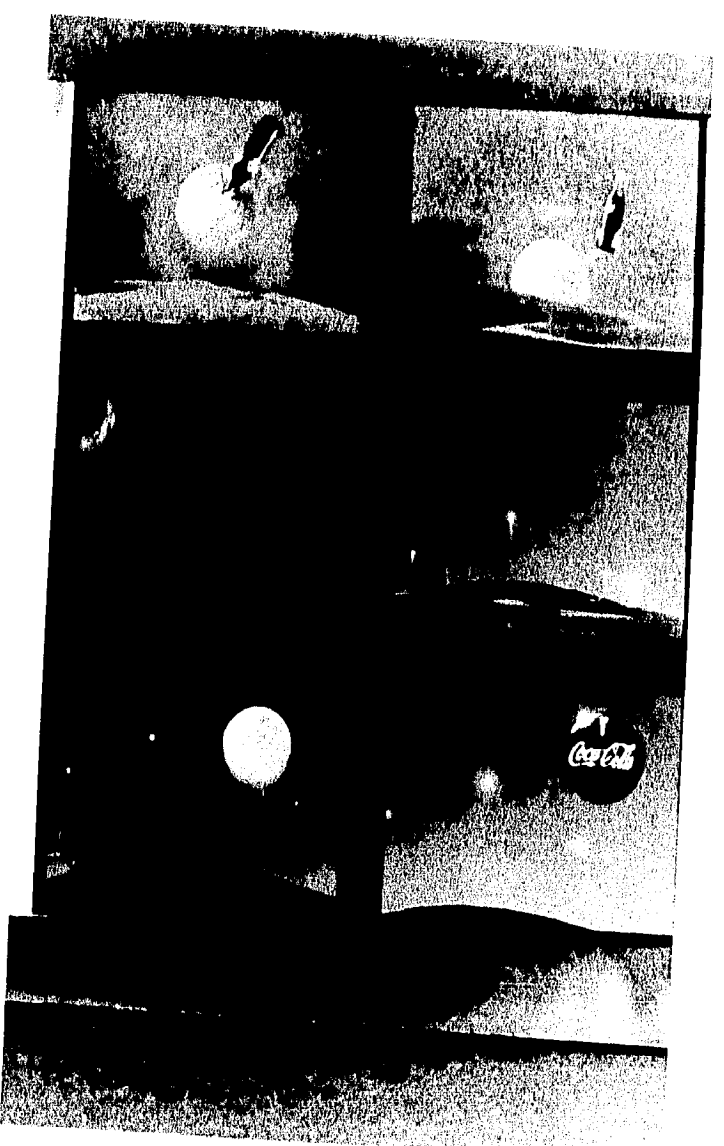

Fotografía 190we, Reid. Colossal Pictures, en Graves C.<br>Grayne. "*Hollywood Production Digital Style* New Media, Vol. 4, No. 7, julio 1994. Hypermedia Communications Inc. California,  $FEJ11$ ,  $p_{38}$ .

En el video una idea sencilla pero novedosa tiene mucho mayor impacto que complicados procesos por computadora.

En los recientes comerciales do Coca.Cola se han presentado ideas sencillas pero con elementos atractivos logrados en la computadora.

En el spot de 1994 titulado "Cake Sun" un diseño 3D contrasta con una historia sencilla. El mismo sistema es usado en los comerciales para la temporada navideña de 1994.

(que consumían tiempo y memoria) y comenzaron a desarrollarse, con mayor compatibilidad con los sistemas de edición no lineales, mayor potencia y calidad RTV.

Los paquetes de animación se fueron desarrollando con nuevas opciones que redituaron en nuevas ventajas y sistemas que hicieron la animación accesible (en cuanto a su operación) y rápida (por su proceso), pero las herramientas dieron un nuevo giro a la animación por computadora:

- 1. Dynamics
- 2. Inverse Kinematics
- 3. Actores Sintéticos

#### 3.8.1. Dynamies

Movimientos convencionales, como el caminar, correr y brincar, son de aplicación constante para lo cual se desarrolló el sistema Dynamies: *"...dynamies* es una variedad de programas que aplican movimientos preestablecidos a objetos inmóviles...<sup>4105</sup> Con este sistema se puede animar objetos generados por computadora con movimientos preestablecidos por los programas.

Dynamics es un tecnisismo derivado de la palabra dinámico o dinamismo, que se refiere a movimiento.

Con movimientos guardados en la computadora el animador ya no invierte tiempo en realizarlos, y se puede concentrar en acción original o poco usual. El principal beneficio de Dynamics no fue directamente para los animadores, sino para los productores que requerían de una animación sencilla o no contaban con presupuesto. Personas con poca experiencia en animación podían realizar su propio trabajo.

<sup>&</sup>lt;sup>105</sup> Robertson. Op Cit. p 34.

Versiones más complejas de Dynamics ofrecen movimientos en base a leyes de la física: Este sistema ayuda a los animadores a crear movimientos realistas y complicados, simulando automáticamente leyes naturales. La caída de un objeto (dependiendo del material que represente), el fuego, descargas eléctricas y destellos son sólo algunas de las categorías y cálculos que se encuentran dentro de la categoría de este sistema.

Los procesos de animación constaban de un proceso tardado y con costos elevados, actualmente una animación sencilla de un objeto o un logo se puede realizar rápidamente "Kim Davidson, vice-presidente de Side Effects Software Inc., 'tener una variedad de métodos para aumentar la velocidad en la producción.' En realidad los animadores modernos pueden escoger entre diversos métodos para crear animaciones locales o globales."<sup>106</sup> De esta forma resulta más económico y práctico emplear la animación digital que algún otro efecto análogo.

Dynamics replica el movimiento de las cosas respetando leyes naturales, a menos que se dé la contra-indicación. Por ejemplo, si el usuario tira un jarrón, este sistema imitará la ley de la gravedad y hará caer el objeto.

El estudio de Dynamics ha existido por años en el área de visualización científica, pero su campo de acción ha incurrido en la animación, permitiendo a los animadores simular los efectos de agua, viento y lluvia. La posibilidad de producir colisiones que respondan al material especificado ha permitido una nueva tendencia en la animación digital: aplicar leyes físicas a las creaciones. $107$ 

La tendencia de usar modelos 3D en animación incrementa principalmente por su realismo y el nivel de antropomorfía que se logra: " ' se espera ver

 $\frac{1}{102}$  Robertson. *Op Cit*. p 34.

<sup>&</sup>lt;sup>107</sup> Poole. *Op Cit*. p. 33.

más criaturas generadas en computadoras en las películas- dice Alias Mundellespecialmente por Parque Jurásico (Jurassic *Park)* en donde los dinosaurios eran literalmente personajes, y no robots.<sup> $n = 108$ </sup> Se ha observado que el nivel de expresión logrado mediante la computadora ofrece nuevos niveles de actuación para personajes irreales.

De Dynamics se han derivado sistemas secundarios  $109$  que dan mayor versatilidad a la animación:"... [los animadores] pueden confiar en los programas para hacer lo correcto, y que se encargue de una parte de la animación, están en libertad de concentrarse en el arte."<sup>110</sup> Han constituido una gama de efectos especiales para video sin precedentes en la historia de la comunicación. Cada uno de estos Subsistemas tiene características propias que se pueden aplicar tanto a imagen en video, a personajes digitales o a modelos en 3D:

- I. Hypermation
- 2. SmartSkin
- 3. Flowmotion
- 4. Efector

**Hypermation,** un programa contenido en dynamics, permite la colisión de los objetos, alterando sus características y consistencia. Con hypermation se pueden crear colisiones entre objetos rígidos o no rígidos, por ejemplo unas bolas de billar o un auto a un árbol, sustituyendo el comando para convertir a rígido se conserva la abolladura por más tiempo. Este subsistema permite efectos de colisión con una gran variedad de opciones a escoger. Una colisión representa por si sola un efecto atractivo, por medio de la computadora resulta más impactante y económico que destruir autos o edificios, y más realista entre naves espaciales, etc. Este subsistema da el efecto de

<sup>&</sup>lt;sup>108</sup> Robertson. Op Cit. p 36.

<sup>109</sup>A los sistemas secundarios se les referirá como subsisternas, porque se encuentran como parte de los paquetes que incluyen Dynamics, y no trabajan por si solos, sino dentro de un proceso de animación. Robertson. Op Cit. p 34.

colisión, pero la animación anterior y posterior al efecto deberá realizarse por Dynamics u otro sistema.

SmartSkin refleja el comportamiento de materiales dentro de una animación, por ejemplo la elasticidad de la piel, la dureza del cemento o la maleabilidad del barro. Este subsistema solo refleja las propiedades de reacción el objeto, una pelota de goma puede reaccionar con la consistencia del cemento, pero su textura no se alteraría: "Un animador exitoso puede retratar la personalidad de un objeto a través del movimiento."<sup>111</sup> Sin necesidad de diálogo, se reconoce el estado de ánimo de un objeto mediante su movimiento y postura, así como el material del que está hecho.

Flowmotion, en donde los animadores pueden simular comportamiento de los objetos en viento, campos magnéticos, y otros campos de corriente de flujo *(flowfields*). Este programa también es capaz de aplicar la metamórfosis.

**Flector,** es tal vez uno de los subsistemas más relacionados con los principios de Escher. Sistemas de partículas son comúnmente usados para crear efectos especiales tales como explosiones y para simular fenómenos naturales como lo son humo y fuego, pero también pueden ser usados para el control de la geometría. Erector permite alterar la geometría de un objeto al mismo tiempo que se mueve.

Los subsistemas presentan la ventaja de animación funcional, es decir que puede causar el movimiento de un objeto para que afecte 'a otro, si están incorporados dentro de una animación.

<sup>111</sup> Maestri. "Dancing Cars, Talking Teacups" Digital Video Magazine. traducción libre, p. 34.

### *3.8.2. Inverse Kinematics*

Otro sistema, derivado de Dynamics, es el conocido como *lnverse Kinematics* que es el término utilizado para nombrar los movimientos que se derivan de una acción principal.

Inverse Kinematic es el movimiento (Kinesis/ Kinesia: término griego para movimiento) automático (matie: abreviación en inglés de automático) inverso (traducción al español de la palabra *inverse).* Es el proceso que liga las acciones resultantes de una principal.

Por ejemplo, si se mueve el pie de una figura y se aplica la Kinemática Inversa112, no será necesario animar por separado la pierna, la cadera y los hombros, la computadora liará los cálculos de movimiento, peso y distancia para completar el paso del personaje. Se realizan todos los cálculos excepto el desplazamiento.

Mediante el estudio de movimientos en cadenas de modelos en 3D, los animadores ligan diferentes elementos que deberán de reaccionar cuando uno de ellos sea animado. El movimiento tiene acciones y reacciones sobre los elementos relacionados con el objeto en cuestión, la Kinemática Inversa evita que el animador omita reacciones *y* el objeto pierda naturalidad, también ayuda a reducir la carga de trabajo para el animador, quien se podrá concentrar más en la calidad del movimiento si no tiene que preocuparse por dar seguimiento a cada acción que realice. ,

El rango de efectos, incluidos dentro de los sistemas de animación, es verdaderamente variado y le da al animador actual múltiples opciones más allá de lo que sc encontraba disponible unos años atrás, se han mencionado los más importantes, sin embargo existen muchos otros:

<sup>112</sup>Kinemática Inversa: Se propone esta traducción, debido a que no existe traducción para el término lnverse Kinematics.

- *Phiymation:* permite desarrollar la acción de un personaje mientras que simultáneamente realiza una acción preestablecida.
- *3D Studio Release:* se especializa en figuras humanas, Manan Master modelo de una mujer con diversos movimientos y cambio de ropa.
- *Studio Pro:* propelas de aviones y aspas de ventiladores.
- *Crysta/Graphies:* permite guardar el objeto junto con el movimiento.
- *VIDI*: asigna propiedades físicas a un objeto como elasticidad, masa y peso así como características de comportamiento para una colisión, iluminación o ángulo de cámara.
- *Electric Images:* para explotar objetos, produce efectos como fuego, chispas y agua.
- *Specular International:* curvas de velocidad de movimiento para facilitar la aceleración y desaceleración para un movimiento más homogéneo.
- SoftImage: reproduce movimiento por medio de una entrada de señal por cables.

Otro sistema dentro de la animación en 2D por computadora que ha empezado ha desarrollarse es la animación multiniveles: "La intrigante opción de perspectivas no ortodoxas es uno de los anzuelos más fuertes ... un cambio de perspectiva a menudo produce sorpresas..."<sup>113</sup> Este ya existía en la animación convencional de dibujos animados, usándose por primera vez en *lilancanieves* (Snow *Whise) de Walt Disney,* el primer largometraje de dibujos animados **y** la segunda animación en recibir el Oscar® (la primera fue *El Viejo Molino),* utilizó una estructura metálica vertical en donde se sujetaban los dibujos a diferentes niveles, la cámara (sujeta en el extremo de la estructura) variaba el campo focal dando la ilusión de profundidad.

<sup>113 • •</sup> *Op Cit.* p 73.

La computadora permite el mismo efecto mediante la manipulación de niveles o capas *(layers)* no sólo con un cuadro estático, sino con diferentes animaciones por cada nivel, que pueden ser independientes o que interactúen entre sí:

Libres de las limitaciones de lo tísico o de las necesidades de nuestra conciencia, podemos acercarnos o alejarnos, según la rutina, y examinar cosas virtuales desde ángulos desconocidos a través de los agudos e infinitesimales ojos de la computadora. En un mundo virtual sin leyes, los usuarios pueden explorar distintas perspectivas, desafiando o rehusando los límites de velocidad, gravedad o las leyes de termodinámica, constatando sólo a su imaginación, a la velocidad y potencial de la computadora que está usando. <sup>114</sup>

Como muestran los efectos usados en películas como: *El Rey León (The Lion King*) o anteriormente en *El Jardinero: Asesino Inocente (The Lawnmower Man)* y *Frecjack el Inmortal (Freejack)* se puede viajar vertiginosamente de un nivel a otro, cada uno con una animación independiente pero respondiendo a la reacción  $internivel<sup>115</sup>$ .

El futuro para la animación en 2D es el programa **Animo,** de *Cambridge Animation Systems,* que permite la producción completa desde el disetio del personaje hasta la secuencia final. Este programa permite a los animadores dibujar en la forma tradicional pero automatiza todas las funciones de entintado, Provee movimientos de cámara, previsualización de la animación, efectos especiales y salida a cinc (48 bits) o video.

El Animo (en animación 2D) puede convertir un dibujo de puntos en uno de vectores, lo que permite la automatización de los procesos de color y de unión con el fondo.

<sup>114</sup>Larjani, *Op Cit.* p 75.

<sup>115</sup>La reacción internivel se refiere a que acciones en un nivel afectan al resto.

# *3.8.3. Actores Sintéticos*

En computación existen dos métodos principales para la animación, el primero es la llave de cuadro, en donde el animador fabrica las poses y movimientos del personaje de los principales cuadros y permite que la computadora rellene los huecos, La segunda es a través de la captura de movimiento.

La animación de objetos y personajes, tanto por computadora como la convencional de cartones, requiere estudio a profundidad del movimiento, desplazamientos, cambios de equilibrio y musculatura. Para realizar la animación es necesario un amplio conocimiento del movimiento. El profesional de 'la comunicación no podrá dedicar mucho tiempo al estudio de movimientos aún así se recomienda dedicar tiempo a su análisis.

Los sistemas interactivos de RV contribuyeron a minimizar la necesidad del estudio de movimiento a través de los actores sintéticos.

El movimiento para los actores sintéticos se captura (o se capturó con anterioridad) a través de los movimientos de una persona que trasmite la información a la computadora por medio de un traje que se compone de sensores que envían señales de cada extremidad del actor: "...Cuando la captura de movimiento se vuelva más eficiente , los actores (bailarines, mimos, entrenadores, etc.) rutinariamente pararán por los estudios, usarán aparatos ligeros de captura de movimiento y actuarán en forma de personajes computarizados, esto es, conducirán las acciones de personajes en 3D. Los animadores podrán crear trabajos finales de las secuencias capturadas.<sup>"116</sup> El movimiento de las animaciones es real. porque se capturó de una persona, no se basa en las apreciaciones de un animador, además que transmite características de vitalidad y expresión corporal a objetos o personajes virtuales.

<sup>&</sup>lt;sup>116</sup> Robertson. "Easy Motion". traducción libre, p 33.

Para la captura óptica de movimientos, el actor usa marcadores reflejantes en sus extremidades. Conforme se mueve, mediante un sistema de multicámaras infrarrojas, se rastrea el movimiento y guardan la inffirmación. Estos modelos 2D se triangulan para crear un modelo 3D y se sobrepone la imagen del personaje digital, El método magnético es similar pero requiere sensores conectados por cable a la unidad de procesamiento central. Ambas técnicas tienen sus pros y contras.

El método magnético captura menos información por el limitado número de sensores que pueden usarse, el actor (frecuentemente) se siente inhibido por los cables que tiene adheridos.

El método óptico permite un mayor número de marcadores, pero en algunos casos los movimientos de la persona ocultan los sensores y los cambios no se registran.

La captura de movimiento data de 1989, cuando Pacific Data Images creó un personaje generado por computadora llamado *KM)* para televisión. En noviembre 26 de 1993 apareció en televisión *Aloxy,* otro ejemplo de personaje animado mediante la captura de movimiento. En 1994 se capturó el movimiento de un venado real para darle vida a uno digital usado en el promocional de CBS para los Juegos Olímpicos de Invierno. En 1995 un personaje digital protagoniza por primera vez un largometraje en la película *Gasparín (Casper).* Por logros como estos y por la demanda de efectos digitales, los estudios de *StopAlotion* tradicionales están incorporándose al campo de efecto por computadora.

El movimiento es una actividad observada en el mundo real de los espectadores, es por esto que pueden apreciar errores más fácilmente que en los entornos o las transformaciones: "Actores sintéticos son el último reto para los

animadores de Hollywood, una cosa es engañar a los espectadores para que crean que están viendo una calle concurrida o un paisaje de Marte, pero es muy diferente crear personajes digitales creíbles."'" Una ventaja de los actores sintéticos es que el mismo movimiento puede aplicarse a diferentes figuras para reducir tiempos de animación, a través de archivos de movimiento capturado de actores reales se aplican a diferentes actores sintéticos.

La compañía *Industrial Light & Magic* realizó, en *Terminator 2 (T2: Judgement Day),* una combinación de actor sintético con actores reales, resultando en una secuencia difícil para diferenciar el cambio entre uno y otro. Según Geoff Campbell. Para combinar la acción de un actor con un personaje sintético, es mucho más práctico usar la imagen digitalizada del actor que fundir ambos movimientos, como por ejemplo un abogado que es comido por un dinosaurio en *Parque Jurásico (Jurassic Park).* 

Otro ejemplo de actores sintéticos es el tigre dientes de sable de *Los Picapiedra (The Flinstones 1994),* la creación más reciente de Campbell en una estación de trabajo de *Silicon Graphics,* usando paquetes de Alias (Toronto). En sus primeros intentos produjo un gato demasiado gordo: "Tratar de averiguar que hay abajo de la piel del gato es todo un reto",<sup>118</sup> Dijo Campbell en la entrevista con Gayne L. Graves. Se requirió la apariencia de un gato anoréxico para producir un gato peludo creíble.

Campbell tuvo que estudiar los movimientos de un gato de la compañía, se creó un esqueleto digital del gato para capturar los movimientos, más tarde se incorporó la animación con los actores reales.

<sup>&</sup>lt;sup>117</sup>Graves. "*Hollywood Production Digital Style*", traducción libre, p. 39.

<sup>118</sup>Graves. Op *Cit.* p. 40.

En la actualidad muchos personajes digitales siguen siendo creados en su totalidad por la computadora, pero los animadores han empezado a ahorrar tiempo y crear simulaciones realistas a través de la tecnología de captura de movimiento, transfiriendo el movimiento capturado: "...una variedad de animaciones de televisión y cinc, demuestran la viabilidad de datos de captura de movimiento en ambientes de producción..."<sup>119</sup> Actores, bailarines y mimos ofrecen actuaciones para laboratorios digitales, los cuales buscan un acervo de movimientos con expresión corporal y naturalidad.

La expresión corporal, naturalidad y vitalidad son sólo una de las ventajas que permite la captura de movimientos, es tan exacta que permite reconocer los gestos de personas célebres.

La animación, a través de la RV, logra efectos de movimiento más libres y convincentes, pero más que una moda de la tecnología, o un atajo, se ha convertido en el elemento clave para acortar la brecha entre las personas y personajes virtuales: "La captura de movimiento es sólo una de las nuevas técnicas que se están convirtiendo en una herramienta de movimiento para los animadores [personas a cargo, del diseño de la animación]  $\ldots$ <sup>120</sup> Los actores sintéticos no se rigen por las leyes de la física (a menos que se les ordene) por lo que probablemente se convertirán en los sustitutos de los actores reales en el video sobrescritorio, y como compañeros de personas reales dentro de mundos virtuales.

La animación ha proliferado tanto que se ha convertido en un elemento común dentro de la producción en video: "Si se ve la televisión por más de 10 minutos necesariamente verá animaciones 3D en computadora: inicio de producciones,

 $^{119}_{12}$ Graves. Op Cit. p. 40.

<sup>&</sup>lt;sup>120</sup> Robertson. Op Cit. p. 34.

promocionales de estación, efectos especiales y por supuesto comerciales.<sup>"121</sup>Este auge no sólo reditúa en menores precios y más opciones, sino que cada vez se logran efectos más sorprendentes.

121 Maestri. Op Cit. p. 33.

promocionales de estación, efectos especiales y por supuesto comerciales.<sup>"121</sup>Este auge no sólo reditúa en menores precios y más opciones, sino que cada vez se logran efectos más sorprendentes.

121 Maestri. Op Cit. p. 33.

rigal.

# **3.9. COMPOSICIÓN**

La producción de video no lineal no sólo consta de la aplicación de efectos digitales a las imágenes capturadas, también permite la creación o manipulación de éstas. Contar con una biblioteca, como lo establece el video sobrescritorio, no sería útil si éstas no fueran procesables o con capacidad de alteración.

La textura es uno de los efectos que pueden alterarse por medio de la composición digital. Los programas actuales cuentan con una gran variedad de filtros, como por ejemplo algunos que dan la textura de técnicas tradicionales de pintura

Los filtros dan la sensación de superficie y cualidades orgánicas, pigmentos y profundidad. Mediante los controles de los programas *(Aldus Galia), Effects*, por ejemplo) pueden controlarse para dominar la imagen o ser sólo un retoque.

Además de texturas, se pueden incluir reflejos y refracciones a las figuras para dar un toque de realismo, junto con efectos de prisma y espectros de luz. Usados en conjunto, los filtros simulan las propiedades físicas de una diversidad de objetos, como piedras de río, metal cromado y vidrio. Para lograr representar las propiedades de los efectos es necesario conocer como se comportan en la realidad antes de transferirlos a RV, lo programas ofrecen una serie de opciones que pueden combinarse, pero el resultado final será determinada por tres factores: 1. El dominio sobre los paquetes. 2. El conocimiento de los materiales que se están simulando, 3. Una idea clara de lo que *se*  requiere y que función debe cumplir.

Dentro de las texturas que simulan propiedades físicas, están aquellas que producen propiedades de material, como: papel, piedra, ladrillo, alfombra y madera, entre los más importantes. Los materiales de construcción se pueden aplicar a una imagen estática o un bloque de video, lo que da una amplia gama de posibilidades. Por

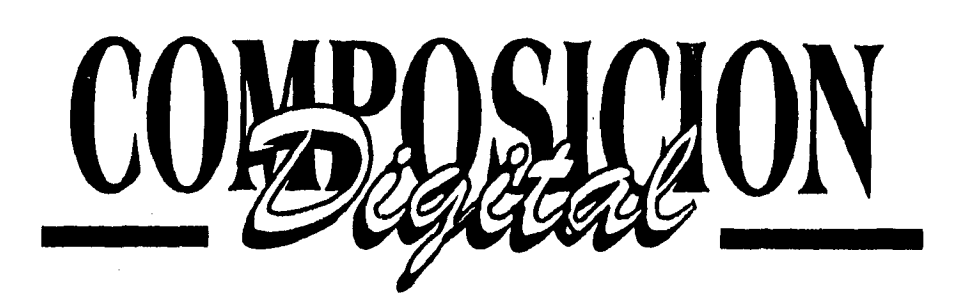

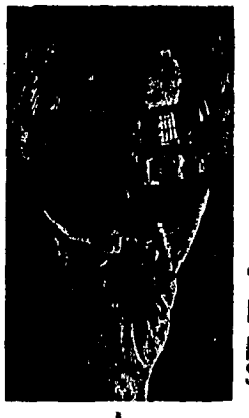

"Mano con Esfera Reflejante" se digitaliza por medio de un Scanner,

La imagen se limpia y se deja sólo la parte que será utilizada,

Se sobreponen dos imágenes digitalizadas para formar una nueva,

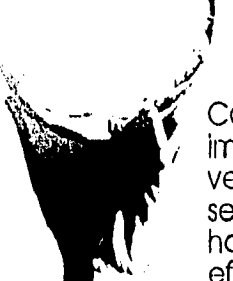

Con la imagen vectorizada se pueden hacer otros efectos.

La imagen se vectoriza para ahorrar memoria o Incrementar la calidad de impresión.

ejemplo, se puede aplicar un morph de la secuencia de una persona y la misma imagen pero con textura de piedra, y se logra una transformación de un humano a piedra.

La función principal de las texturas es el modelaje por computadora, para dar un toque de realismo a los entornos virtuales.

Las imágenes digitalizadas se pueden corregir en cuanto a brillo, contraste, color y resolución. En sistemas análogos existen las mismas posibilidades de corrección (le imagen y audio, pero no logran la calidad de la producción digital.

De una imagen en extremo oscura se pueden corregir tonalidades hasta lograr una toma de calidad. La ventaja más importante del video digital es la corrección por medio de gráficas, mediante la manipulación de una curva de color se corrigen fallas de la grabación. La imagen cambia adaptándose a la gráfica, lo que proporciona los cambios al momento que producen.

Los brillos y contrastes se corrigen por procesos automáticos, o a través de una barra que gradualmente pasa del tono más oscuro hasta el más claro, arrastrando el indicador da resultados instantáneos, igual que la corrección de color.

Isl modelaje en 3D, junto con los efectos de textura y corrección de imágenes, permite recrear objetos difíciles de distinguir de modelos reales, esto a permitido la unión de video real y virtual para la creación de imágenes que anteriormente quedaban confinadas a la imaginación.

La computadora ha cambiado la percepción acerca de la veracidad de las imágenes, anteriormente la fotografía y el video eran un reflejo de la realidad, aún con los sistemas de retoque, los resultados eran poco creíbles y fáciles de identificar. Con los procesos digitales se puede alterar una imagen sin dejar rastro de la modificación.

135

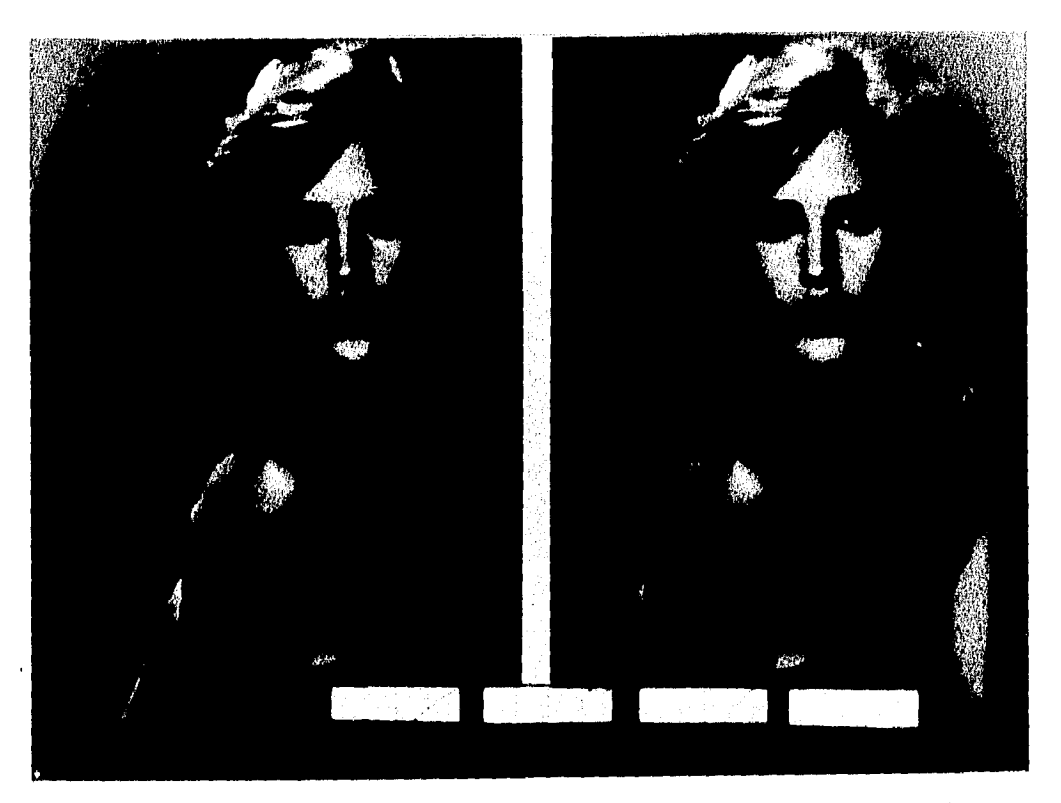

Margulis, Dan. "Color Correction by the Numbers". Computer Artist. junio/julio 1994. Vol. 3 No. 4. Ed. PennWell Publishing Co. OK, EE.UU. p. 16.

Las imágenes deben de coincidir en brillo y color para que combinen de una manera convincente con el entorno o la animación por computadora, es por eso qua la manipulación de gráficas de color es tan importante como la gráfica de onda de audio.

En esta fotografía se comparan dos imágenes con una corrección de color para elevar el contraste de colores.

Al principio se usaba la corrección de color para películas a blanco y negro, con resultados poco convincentes, la nueva tecnología permite alterar el color sin restar calidad a la imagen.
La composición de video en computadora sirve para generar imágenes imposibles o difíciles de conseguir, con alta calidad en el fundido y mezcla, eliminando todo rastro de la edición. Este proceso permitió escenas en cine y video que los receptores aceptaron como ciertas, la producción cinematográfica, cuyó éxito se debió a este proceso fue *Riesgo Total (Cliffhanger),* con dos escenas principales: *"la calda de Sarah*" en donde una actriz cae a un precipicio *y "el robo en vuelo"*<sup>122</sup> donde un actor pasa de un avión a otro, en pleno vuelo, a través de una cuerda. En ambos casos sólo los efectos digitales podrían haber logrado estas escenas con realismo. Para la cinta de dibujos animados El Rey *León (The Lion King)* se fusionó el fondo dibujado en 2D con una malla tridimensional y personajes animados para la escena de la estampida.

La mezcla, fundido y combinación de imágenes toma perspectivas más amplia cuando se combina con la Realidad Virtual. El éxito de los entornos virtuales, personajes sintéticos y efectos digitales dependen directamente de su capacidad para incorporarse al video sin perder credibilidad. Es por esto que uno de los elementos más importantes es la calidad de la combinación de las diferentes señales, por lo que los diseñadores del video sobrescritorio han dado especial importancia a las mezclas y fundidos.

Existen tres categorías principales de composición: el fundido, la mezcla y la combinación, además de otras variaciones secundarias que surgieron a raíz de la nueva tecnología de la producción de video asistida por computadora, principalmente textura, extrusión y turbulencia.

<sup>122</sup>Los nombres para las escenas se obtuvieron de copias de los guiones originales que TriStar de México proporcionó en la conferencia de *Multimedia Cinema Production*, que se llevó a cabo en Pasadena Cal. en mayo de 1994.

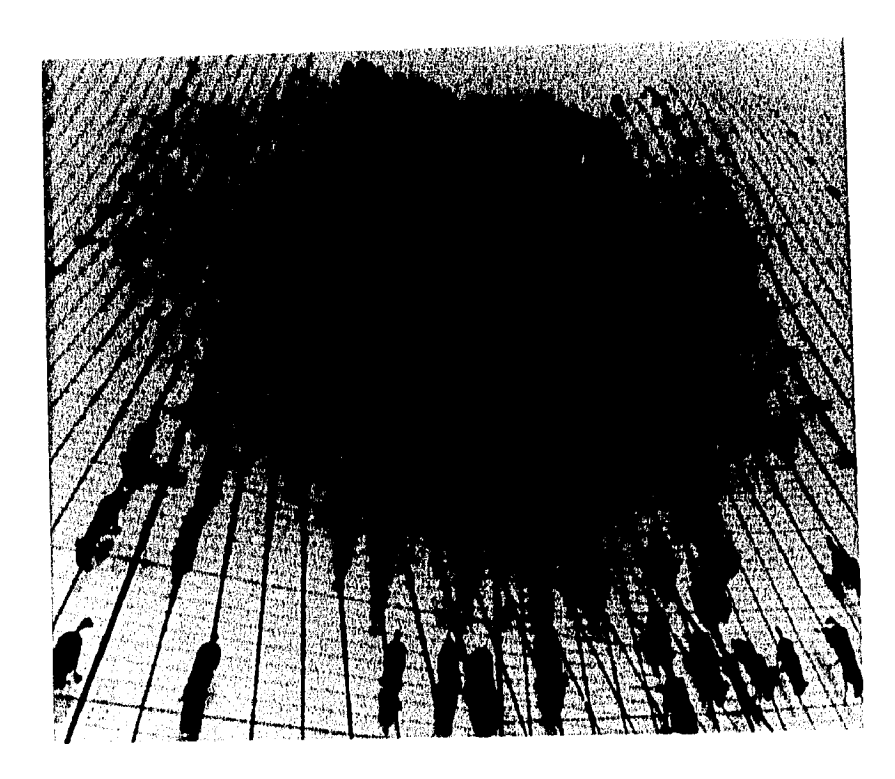

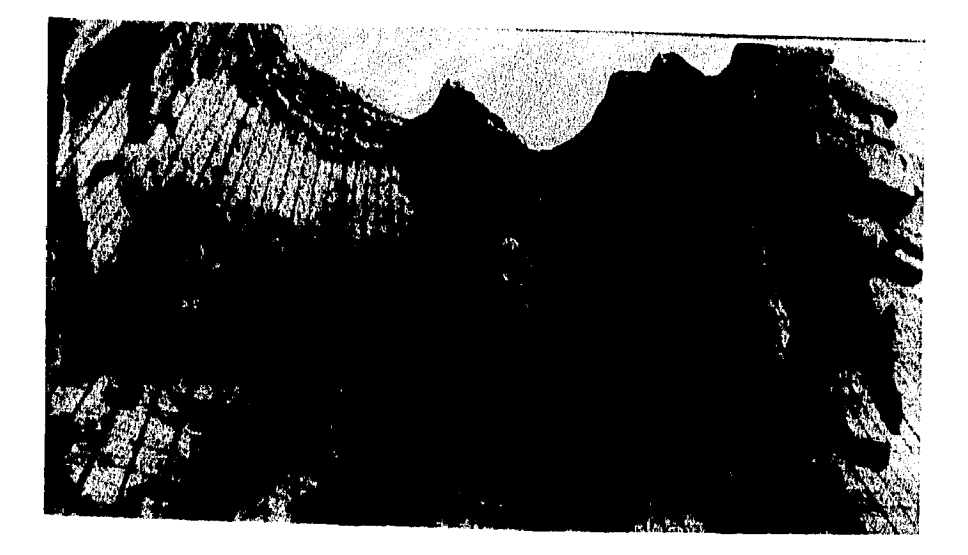

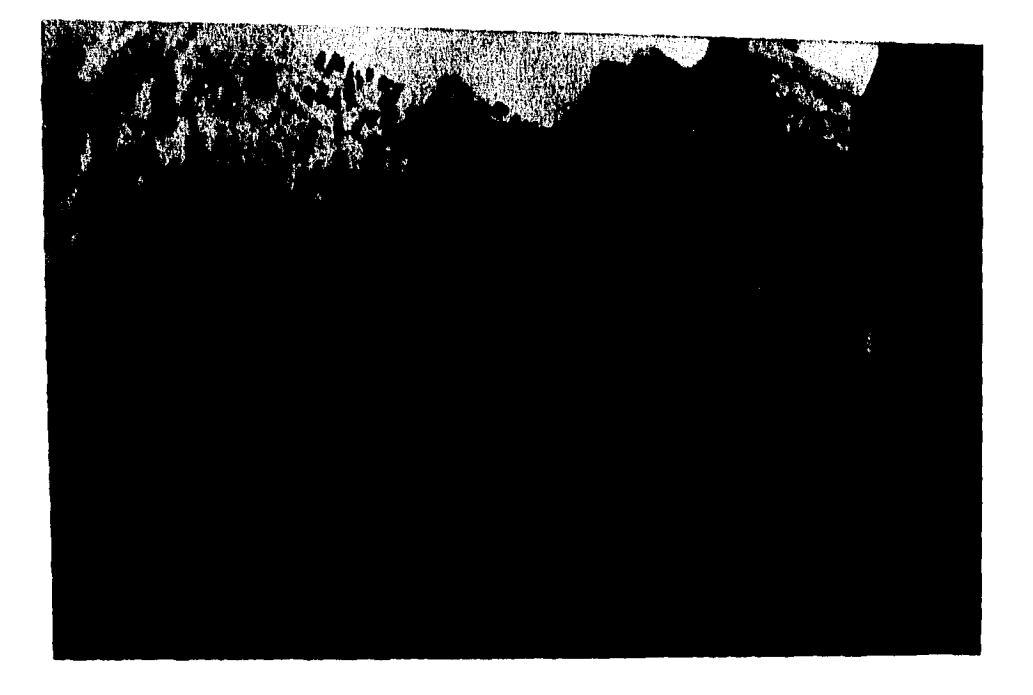

Disney Studios "The Lion King". Plitzer, Gary. "Wildbeests on the Run" . Computer Graphics World. julio 1994 Vol. 17, No. 7. Ed. PennWell Publishing Co. Ok. EE.UU. pp. 52-52.

Para los estudios Disney, el combinar dibujos animados con animación por computadora le han merecido el Oscar por la cinta "La Bella y la Bestia" (Beauty & The Beast) con la secuencia del baile entre los dos personajes protagonistas, seguido per "Aladin" (Aladdin) quo combinó escenarios y un personaje (la alfombra voladora) generados por computadora con la animación convencional de cartones.

Î ï

Î Ť

Ĵ

 $\bar{1}$ 

En la producción del Rey león (The Lían King) so requería lograr una escena en donde dibujos en 2D bajarán por un precipicio. Con procesos convencionales do animación no se obtenían los efectos de volumen y masa, por lo que se requirió del estudio de animación en 3D y los cálculos de trayectoria de la computadora.

Para lograr la escena se dibujaron tanto fondo como personajes, se estableció la trayectoria por medio de la computadora, se mezclaron las imágenes y se le incorporaron efectos digitales de polvo.

El fundido es la combinación similar a una disolvencia permanente que conjunta dos imágenes, dejando una como fantasma o transparente, el video digital puede hacer un morph permanente de las dos señales para que formen una sola.

La mezcla es la sustitución de un espacio o color determinado de una imagen por otra, o la sobreimposición (transparente o sólida) de las señales. Se usa mediante el método de Chroma y Canal Alpha. En la producción análoga las mezclas marcaban el borde de la inserción, la computadoras no solo eliminan el borde, sino que la Realidad Virtual permite mayor movilidad en el entorno y no solo un fondo plano como se usaba anteriormente.

El diseño multiplano en tercera dimensión de la RV permite que el elemento mezclado por Chroma se desarrolle en un ambiente 3D de la escena, aumentando el realismo y las opciones. En casos mucho más complicados, el actor ensayará la escena con ayuda de lentes LCD, que son dispositivos comunes de la RV interactiva que, a través de la esteroseopía, permiten al actor visualizar el entorno y acostumbrarse a las superficies y obstáculos.

j  $\frac{1}{3}$ Ï

 $\overline{1}$ ţ.

La combinación de video es el corte de una imagen o una figura y moverla dentro de la señal original o copiarla a otra diferente. Siguiendo el principio de partícula, se puede tomar cualquier porción del video y navegar (cambiar de archivos).

La corrección de las imágenes permiten quitar errores de color o ruido, pero su aplicación más importante es la ambientación, que consiste en manipular brillos, tonos, iluminación para eliminar inequidades de dos figuras dentro de un video y se fundan correctamente.

La imagen para la realización de video requiere de un procesamiento al igual que los entornos virtuales, las transformaciones y la animación. Para que los

140

efectos por computadora puedan mezclarse convincentemente con las imágenes es necesario que coincidan en color, iluminación y dimensión.

La imagen en video no siempre es de !a calidad que se esperaba, en el proceso análogo se cuenta con un dispositivo de ganancia de video, el sistema digital cuenta con opciones que pueden recuperar una imagen defectuosa y mejorar la calidad hasta obtener el resultado deseado.

La composición y manipulación del video han ampliado la gama de efectos, tales como nuevos efectos de texturas, como por ejemplo transparencia, neblina, destello, desplazamiento de sombras y reflejos en lentes.

 $\left\{ \right.$ 

## 141

## **CONCLUSIONES**

## **La Realidad Virtual modifica la percepción del mensaje de los receptores.**

La automatización de los mensajes y su transmisión han creado dos conflictos principales:

Primero: el receptor recibe mensajes y estímulos en tal cantidad que se ha saturado su capacidad de percibir, por lo que se cierra a la comunicación y se bloquea como un mecanismo de defensa.

Dentro de las agrupaciones humanas modernas todo el entorno se ha convertido en un medio de comunicación constante y obligado. El receptor, al circular dentro de este medio, no puede escapar de los mensajes que se exhiben, tanto en la vía pública como en lugares de trabajo o de concentración humana, aunado a esto recibe mensajes de diferentes medios de comunicación, como radio, televisión, cine, teléfono, correo, etc. No todos estos mensajes tienen relación directa o interés para el receptor, pero éste está obligado a decodificar cada una de estos para identificar aquellos que sí son de su interés.

Esta acción constante de decodificación y desecho de mensaje a sido una labor extenuante para el receptor y ha saturado su capacidad, por lo que empieza a discriminar información antes de decodificarla. Esto ha ocasionado que la comunicación no se efectúe (incluso aquella que sería de interés para el receptor) a menos que coincida con el tiempo específicamente delimitado por el periodo receptivo.

Para identificar el periodo receptivo existen tres factores principales: 1) el individuo está tranquilo . 2) no ha participado en actividades mentales extenuantes. 3) Se encuentra en una situación espacio-temporal que no le permite solucionar problemas o pendientes.

Como respuesta al rechazo de la comunicación de los medios se han desarrollado incentivos de la atención $123$  que buscan recapturar el interés de los receptores. Estos deben de ser novedosos y responder a necesidades y expectativas del público objetivo.

La modernización tecnológica lleva al receptor a especializarse en los medios, para poder estar en contacto con la comunicación. El avance tecnológico no se desarrolla en función de las necesidades de la comunicación, sino en los requerimientos establecidos por la propia técnica/tecnologia.

Para poder integrarse a la sociedad, el individuo tiene que realizar cada vez más estudios y con un nivel de especialización superior. Aún así, no es posible que abarque todas las áreas, por lo que tiene que decidirse por una y aislarse parcialmente de las otras, es por esto que las carreras profesionales han tenido que entrenar a los individuos de especialidades a la superespecialización.

<sup>123</sup>No se tratarán los incentivos de la atención ni se ahondará sobre este terna por no ser el objeto de estudio.

Algunos de los aparatos de comunicación, como el auditivo (teléfono y radio) o visual (fotografía y escritura), son necesarios para la integración del individuo a la sociedad, misma que está regida por el nivel tecnológico disponible (como se mencionó en el capítulo 1).

El manejo de estos aparatos se pretende sea sencillo y de fácil aplicación, por lo que no se entrena a los individuos, solamente se les proporciona un manual y se espera que en forma autodidacta y, en la mayoría de los casos, empírica los utilicen, A medida que el individuo a dominado la forma básica se adentra cada vez más al canal.

En algunas ocasiones las técnicas de comunicación superan la capacidad de asimilación del individuo. Por ejemplo, una persona que labore en oficinas, tendrá necesidad de saber usar la máquina de escribir, para cuando haya dominado la máquina mecánica, eléctrica y electrónica, se le exigirá que sepa usar la computadora y la impresora, En algunos casos se verá obligada a pasar de la máquina mecánica a la. computadora, por lo que el cambio será mucho más drástico, Este proceso es constante y aumenta el nivel de especialización.

Si el receptor decide no participar en el proceso de especialización, se aislará de la sociedad porque los mensajes vienen codificados de tal forma, que se requiere de un aparato especial para poder recibirlo, por ejemplo: es necesaria una computadora para decodificar un diskette, o una VCR para un videocassette (y deberá coincidir con el formato). Es por esto que la decodificación se realiza en dos niveles. El primero es la decodificación técnica donde principalmente se regirá por tres elementos: disponibilidad del equipo, compatibilidad del formato y capacidad técnica del receptor. La segunda es la decodificación ideológica convencional que ya se mencionó en el capítulo 1.

Debido a la saturación de mensajes y a la especialización de la tecnología, era necesario encontrar un sistema al que el sujeto pudiera relacionarse, le interesara y que no Riera necesaria una etapa de entrenamiento.

La Realidad Virtual, desde el punto de vista del receptor, presenta entornos que el individuo reconoce y que se transforman en los que él desea. Este sistema convierte lo cotidiano en una experiencia nueva y tangible. Además los sistemas virtuales interactivos acoplan sistemas de comunicación con la máquina al cuerpo del receptor, por lo que éste no tiene que aprender a manipularlos, solamente actuar como lo haría en un ambiente natural pero con la diferencia de control que brinda el cyberespacio.

Los sistemas de la RV son canales de comunicación diseñados en función del receptor, en lo que se refiere a la transmisión de la comunicación sin necesidad de especialización.

La Realidad Virtual, como medio, presenta algunas posiciones contradictorias, mismas que proveen de un campo amplio para la comunicación. Siguiendo las definiciones que se refieren a medios cálidos y fríos, la RV es un medio cálido, que prolonga o amplía al individuo en una alta definición que se confunde con la realidad. Se le ha llamado un medio cálido porque no deja mucho trabajo al público en lo que se refiere a completar el mensaje. Sin embargo dentro de los sistemas interactivos el mensaje reacciona a los estímulos del receptor y completa el mensaje, por lo que los sistemas interactivos son medios fríos.

En lo referente a la producción de video, donde no se aplica la interactividad de la RV, se tienen dos opciones, es un medio cálido de alta definición que no requiere que el receptor complete el mensaje o bien presenta una imagen donde el receptor debe diferenciar la parte real de la virtual.

En 1990 aparecieron producciones con aplicación de los nuevos procesos digitales, el público se asombraba de la calidad de efectos que presentaba, pero para 1994 se dio una segunda reacción que alteró la percepción del cine y video, el receptor trataba de diferenciar las escenas alteradas por la computadora, transformando al video en un medio frío, no por su contenido sino por su forma.

La RV cambió la percepción de las personas con respecto al mensaje por hacerlo dudar de sus propias experiencias y concepción de las cosas, El individuo desconfía de sus sentidos y la lógica, y emplear la imaginación como una herramienta de análisis,

#### **La Realidad Virtual es una extensión de la imaginación.**

**MaeLuhan define** los adelantos técnicos como la solución que presenta el hombre para aumentar sus habilidades físicas naturales, por lo que identifica al arco y flecha como la extensión del brazo y a la bala como al extensión del ojo. La RV, como adelanto técnico, también representa una prolongación artificial del hombre. Los sistemas que integran **la Realidad Virtual,** son prolongaciones de la imaginación.

Aún cuando la RV permite visualizar diferentes elementos que normalmente escaparían o no podrían ser captados por el ojo humano, no debe de ser considerada como un extensión **de** la vista (o del brazo y la mano en un sistema interactivo), porque el sistema permite ver una representación generada por computadora de los elementos y no a estos en realidad. Las representaciones en el organismo humano se llevan por medio de la imaginación, la cual se basa en experiencias pasadas **e ideas** propias del individuo que reestructuran sus conocimientos para que respondan a sus deseos, La RV sigue el mismo camino, se basa en una serie de instrucciones e imágenes pasadas para conformar una secuencia nueva que responda a la idea del usuario.

El hombre, con la convicción suficiente, podrá visualizar mentalmente sus ideas, sin embargo estas imágenes serán personales y no podrán ser tangibles para otras personas. La Realidad Virtual, como extensión de la imaginación, provee de los elementos básicos para que el hombre proyecte sus pensamientos en un medio donde se puedan percibir de manera física y tangible. De esta forma no deberá de restringir su pensamiento a medios de comunicación que solo *representan* sus ideas, como la escritura que combina la idea del autor con la interpretación del lector o los medios audiovisuales (cine, televisión y video principalmente) que sólo pueden presentar elementos físicos existentes. La RV, en cambio, refleja los conceptos imaginados y los *presenta* como imágenes que parecen reales, limitando la interpretación del receptor.

La Realidad Virtual es una extensión de la imaginación por su capacidad de presentar las ideas tal y como se conciben en la mente. La aplicación de la Realidad Virtual, en el ambiente de la producción en video, ha logrado representar imágenes abstractas, sin perder su lazo con el mundo físico, lo que permite visualizar ideas.

Una confusión común es considerar a RV como extensión de otro tipo de eualidades humanas como: la vista, el oído, el tacto o el pensamiento. Esto es falso porque estos sistemas son una ilusión generada por computadora y, hasta la fecha, los sustitutores sensoriales cruzados mediante procesos sinópticos o visuales no han podido reemplazar fielmente un sentido.

Los efectos disponibles en la RV y su versatilidad para manipular imágenes (capítulo 3) ayudan al profesional de la comunicación a grabar en video sus ideas sin restringirse a elementos tangibles o físicos.

## **La Realidad Virtual responde a las necesidades de exploración del hombre.**

El hombre, instintivamente, regresa a su tradición nómada y de búsqueda por nuevas experiencias. La "Aldea Global" con los modernos medios de transporte hacen que los lugares inexplorados vayan desapareciendo, al punto que los seres humanos han creado sus propias expediciones artificiales hacia lo inhóspito.

Lugares verdaderamente inexplorados sólo están al alcance de medios muy especializados de transportación como submarinos de mucha profundidad o las naves espaciales. Aún estos enfrentan la posibilidad de convertirse en comunes a medida que avanza la tecnología de los medios de transportación.

Para las personas cuyas inquietudes nómadas tienen que restingirse al periodo de asueto que marque la calendarización de sus actividades, y que las experiencias artificiales no le sean completamente satisfactorias, la posibilidad de introducirse a un mundo completamente nuevo, donde las posibilidades son ilimitadas y que no existen leyes fisicas o morales que restrinjan su interacción con los medios, es una respuesta a sus inquietudes y por lo tanto lo convierten en un receptor activo.

La Realidad Virtual, a través de los entornos virtuales, genera mundos y escenarios con efectos y posibilidades tan amplias como la imaginación.

La RV es una nueva dimensión de la cultura nómada, que permite la exploración aleatoria de escenarios generados por computadora, aun cuando se restrinja al monitor de video o a la pantalla de cine, ofrece la visualización de secuencias nunca antes experimentadas y que además rompen con cualquier otra experiencia previa.

Una posibilidad atractiva de exploración es la que ofrece la distorsión de imágenes, como el *rnorph* o el *warp,* que cumple con expectativas de cambio y transformación que el hombre puede controlar.

Tanto McLuhan como Escher identificaron la necesidad nómada de los hombres, El primero con su teoría de la aldea global en el que el hombre abarca todo el territorio como propio y el segundo (capítulo 3) con la necesidad de desplazamiento hasta la aproximación al infinito. Ninguna de las opciones anteriores responde a la necesidad nómada del hombre como los viajes virtuales: sobrevuelos y caminatas virtuales. Estos permiten el viaje a lo desconocido por medio de la animación, pero no es sólo el movimiento sino la transportación en vehículos imposibles en el mundo real.

Dentro de un medio saturado de mensajes, el profesional de la comunicación puede responder a las necesidades nómadas de los receptores para convertir a su público de renuente a receptivo, y trasmitir eficazmente una idea.

La computadora ha creado una realidad alternativa controlada totalmente por el hombre, donde éste puede investigar y explorar 'un mundo generado por su propia imaginación.

**Los efectos que integran la Realidad Virtual brindan una nueva gama de posibilidades que amplían las opciones de producción, mejoran la presentación del mensaje y están diseñados en función de las expectativas del receptor.** 

La Realidad Virtual es un entorno generado por computadora es en el que se confunde la frontera entre lo real y lo digital:

La Realidad Virtual aporta una serie de elementos y una diversidad de efectos para la creación de imágenes y secuencias imposibles fuera del ambiente de la computadora. En un mundo virtual, se puede ir a cualquier lado, mover cualquier cosa, desenvolverse y explorar en forma natural. En una sociedad moderna que basa su estabilidad en la conservación de la rutina de sus integrantes, la Realidad Virtual brinda un escape, no solo de la sociedad sino también de la realidad,

149

El *morph* responde a las inquietudes de cambio del hombre mediante la combinación o transformación de una imagen a otra. El receptor esta sujeto a cambios durante toda su vida, normalmente no tiene control sobre los naturales, por lo que provoca otros que sí puede controlar. La metamorfosis representa los cambios naturales pero bajo el control total de la persona, del emisor en el caso del video y del receptor en el caso de sistemas interactivos, lo que ayuda a representar las ideas del productor y responde a los anhelos del destino de la comunicación.

El *warp* representa la realidad elástica, es decir que altera su forma pero conserva su esencia. Las imágenes se pueden modificar para responder a los requerimientos de la secuencia sin perder su característica de escena verdadera.

La animación, desde su inicios, ha sido la salida que encontró el productor para secuencias imposibles (antes de la 1W), para trasmitir rasgos humanos a objetos o animales y para representar un mundo nuevo donde todo es posible. Los sistemas digitales facilitaron y aceleraron el proceso e hicieron posible integrar efectos de textura, color, trastornos naturales. y diseño 3D. Cuando apareció la Realidad Virtual, para responder a sus necesidades de realismo, se diseñaron herramientas como *Dynamics, Kinemática Inversa y Captura de Movimiento* (actores sintéticos) que acercaron los mundos de la animación y el hombre (en el caso de los sistemas interactivos los fundieron) y permitieron un movimiento más natural y antropomórfico.

La Realidad Virtual es uno de los últimos sistemas que se han diseñado, siendo reciente todavía, está en una etapa primitiva donde no se ha identificado claramente sus ventajas y sus desventajas, sin embargo ha encontrado varios campos de aplicación, como la comunicación.

### **La Realidad Virtual será disponible para los profesionales de la comunicación.**

La RV depende de sofisticados sistemas de cómputo que requieren de alto conocimiento técnico para su proyecto y aplicación, sin embargo el video sobreescritorio fue diseñado para los profesionales de la comunicación, especialmente para aquellos con experiencia previa en la producción de video. Los diseñadores de este tipo de paquetes requerían de una comercialización rápida para integrarse al mercado, por esto se crearon los programas de tal forma que duplicaran los comandos análogos. Una persona con experiencia en la producción en video los reconocerá fácilmente y sabrá la función que cumplen. Cada herramienta tiene ayuda **en** línea con una descripción breve del tema que se está tratando. Los paquetes de video digital se manejan por medio de íconos, los que representan con imágenes una serie de instrucciones, son fáciles de relacionar y evitan la necesidad de recordar cada una de los controles. El nivel técnico que requiere una persona para aplicar los sistemas de RV son: conocimientos básicos de la producción de video análogo y principios básicos de la computación. Ambos requisitos son indispensables para una persona dentro del medio profesional de la comunicación.

Los productores deberán de conocer el proceso de edición y el manejo de sistemas análogos como el switcher, banco de efectos, cámara, titulador y videocassettera. Los comandos del video sobreeseritorio se accionan por medio de iconos que representan los tableros convencionales de estos aparatos, por lo que la persona sólo deberá de romper la resistencia a lo nuevo y podrá empezar a procesar el material.

En lo que refiere a computación, será necesario que la persona maneje los aparatos de comunicación con la máquina que van desde los más sencillos, como el teclado que funciona de la misma forma que una máquina de escribir, hasta los más

complicados, como los dispositivos para captura de movimiento. Además deberá de estar familiarizado con el lenguaje que utilice la plataforma que se ha seleccionado, lo que le permitirá instalar y correr el software. A medida que comprenda el uso de los comandos, instintivamente abarcará las opciones más complicadas hasta dominar el paquete.

Lo más complicado de la Realidad Virtual es identificar el equipo y la paquetería que se requiere, no solo por la diversidad de opciones en cuanto a plataformas y programas, sino por el constante cambio y modernización de los sistemas.

Debido a lo novedoso de los sistemas y a la poca investigación que se le ha dedicado, la inversión para la producción de video digital aún es elevada y el equipo requiere de especificaciones muy estrictas para poder funcionar,

Además se requiere de tarjetas de video, tarjetas de audio, aceleradores de video y compresores. De software se requieren programas y paquetes para la producción de video digital.

Para reducir costos y hacer eficiente la aplicación de sistemas digitales en la producción de video se diseñaron las tarjetas madre, las cuales tienen incorporados todos los elementos necesarios, pero sacrifican compatibilidad y capacidad de actualización.

Definir la mejor plataforma es subjetivo a la interpretación de cada usuario, dependen de una cantidad de factores tales como compatibilidad, precio, actualización, resolución, formatos, herramientas, opciones y efectos, por mencionar sólo algunos.

La situación de la plataforma se repite con los paquetes, no resulta conveniente elegir a uno como el mejor, si no se conocen los requerimientos particulares y las aplicaciones necesarias. Un paquete seleccionado, sin considerar el uso al que está destinado puede traer serias deficiencias.

La tendencia actual es que el precio del hardware y software irá disminuyendo a medida que surjan nuevos sistemas de cómputo. La predicción general, basada en la tendencia del mercado y en experiencias previas, es que el equipo eventualmente estará al alcance de los profesionales de la comunicación, más pronto que los sistemas análogos.

Aún con el mínimo de equipo en donde puedan aplicarse programas de producción de video digital, la creatividad del productor y claridad del mensaje será la que determine la calidad del producto final.

La comunicación conforma el mensaje con elementos teóricos y prácticos, los medios y los canales, encargados de la transmisión del mensaje, son lo únicos que deberán ser influenciados por la tecnología. Caer en la tecnocracia del mensaje sería tanto como renunciar a la humanidad de la comunicación.

## **El cine experimenta secuencias con efectos digitales, el video los aplica una vez que se observaron resultados en el público.**

Se ha observado que los efectos digitales primero se aplicaron en producciones cinematográficas, después en publicidad y por último en video.

Como se mencionó en el capitulo tres en "Ensayos en Cine" los efectos se practicaron en el cine por la necesidad de presentar un mensaje lo suficientemente atractivo para que lo receptores se desplacen hacia el medio.

Los costos, para la producción de cine, rebasan los del video y sin embargo, en comparación, el cine es una inversión de menor riesgo. Esto se debe a que normalmente la producción cinematográfica se recepta una sola vez, mientras que el video (especialmente el publicitario) está diseñado para un número alto de repeticiones.

El video debe de atraer la atención ha pesar de que haya sido contemplado previamente por el receptor, al mismo tiempo que trasmite el mensaje, esto de debe a que el receptor no esta predispuesto a recibir la comunicación, como en el caso del cine.

Por las diferencias que existen entre los dos medios, el cine está en posibilidad de experimentar efectos mientras que el video debe de aplicar aquellos resultados que ya han sido probados y provocaron una reacción favorable en el público.

Los sistemas de video digital facilitan la experimentación de secuencias e imágenes en poco tiempo, por lo que sería factible que el video comenzará a aplicar efectos que no hayan sido utilizados en cine, sin embargo la tendencia sigue inclinándose a la prueba en cine.

El video sobreescritorio no está enfocado a sustituir otros medios, no se está creando una nueva comunicación, sino la tecnologia está haciendo eficiente los procesos, como la producción en video. Son específicamente los canales los que cambiarán.

El video sobreescritorio y la Realidad Virtual dan la impresión de sustituir formas tradicionales de comunicación, principalmente porque la novedad tecnológica hace ver a otros procesos (mecánicos y/o repetitivos) como obsoletos. Sin embargo responden a diferentes formas del mensaje y no están en competencia.

Lo mismo sucede con la cámara, la captura de secuencias es indispensable para la producción de video (imágenes de archivo sólo son complemento). Es por esa razón que no existe peligro de que sea sustituida, pero la. tecnología si se dirige a un cambio drástico, en donde el sistema de captura digital de imágenes eliminará al CCD. Aún cuando la cámara perdure, la cinta de registro magnético lentamente será reemplazada.

Existen artículos donde se predice la eventual sustitución de los procesos fotográficos del cine por el video digital, esto será cuando el video logre superar la calidad de las películas. La misma predicción se hizo para el papel en donde las comunicaciones electrónicas serían tan versátiles y confiables que ya no sería necesario contar con documentos impresos. Esta tecnología ya está disponible pero no se ha podido romper con el arraigo a la información en papel, es probable que lo mismo suceda con el cine.

## **En el futuro la Realidad Virtual cambiará la forma de la comunicación.**

Se puede predecir para el futuro de Realidad Virtual, con base en la tendencia actual del desarrollo tecnológico (si estas no presentan un cambio, lo que es muy dificil), que los sistemas interactivos y el video se unan para crear: Una televisión interactiva donde el receptor pierda su carácter pasivo, programas de capacitación que sean teórico/prácticos y publicidad donde el público interactue con el producto.

Se espera que desaparezca el monitor y sea sustituido por lentes y audífonos para crear la sensación de un entorno nml tisensorial completo. Esta predicción se basa en la creciente aplicación de LCD y el Sonido Q. Con la pérdida del monitor, también 21) será reemplazada con 31), porque los lentes LCD permiten la visión esteroscópica.

155

ł

La tendencia generalizada de la Realidad Virtual es representar fielmente a la realidad, y eventualmente crear un mundo virtual donde el ser humano se desenvuelva en forma común.

**La nueva tecnología ha creado especializaciones dentro del campo** de **la computación aplicada a la comunicación y que han surgido nuevas carreras. En realidad el profesional de la comunicación deberá de actualizarse en materia técnica.** 

Las nuevas profesiones buscan dominar campos específicos, por lo que se requeriría a una persona que dominara un sola aplicación, esto significa más personal en la producción digital que en la análoga.

Los nuevos sistemas no requieren de *"profesionales de aplicación limitada",* sino profesionales de la comunicación más versátiles y con theilidad de actualizarse e integrar los cambios técnicos rápidamente.

Los profesionales de la comunicación deben de dominar el proceso completo, esto incluye los cambios técnicos en la codificación, canal y medio.

Las universidades deben de preparar a los futuros profcsionistas con los conocimientos básicos para que puedan adaptarse a las nuevas tecnologías y estar dentro del campo competitivo.

Los conocimientos que se recomienda; se sumen al plan de estudios de las universidades son:

- Dominio, al menos de un lenguaje de computadora.
- Conocimiento básico de funciones y procesos de cómputo.
- Conocimiento de aplicación de comandos por medio de íconos y ambiente de ventanas.
- Actualización en las herramientas de informática disponibles en el mercado.
- Conocimiento básico de dos o más plataformas.
- Fiabilidad en el manejo de periféricos y hardware.

Principalmente: el profesionista deberá desarrollar la habilidad de romper con el rechazo a lo nuevo y el miedo a la tecnología, sentirse cómodo con la aplicación de sistemas de punta y poder desarrollar la creatividad dentro de medios diferentes.

Lo fundamental sigue siendo la capacidad de elaborar un mensaje comprensible, convincente y con resultados. Esto sólo se logra con un entendimiento claro de la teoría de la comunicación.

Por último, la Realidad Virtual tiene la facilidad de engañar a los receptores, principalmente porque es una reestructuración de la verdad de forma casi imperceptible. El hombre, acostumbrado a confiar en sus sentidos, tenderá a aceptar la información que recibe por medio de canales naturales, aún cuando 'represente una contradicción a la lógica y a su experiencia. Las consecuencias éticas de RV requieren de otro estudio, por lo que no se ahondará en este tema, sin embargo se recomienda como un proyecto de investigación.

La Realidad Virtual se ha constituido como un sistema de aplicación múltiple, sin embargo son pocas las disciplinas que han encontrado una utilidad tan definida y precisa como el cinc y el video. Más que un sistema de efectos es una representación de experiencias que originalmente eran negadas al hombre.

La Realidad Virtual es un mundo, en su totalidad, creado por el hombre donde su expresión encuentra salida, cada día con menos restricciones.

# **Glosario de Términos**

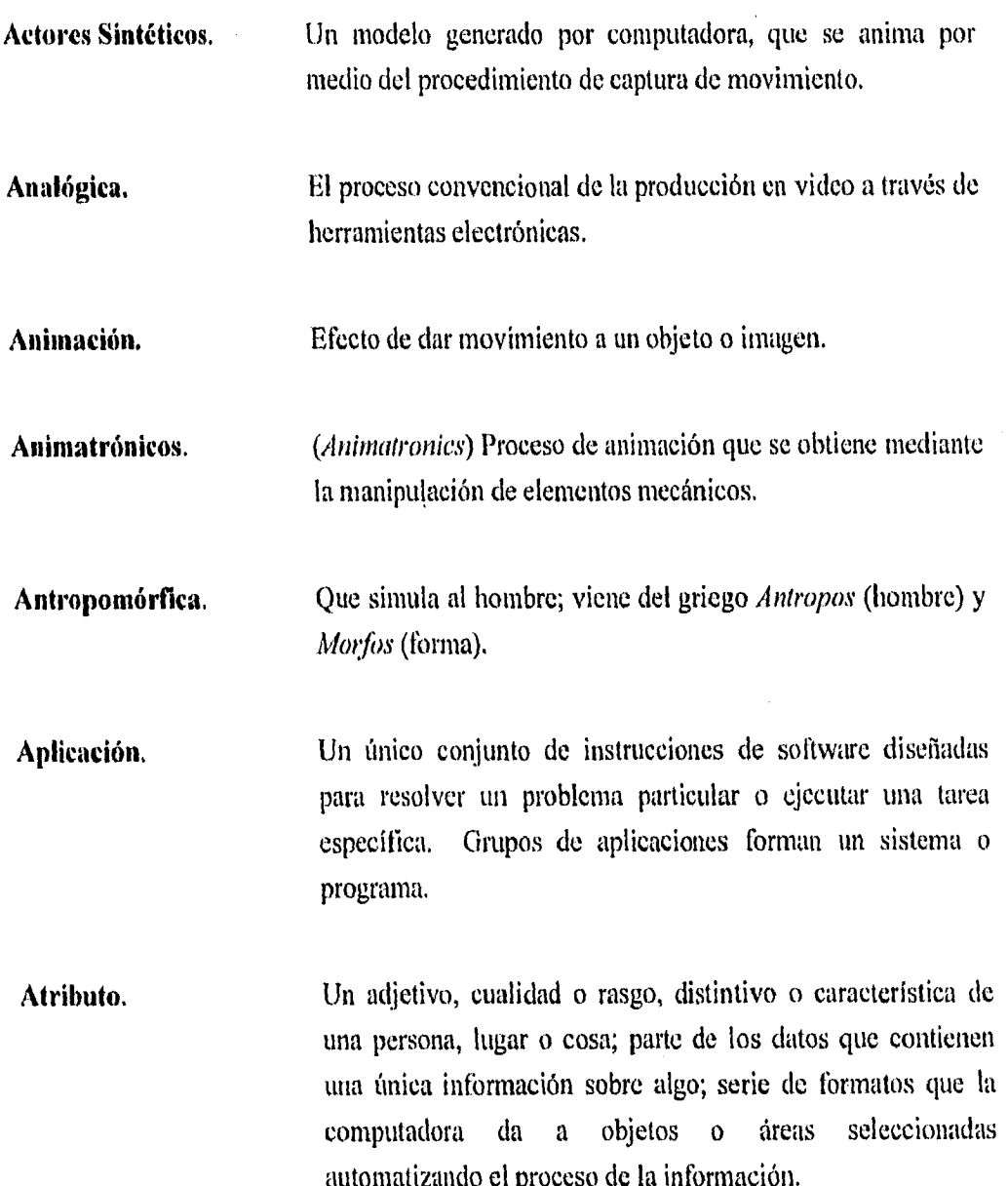

 $\bar{\Gamma}$ 

**Bases de Datos. Información recolectada y almacenada de forma estructurada** para facilitar el acceso a la información; contiene registros y campos. Su característica principal es ordenar según criterios seleccionados por el usuario, **Bidimensión (2D).** Figuras que no cuentan con un lugar en el espacio, es decir que carecen de volumen y perspectiva , Se maneja en un sistema de planos X y Y. **Biosensores.** Dispositivos que detectan y procesan movimientos emitidos por una persona, animal u objeto, y lo almacenan en la computadora como señales digitales de coordenadas. **Bit,** Señal del activo/inactivo enviada a la computadora, representada por un 0 ó un 1; la unidad de memoria más pequeña en una computadora; parte de un byte, que está compuesto de 8 bits; es la medida de resolución de la información por ser la mínima unidad disponible. **Byte.** La unidad convencional de almacenamiento de la información como señales electrónicas dentro de un ambiente magnético. **CAD. CAY. CD-ROM.**  *(Computer Assisted Design)* Diseño asistido por computadora, *(Computer Assisted Video)* Video asistido por computadora. (Compae Disk - Read Only Memory) Dispositivo de almacenamiento de información en un sistema de disco compacto. Es mucho más resistente que los sistemas de

÷

 $\mathbf{u}$ 

almacenamiento de diskettes y con mayor capacidad.

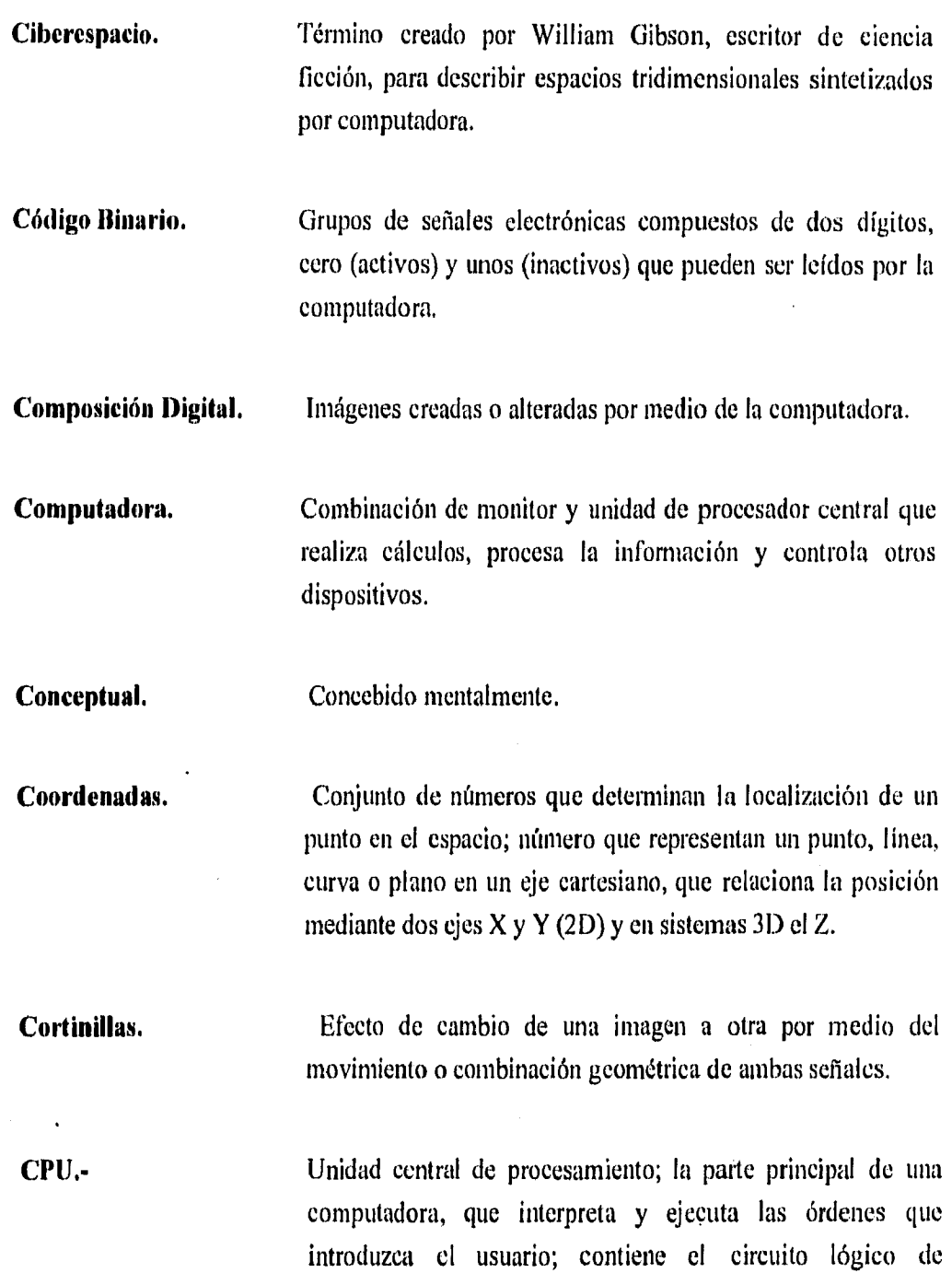

ui

intercomunicados.

 $\overline{\phantom{a}}$ 

 $\ddot{\phantom{a}}$ 

computación que consiste en la integración de componentes

Ť

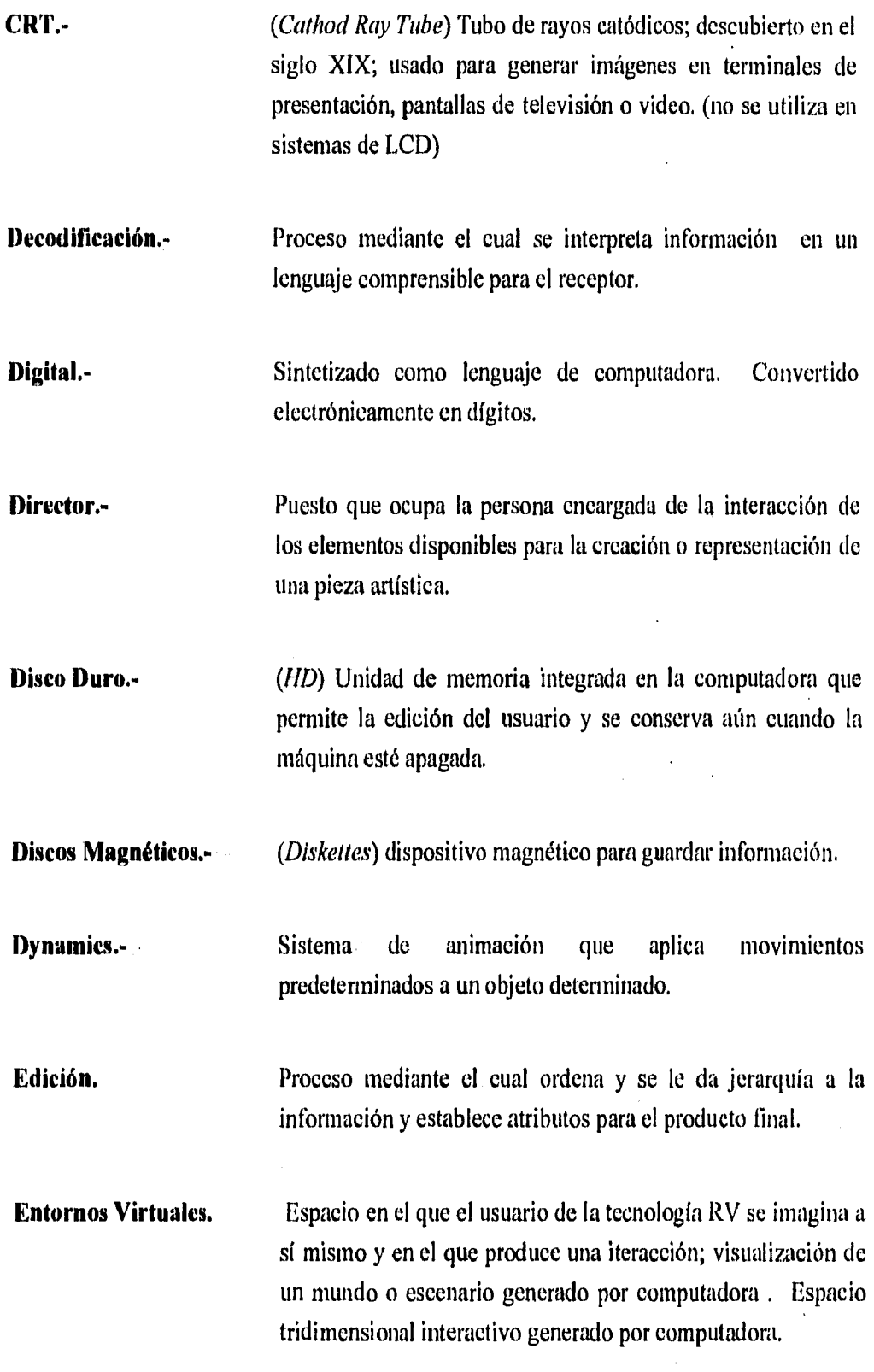

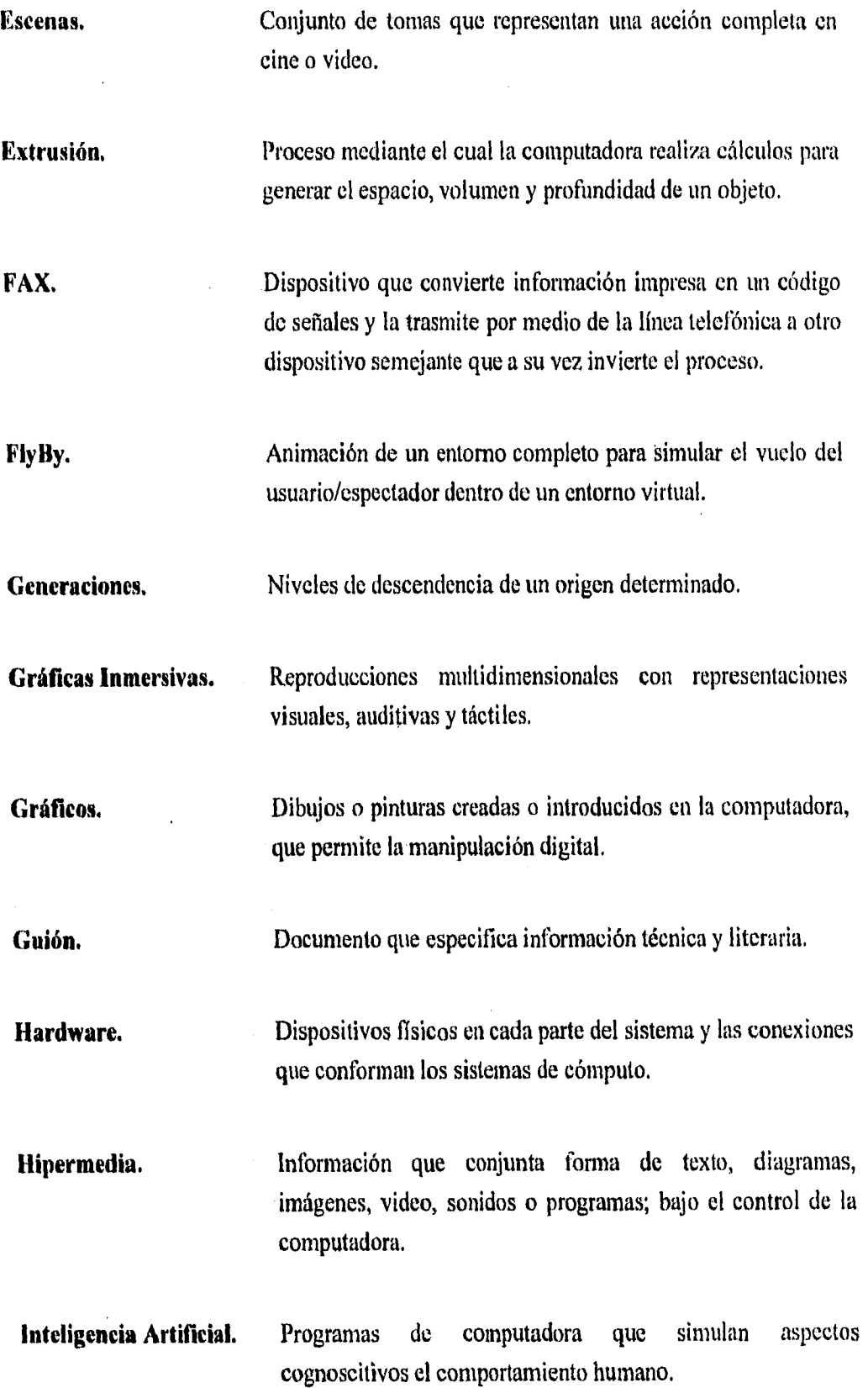

 $\mathbf{V}_{\mathbf{g}}^{\dagger}$ 

 $\frac{1}{2}$ 

 $\frac{1}{2}$ 

 $\bar{I}$ 

 $\frac{1}{2}$ 

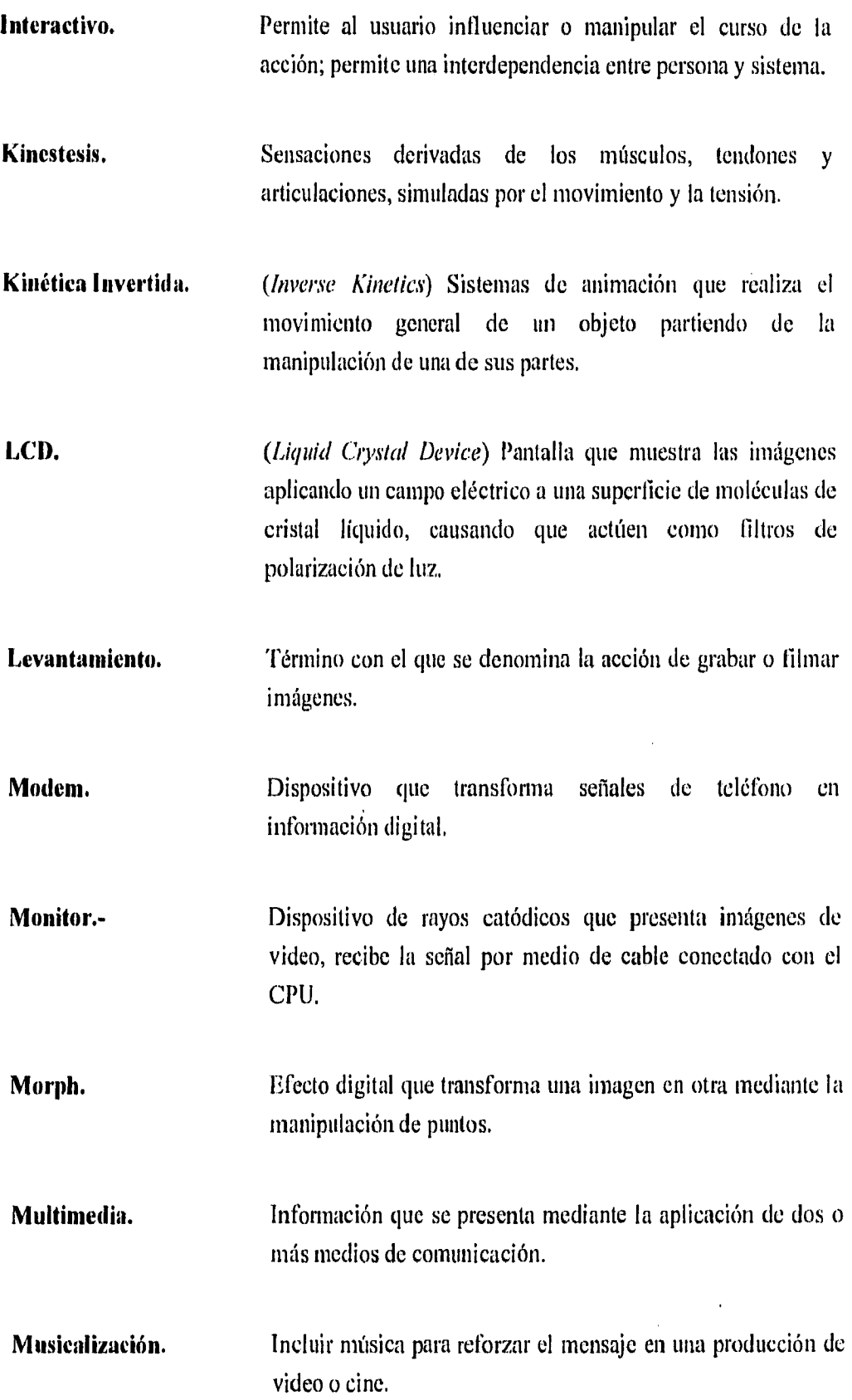

VI

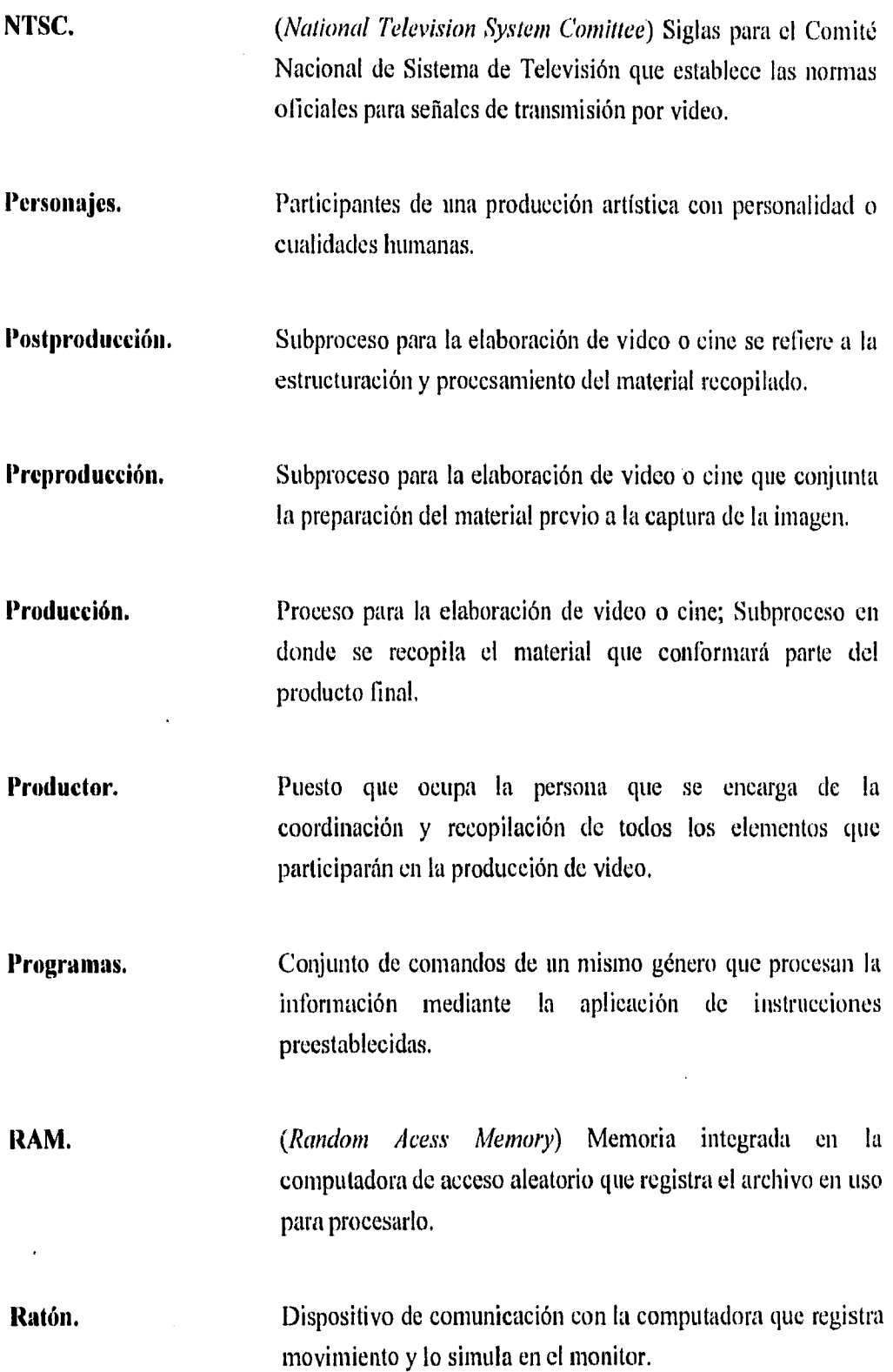

**Realidad Artificial.**  Espacios simulados creados por computadora; una combinación de sistemas computacionales y video sistemas; término creado por Myron Krueger.

**Realidad Aumentada.**  Proceso que combina la realidad con sistemas de cómputo.

**Realidad Proyectada.**  Una imagen de los movimientos del usuario es proyectada junto con otras imágenes en una extensa pantalla , donde el usuario puede verse a sí mismo como si estuviese en la escena.

**ROM.**  *(Read Only Alenuny)* Memoria integrada en la computadora de acceso restringido.

**RV.**  Realidad Virtual; Medio multiespacial multidimensional generado por computadora que responde a los estímulos del usuario y, a través de dispositivos de comunicación, sustituye a la realidad. Modelo digital de un entorno; término creado por Jaron Lenier para describir la convergencia de la simulación por computadora y la visualización que intenta eliminar la separación entre el usuario y la máquina.

**Software.**  Programas codificados que dicen a la computadora lo que hacer para realizar tareas específicas; un conjunto de instrucciones lógicas detalladas para operar una computadora.

**Stopmotion.-**  Proceso de animación mediante la captura fotográfica de pequeñas alteraciones en el modelo, que se reproducen en secuencia a velocidad para lograr la sensación de movimiento.

**Sustitución sensorial cruzada.** Sustitución de un sistema sensorial por otro. En escenario RV, la conversión de señales de un sentido a otro o a un medio. ej: voz a texto.

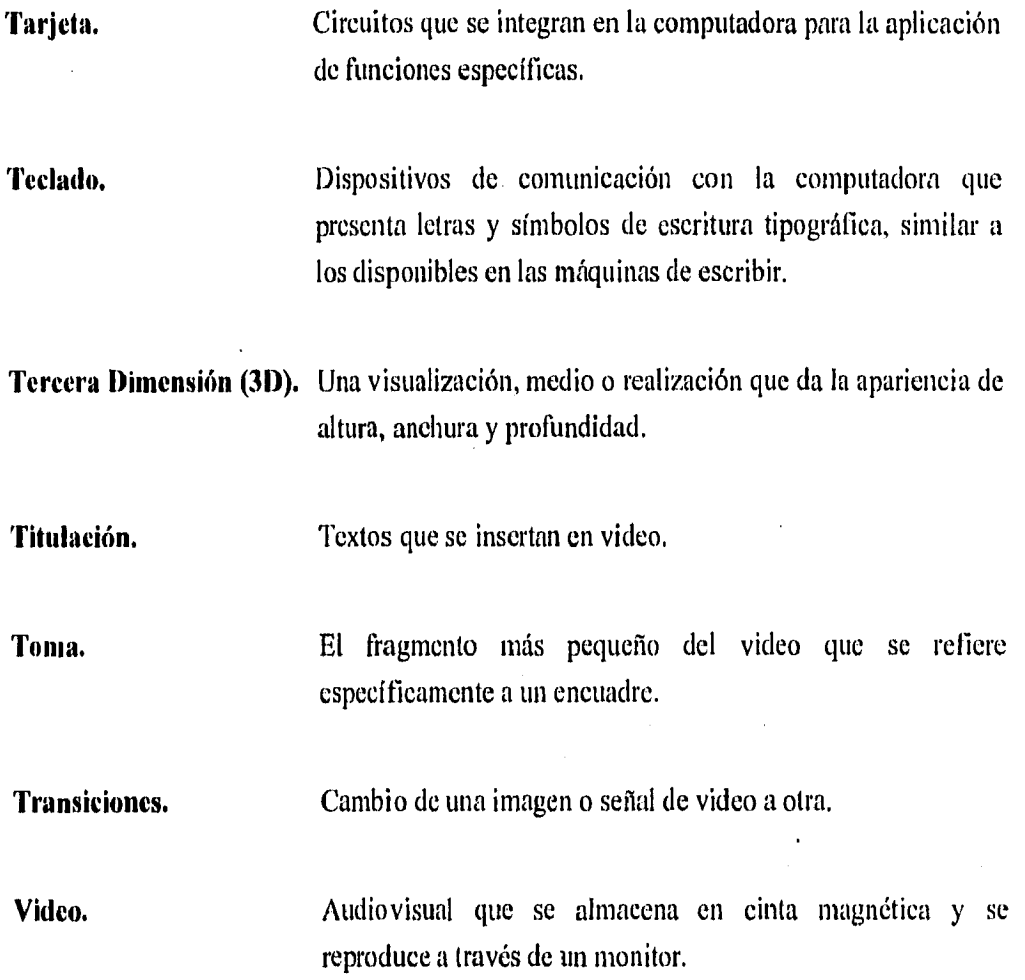

IX

ļ

## **13IBLIOGRAFIA**

- 1. BERLO, David K, *El Proceso de la Comunicación*, México, Buenos Aires, Ed. Diana, 1976, 239 pp.
- 2. ESCHER, M.C. & Locher J.L., *The World of M.C. Escher,* New York, Ed. Harry N. Abrams, 1971, 151 pp.
- 3. HAMIT, Frances, *Virtual Reality and the Exploration of Cyberspace*, Indiana, Ed. SAMS, 1994, 449 pp.
- 4. LARIJANI, Cascy L, *Realidad Virtual,* Madrid, Ed. MacGraw Hill/ Interamericana de España, 1994, 268 pp.
- 5. MCLUHAN, Marshall, *La Comprensión de los Medios como las Extensiones del nombre,* México D.F., Fd. Diana, 1993, 443 pp.
- 6. MILLERSON, Gerarld, *"Manual de Producción en Video"* Madrid, Ed. Paraninfo, 1990, 267 pp.
- 7. WODASKI, Ron, *"Virtual Reality Madness",* Indiana, Ed. SAMS, 1993, 550 pp.

#### **IIEMEROGRAFIA**

wantutwa wantutwa wa 1999 wa 2000 wa 2000 waa wantu wa 2000 wa 2000 wa 2000 wa 2000 wa 2000 wa 2000 wa 2000 wa 2000 wa 2000 wa 2000 wa 2000 wa 2000 wa 2000 wa 2000 wa 2000 wa 2000 wa 2000 wa 2000 wa 2000 wa 2000 wa 2000 wa

- 1. BIEDNEY, David, "Big-League Media Integration Software" en rev. New Media, Vo. IV, No. 8, agosto 1994, California, Ed. Hypermedia, pp. 77-82.
- 2. BIEDNEY, David, "CyberMesh. 3D Modeler Does the Impossible" en rey. NewMedia, Vol. IV No. 6, junio de 1994, California, Ed. Hypermedia, pp. 86-91
- 3. BIEDNEY, David, "MorphMania" en rev. New Media. Vol. III, No. 12, diciembre 1994,California, Ed. Hypermedia, pp. 88-98.
- 4. BLAIZE, Steven, "Caught in Time" en rev. DeskTop Video World. Vol. 11. febrero 1994, California, Ed.Tcchmedia, pp.37-42.
- 5. BLAIZE, Steven; BARNARD, Doug & WAGSTAFF, Sea. "Signs & Wonders" en rev. Digital Video Magazine, Vol. 2, No. 7, abril 1994. Ed. Techmedia, New Hampshire, pp. 33-41.

 $\mathbf i$ 

- 6. BOB, Doyle. "Desk Top Video, Intro to DTV" en rev. Videomaker, Vol. IX. No. 2, agosto 1994,California, pp, 30-34,
- 7. BRAHAM, Robert, "The Digital Backlot" en rev. IEEE Spectrum, Vol. 32, No.7. julio 1995, New York, pp. 50-63,
- 8. BROWN, Michel, "Multimedia Databases Manage All Media" en rev. NewMedia, Vol. 4, No, 7, julio 1994, California, Ed. Hypermedia, pp. 65-68,
- 9, BURGER, Jeff, "Image Workshop: Adding Motion and Depth lo Still Images." en rey. NewMedia. Vo. IV, No. 8. agosto 1994, California, Ed. Hypermedia, pp.106-107.
- 10.BURGER, Jeff, "Image Workshop: Object Lesson" en rev. NewMedia, Vol. 4, No. 7, julio 1994, California, Ed, Hypermedia, pp. 106-108.
- 11. BURGER, Jeff, "Image Workshop: Using Morphs as Scene Transitions" en rev. New Media. Vol. III, No. 12, diciembre 1994, California, Ed. Hypermedia, pp. 115-119.
- 12. DELANEY, Ben, "Virtual Reality: Lands the Job". en rev. NewMedia. Vo. IV, No. 8. agosto 1994, California, Ed. Hypermedia, pp. 40-48.
- 13,DOYLE, Bob & LEE, Lydia, "Full Motion Video Capture Boards for Windows." en rey. NewMedia. Vo. IV, No. 8. agosto 1994, California, Ed. Hypermedia, pp. 88-92.
- 14.DOYLE, Bob, "Nonlinear Editor Suffers from DVI Dependence" en rey. NewMedia, Vol. IV No. 6, junio de 1994, California, Ed. Hypermedia, pp.82-84.
- 15,FORCADE, Tim, "Desktop Digital Video" en rev, Computet Artist,Vol. 3, No. 4, junio/julio 1994, Oklahoma, Ed. Pennwell, pp. 25-30.
- 16.FORD, Ric, "New Macs put Multimedia In the Mainstream" en rev. New Media. Vol. 111, No. 12, diciembre 1994, California, Ed. Hypermedia, pp. 77-86.
- 17.GRAVES, L, Gayne, "Hollywood Production Digital Style". en rey, NewMedia, Vol. 4, No. 7, julio 1994, California, Ed. Hypermedia, pp. 36-42.
- 18.GREY, Kenneth, "Soaring to Success" en rev. DeskTop Video World, Vol. II. febrero 1994, California, Ed.Techmedia, pp.65-70.
- 19.GUGLIELMO, Connie, "Forceast 1994" en rev. New Media. Vol. III, No. 12, diciembre 1994, California, Ed. Hypermedia, pp. 51-60.
- 20.HOFFER, David, "Mother's Little Helpers" en rev. DeskTop Video World. Vol. II. febrero 1994, California, Ed.Techmedia, pp.54-59.
- 21.HOFFER, David, "Video Micromanagement" en rev. Digital Video Magazine, Vol, No. 8, septiembre 1994, New Hapshire, Ed. Technical Publishing, pp. 72-82.
- 22.HOLSINGER, Erik, "From Desktop to D-1 Digital" en rev. Desk Top Video. Vo. 2, No. 3 abril 1994, California, Ed,Techmedia, pp. 62-66.
- 23.HOLSINGER, Erik, "Get a Grip...and Make the Most of Motion" en rey. Desk Top Video World. Vol. II, febrero 1994, California, Ed.Techmedia, pp.71-73.
- 24.JOHNSON, S. Carter, "Visionary Video: The State of Nonlinear Editing" en rev. Desk Top Video. Vo. 2, No. 3, abril 1994, California, Ed.Techmedia, pp. 27-33.
- 25.JORDAN, Lawrenee, "Product Spotlight: Nonlinear Editing Software" en rev. Desk Top Video,Vo. 2, No. 3 abril 1994, California, Ed.Techmedia, pp. 46-55.
- 26.KATZ, Steve, "The Future in Interactive Titles" en rey. Newnedia diciembre, Vol. IV No. 6, junio de 1994, California, Ed. Flypermedia, pp.50-63.
- 27.KATZ, Steve; Mc.GREW Tom & BILSON, Jo Amy, "What's the Future for Interactive Titles?" en rev. New Media. Vol. III, No. 12, diciembre 1994, California, Ed. Hypermedia, p. 14.
- 28.LINDSTROM, Robert, "Learning NewMedia" en rev. NewMedia, Vol. 4, No. 2, febrero 1994, California, Ed. Hypermedia, pp. 45-53.
- 29. MacNICOL, Gregory, "Dedicated 3D Modelers" en rev. DeskTop Video World, Vol. II No. 11, marzo 1994, California, Ed.Techmedia, pp. 44-51.
- 30.MAESTRI, Geroge, "Dancing Cars, Talking Teacups" en rey. Digital Video Magazine, Vol, No. 8, septiembre 1994, New Hapshire, Ed. Technical Publishing, pp. 33-31.
- 31.MAGEL, Mark, "Power Presentations: Video for Windows of Opportunity" en rev. New Media. Vol. III, No. 12, diciembre 1994, California, Ed. Hypermedia, pp. 62-82.
- 32.MARGULIS, Dan, "Color Correction, by the Numbres" en rey. Computet Artist,Vol. 3, No. 4, junio/julio 1994, Oklahoma, Ed. Pennwell, pp. 11-17.
- 33. MILLS, Kare. "Video in the Global Village". Digital Video Magazine, Vol. 2, No. 7, abril 1994, New Hampshire, Ed. Techmedia, pp.65-73.
- 34.MULLEN, Steve, "Reviews" en rev. DeskTop Video World.Vol. II. febrero 1994. California, Ed.Techmedia, pp. 18-24, 82-92,
- 35.MURIE, D. Michel, "Test Drive: Quick Time Editors Grow Up" en rey. NewMedia, Vol. 4, No. 7, julio 1994, California, Ed. Hypermedia, pp. 78-80.
- 36.NEGRINO, Tom & GREENBERG, Tom, "Product Spotlight: Graphics Acelerator Cards" en rev. Digital Video Magazine, Vol. 2, No. 7, abril 1994, New Hampshire, Ed. Techmedia, pp. 50-58.
- 37.NELSON, Ted, "Clarity in Hyperspace" en rev. New Media. Vol. III, No. 12, diciembre 1994, California, Ed. Hypermedia, pp.16.
- 38.PALLOR, Gerry, "Product Spotlight: Video Tape Recorders" en rey. DeskTop Video World.Vol. II. febrero 1994. California, Ed.Techmedia, pp.44-50.
- 39.PFITZER, Gary, "A Year in Film" en rev. Computer Graphics World, Vol. 16, No. 12, diciembre 1993, Oklahoma , Ed. Pennwell, pp.52-61.
- 40.PFITZER, Gary, "Wildbeests on the Run" en rev. Computer Graphics World, Vol. 17, No. 7, julio 1994, Oklahoma, Ed. Pennwell , pp. 52-54.
- 41. PHILLIPS, M. Diana, "Movies that Move Us" en rev. Computer Graphics World, Vol. 16, No. 12, diciembre 1993, Oklahoma, Ed. Pennwell, pp.41-48.
- 42.PHILLIPS, M. Diana, "Vitual Science" en rev. Computer Graphics World, Vol. 17, No. 7, julio 1994, Oklahoma, Ed. Pennwell, pp. 20-26.
- 43.PLI1LLIPS, M. Diana, "Walking Through Architectural Design" en rey. Computer Graphics World.Vol. 17, No. 6, junio 1994, Oklahoma, Ed. Pennwell, pp. 22-30.
- 44.POOLE, David, "3D on the Edge" en rev. DeskTop Video World. Vol. II. febrero 1994. California, Ed.Techmedia, pp.29-34.
- 45.ROBERTSON Barbara, "Disney Lets CAPS Out of the Bag" en rey. Computer Graphics World, Vol. 17, No. 7, julio 1994, Oklahoma, Ed. Pennwell, pp. 58-64.
- 46.ROBERTSON, Barbara, "Digital Toons" en rey. Computer Graphics World, Vol. 17, No. 6, junio 1994, Oklahoma, Ed. Pennwell, pp.40-46.
- 47.ROBERTSON, Barbara, "Easy Motion" en rev. Computer Graphics World, Vol. 16, No. 12, diciembre 1993, Oklahoma, Ed. Pennwell, pp.33-38.
- 48.ROBERTSON, Barbara, "Studios on the Cutting Edge" en rey. Computer Graphics World, Vol. 17, No. 7, julio 1994, Oklahoma, Ed. Pennwell, pp. 29-48.
- 49.ROSENTHAL, Steve, "PC Video Editor Narrows the Gap" en rev. New Media. Vol. Hl, No. 12, diciembre 1994, California, Ed Hypermedia, pp. 101-102.
- 50.SCHOLZ, Carter, "Audio Editors for Multimedia Production" en rev. NewMedia, Vol. 4, No. 7, julio 1994, California, Ed. Hypermedia, pp. 65-74.
- 51.SPANBAUER, Scott, "The New Magic of Multimedia Monstes" en rev. New Media. Vol, 111, No. 12, diciembre 1994, California, Ed. Hypermedia, pp. 34-48.
- 52.STOY, W. John., "Keeping Track of Images" en rey. Computet Artist, Vol. 3, No. 4, junio/julio 1994., Oklahoma , Ed. Pennwell, pp. 33-34.
- 53.TtIOMAS, Dave, "Multimedia Resources: Background and Textures Librarle? en rev. Digital Video Magazine, Vol, No. 8, septiembre 1994, New Hapshire, Ed. Technical, pp.45-49,
- 54,TULLY, Tim & TRUBITT, David, "The New Wave of 16-bit Sound Cards Comes to PC" en rey. NewMedia, Vol. IV No. 6, junio de 1994, California, Ed. Hypermedia, pp.67-80.
- 55.WALLANCE, Lou, "INDY: The Animator" en rev. Desk Top Video. Vo. 2, No. 3 abril 1994, California, Ed,Teclunedia, pp. 56-61.
- 56.WARING, Becky, "Photoshop 3.0 Adds Multiple-Layer Capahility" en rey. NewMedia. Vo. IV, No. 8. agosto 1994, California, Ed. Hypermedia, p. 27.

ŧ,

- 57.WARING, Becky, "Premiere, Alter Effects and Video Fusion Take on Power McIntosh" en rey. NewMedia, Vol, IV No. 6, junio de 1994., California, Ed. Hypermedia, pp. 28- 29.
- 58.WHITE, Charlie, "Digital Compositin: Video Layer oí Visual leing" en rey, Digiial Video Magazine, Vol. 2, No. 7, abril 1994, New Ilampshire, Ed, Techmedia, pp.83-85.
- 59.WiIITE, Charlie, "When Worlds Collide: Desktop Publishing for Video" en rev. Digital Video Magazine, Vol, No. 8, septiembre 1994, New Hapshire, Ed. Technical, pp. 60-64.

 $\mathbf{v}$